# **UNIVERSIDADE ESTADUAL PAULISTA "JÚLIO DE MESQUITA FILHO" FACULDADE DE ENGENHARIA DE ILHA SOLTEIRA PROGRAMA DE PÓS-GRADUAÇÃO EM ENGENHARIA ELÉTRICA**

# **MODELAGEM DE TRANSFORMADORES DE DISTRIBUIÇÃO PARA APLICAÇÃO EM ALGORITMOS DE FLUXO DE POTÊNCIA TRIFÁSICO**

**José Luis Choque Caparó** 

# **Antonio Padilha Feltrin Orientador**

Dissertação submetida à Universidade Estadual Paulista "Júlio de Mesquita Filho", Campus de Ilha Solteira, como parte dos requisitos exigidos para obtenção do título de Mestre em Engenharia Elétrica

Ilha Solteira – SP, Dezembro de 2005

# **Livros Grátis**

http://www.livrosgratis.com.br

Milhares de livros grátis para download.

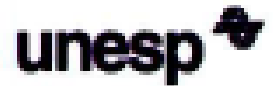

UNIVERSIDADE ESTADUAL PAULISTA **CAMPUS DE ILHA SOLTEIRA** FACULDADE DE ENGENHARIA DE ILHA SOLTEIRA

## **CERTIFICADO DE APROVAÇÃO**

TÍTULO: Modelagem de Transformadores de Distribuição para Aplicação em Algoritmos de Fluxo de Potência Trifásico

### AUTOR: JOSÉ LUIS CHOQUE CAPARÓ ORIENTADOR: Prof. Dr. ANTONIO PADILHA FELTRIN

Aprovado como parte das exigências para obtenção do Título de MESTRE em ENGENHARIA ELÉTRICA pela Comissão Examinadora:

Prof. Dr. ANTONIO PADILHA FELTRIN Departamento de Engenharia Elétrica / Faculdade de Engenharia de Ilha Solteira

Prof. Dr. PERCIVAL BUENO DE ARAUJO Departamento de Engenharia Elétrica / Faculdade de Engenharia de Ilha Solteira

Prof. Dr. CARLOS ALBERTO FAVARIM MURARI Departamento de Sistemas de Energia Elétrica - FEEC/UNICAMP/Campinas

Data da realização: 08 de dezembro de 2005.

cro Pedina hil

Presidente da Comissão Examinadora Prof. Dr. ANTONIO PADILHA FELTRIN

## **AGRADECIMENTOS**

Em primeiro lugar agradeço a Deus que me deu força e vontade para superar os obstáculos e me fez chegar até o final deste trabalho.

Agradeço a meus pais Roberto e Gloria, pelo esforço, amor, carinho, compreensão e por acreditarem em mim em todos os momentos da minha vida. Ficam guardados os exemplos de vida, paciência, compreensão e trabalho que eles inculcaram em mim.

Ao professor Antonio Padilha Feltrin, pela orientação, e por contribuir pela minha formação profissional e realização deste trabalho.

Ao professor Darío Eliecer Rodas Rendon, pela co-orientação, e por contribuir pela minha formação profissional e realização deste trabalho.

Aos meus companheiros da pós-graduação do DEE, assim como aos membros do Grupo de Pesquisa de Sistemas de Distribuição de Energia Elétrica, por seu constante apoio.

Finalmente agradeço a CNPq - Conselho Nacional de Desenvolvimento Científico e Tecnológico pelo apoio financeiro.

## **RESUMO**

A grande quantidade de transformadores nos sistemas de distribuição de energia elétrica merece destaque para seu estudo. Seus efeitos num sistema de distribuição são significativos. Os transformadores afetam perdas do sistema, correntes de seqüência zero, método de aterramento e estratégia de proteção, a modelagem do transformador é geralmente pouco desenvolvida na análise.

No presente trabalho é apresentada uma proposta de modelagem do transformador considerando diferentes tipos de conexões, incidência de taps no primário e no secundário e defasagem angular, para implementação em um programa de fluxo de potência tipo varredura. Um dos problemas que surgem é a construção da matriz  $Y_{bus}$ para representar transformadores elevadores e abaixadores. Outro problema é a singularidade de matrizes em algumas conexões. Esses dois problemas são resolvidos e apresentados em detalhes. Neste trabalho também será apresentada uma modelagem matemática do regulador de tensão trifásico levando em conta os diversos tipos, para ser aplicado dentro de um fluxo de potência. Em tal modelagem demonstrou-se que as impedâncias de curto-circuito dos reguladores de tensão são pequenas e podem ser desconsideradas nos modelos.

## **Abstract**

Given the huge quantity of transformers in electric distribution systems the corresponding studies are of importance. Effects on distribution systems are considerable. Transformers affect system losses, zero-sequence currents, grounding method, and the protection strategy. Nevertheless, its modeling is in general poorly developed during analysis.

In this work, it's presented a mathematical modeling for a transformer and its various connection types, considering the incidence of taps in the primary and the secondary, and the angular imbalance, for implementation in a program of power flow type sweepings. One of the problems that appear is the construction of the  $Y_{bus}$  matrix to represent transformers steps-Up and steps-Down. Another problem is the singularity of matrices in some connections. These two problems are decided and presented in details. In this work also a mathematical modeling of the three-phase voltage regulator will be presented taking in account the diverse types, to be applied inside of a power flow. In such modeling one demonstrated that the impedances of short circuit of the voltage regulator are small and can be disrespected in the models.

# ÍNDICE

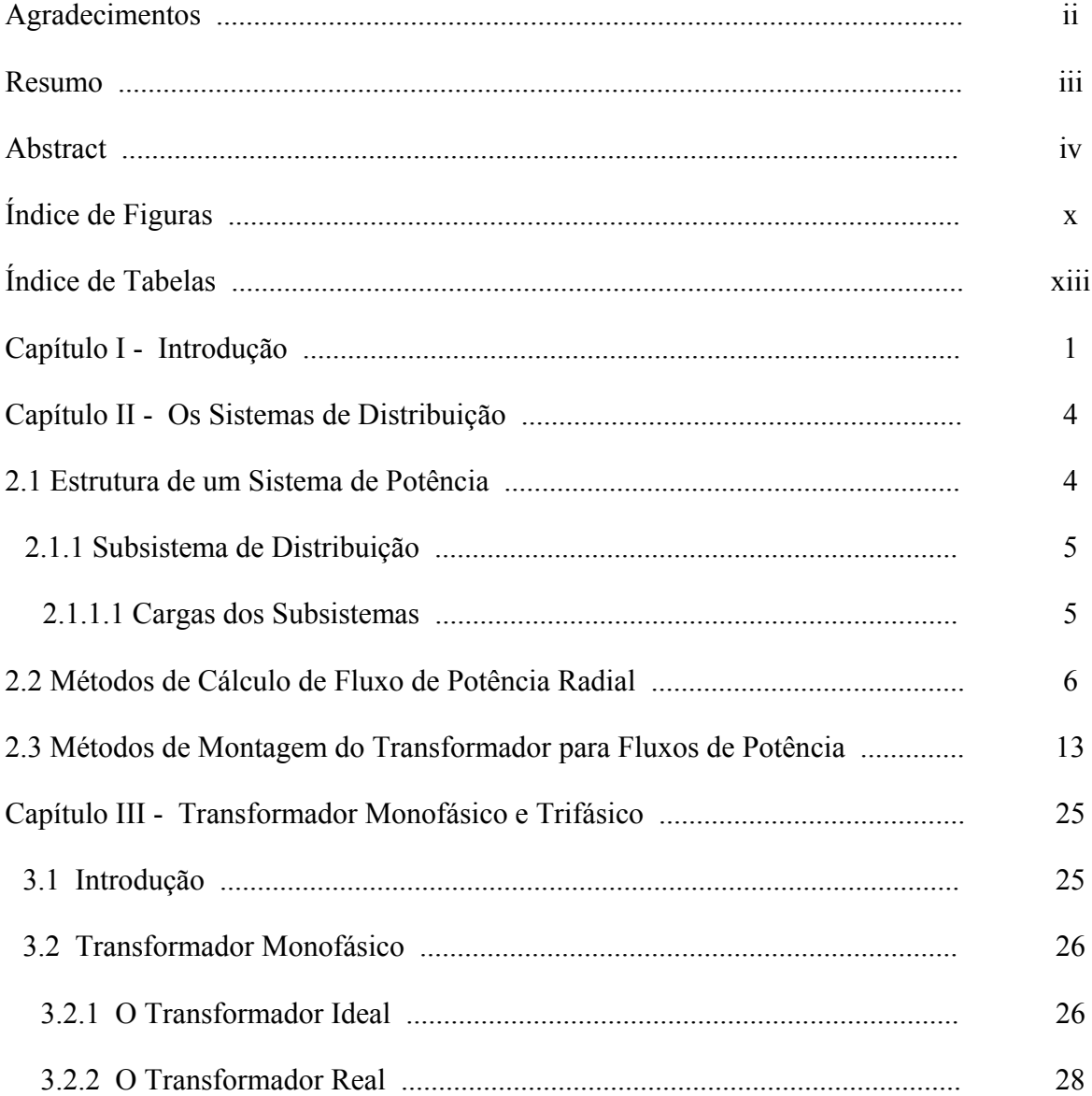

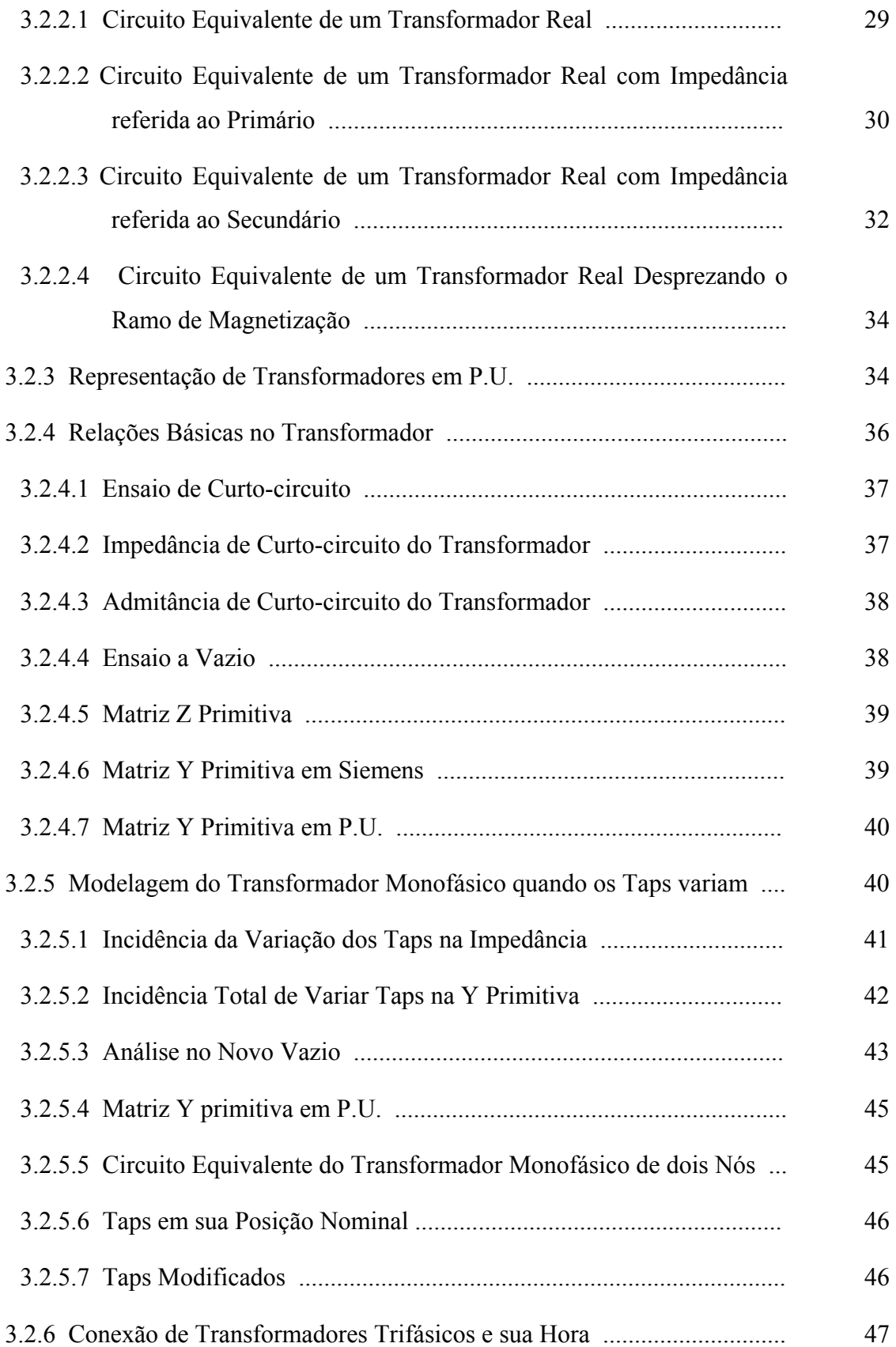

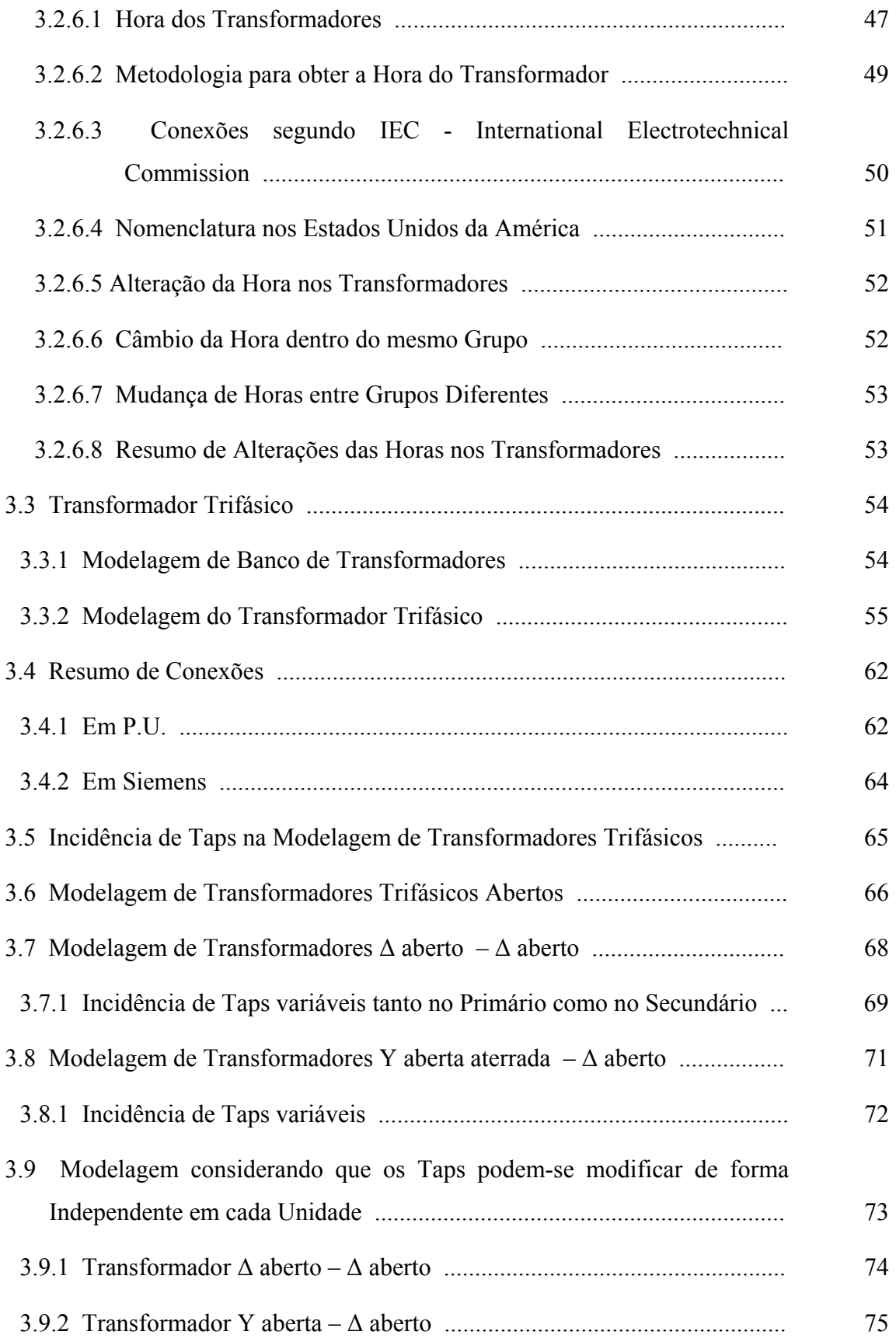

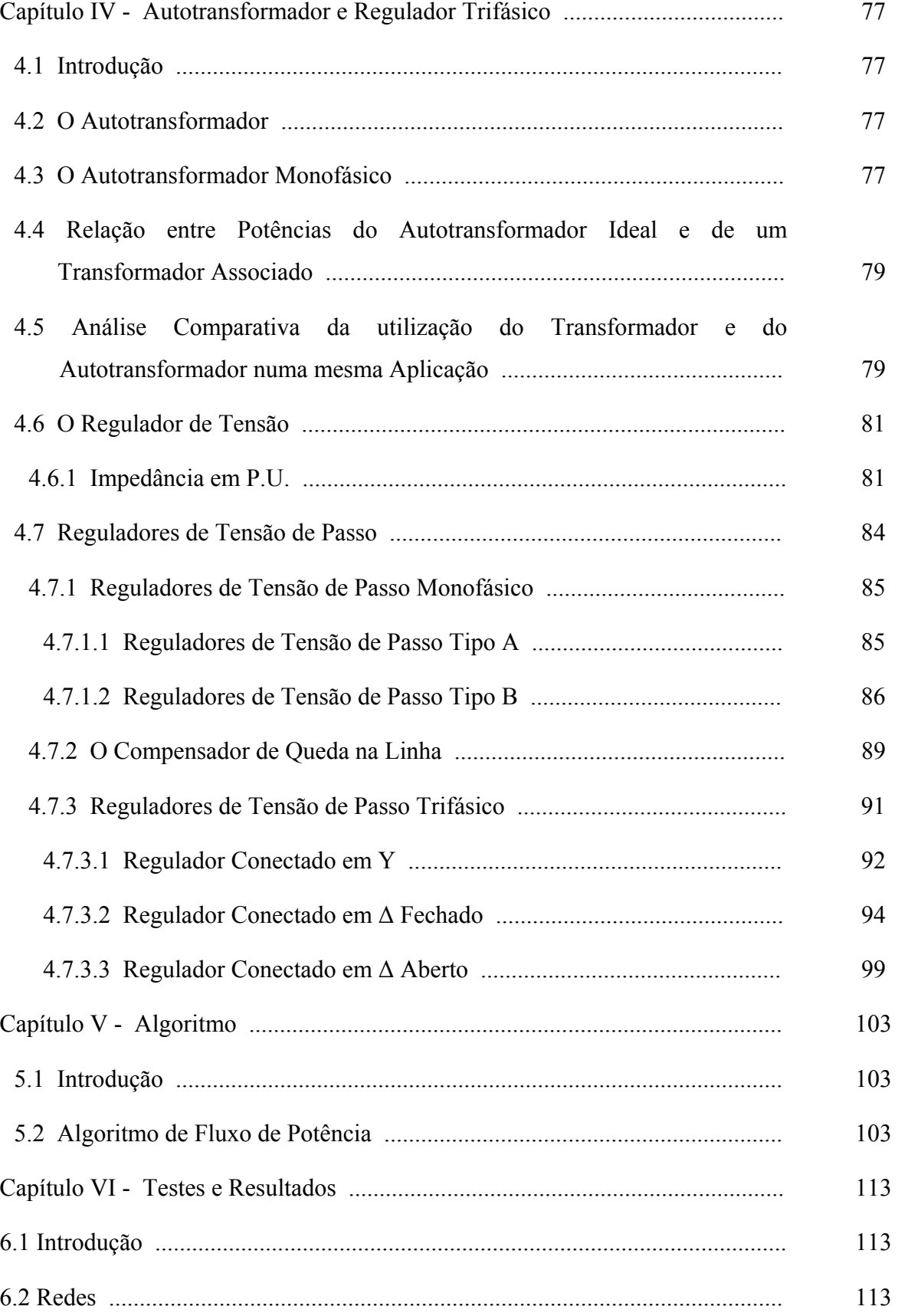

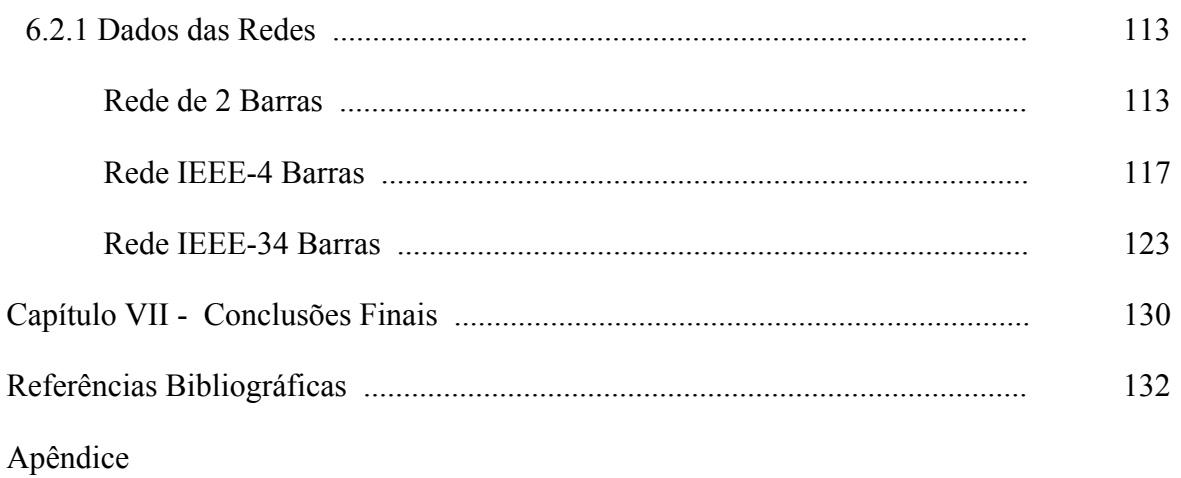

# **ÍNDICE DE FIGURAS**

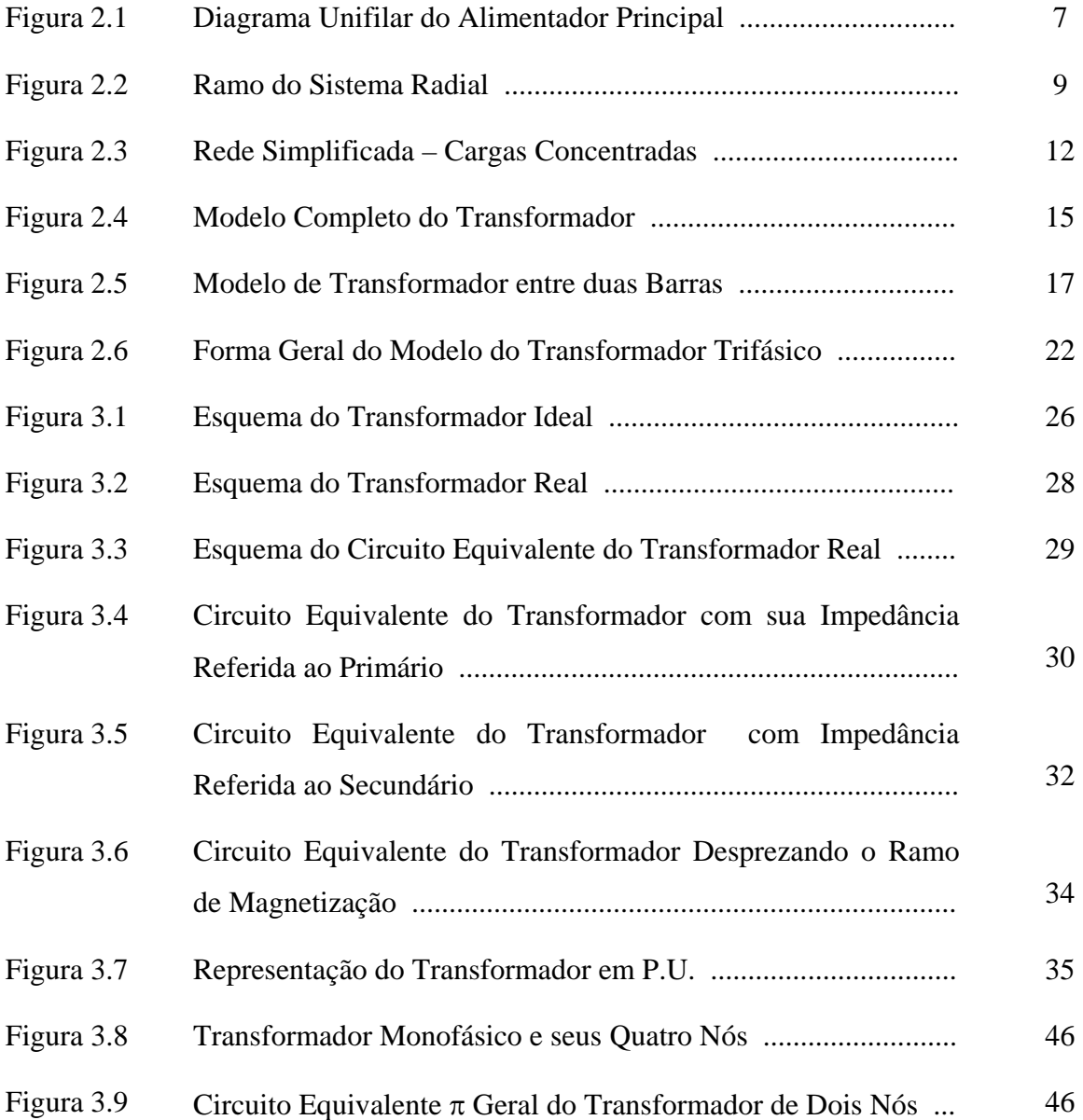

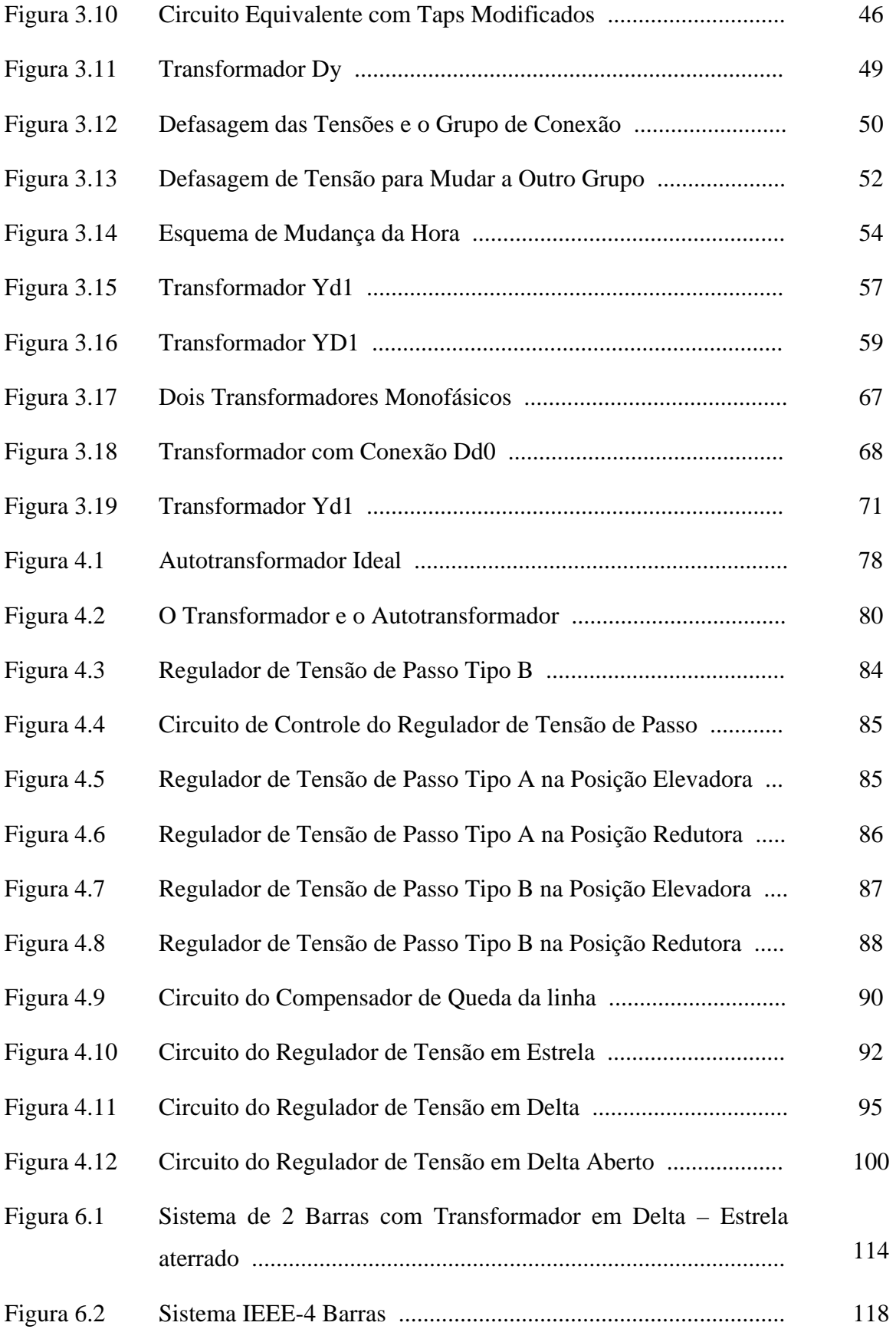

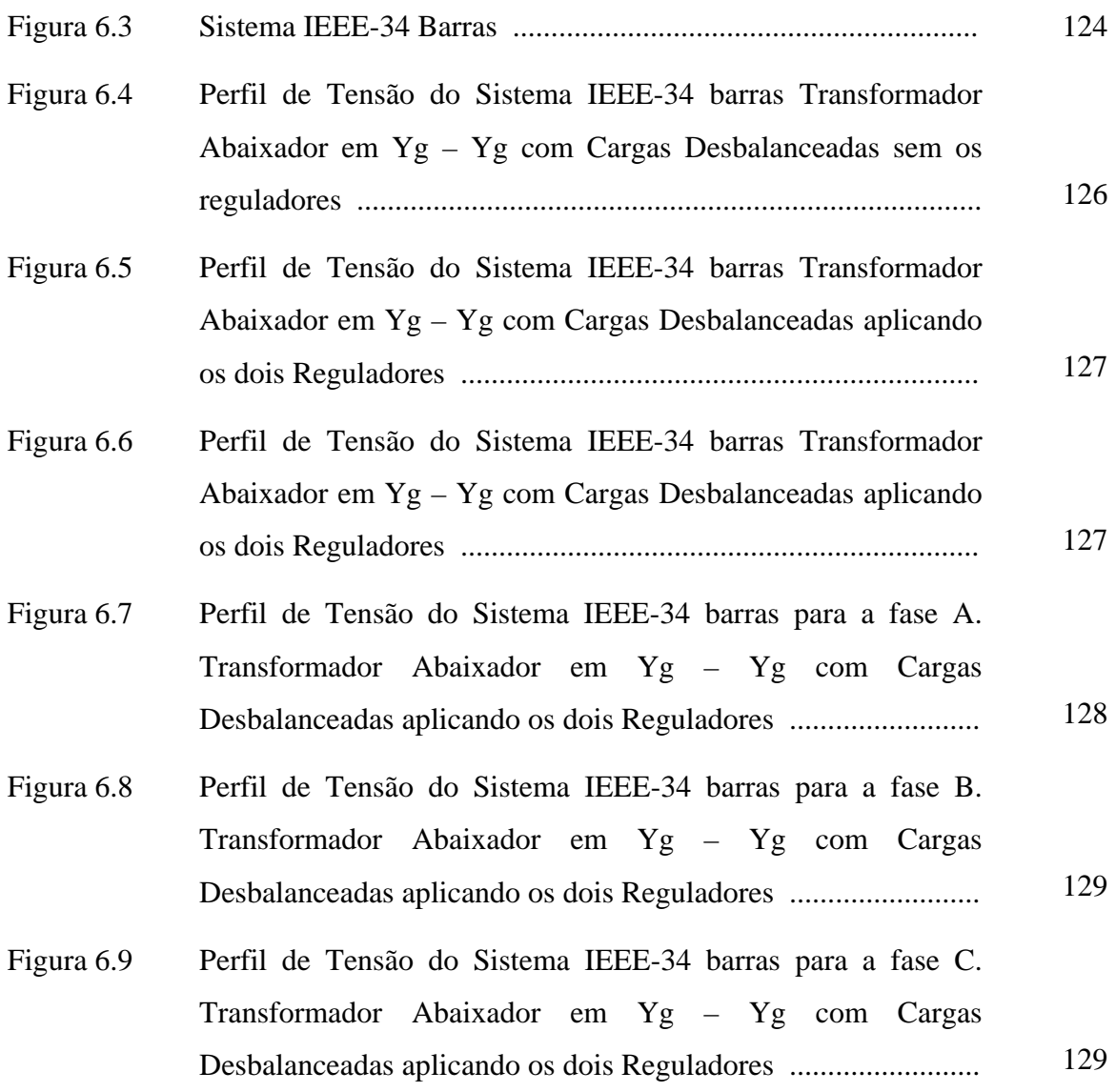

# **ÍNDICE DE TABELAS**

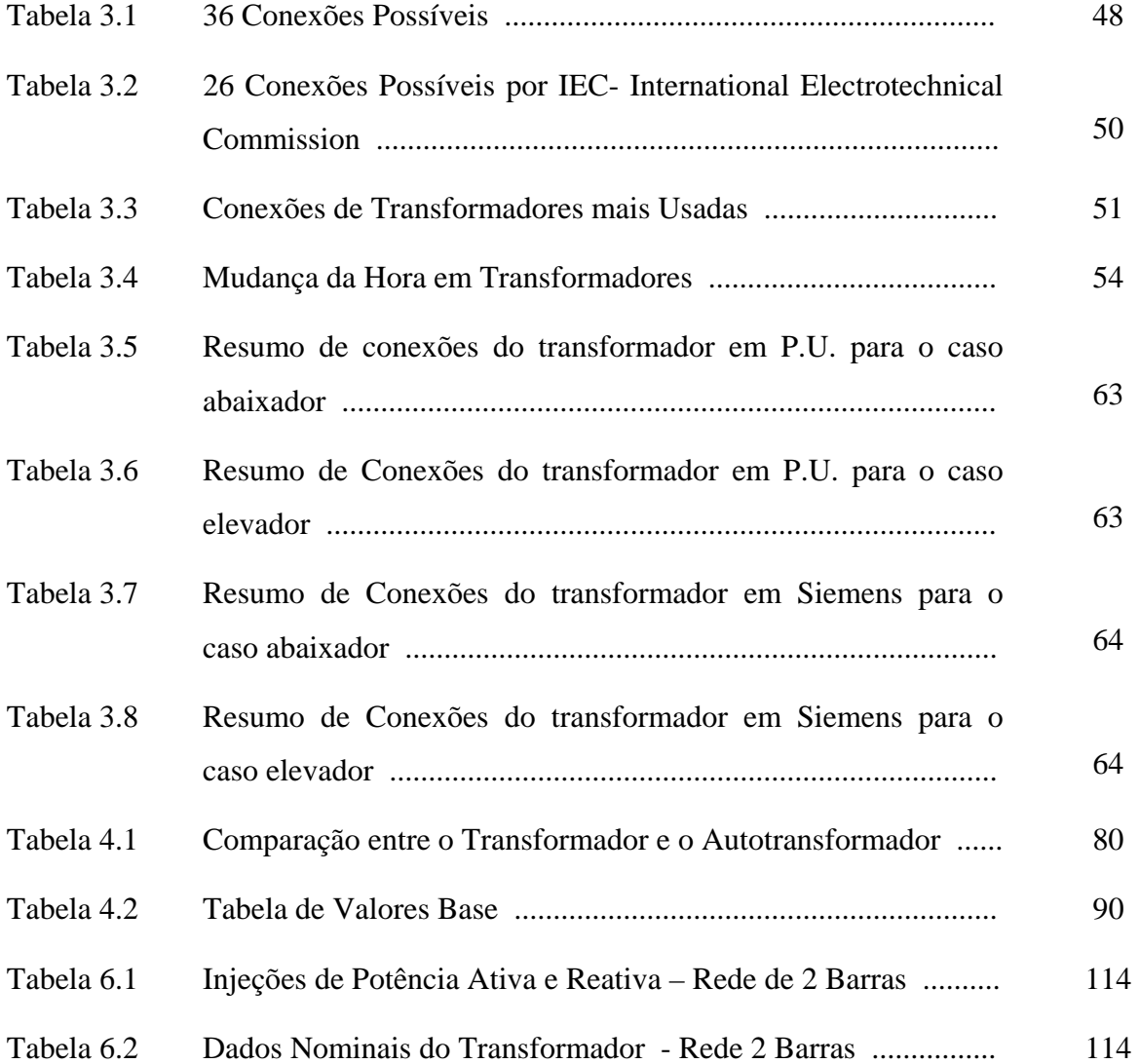

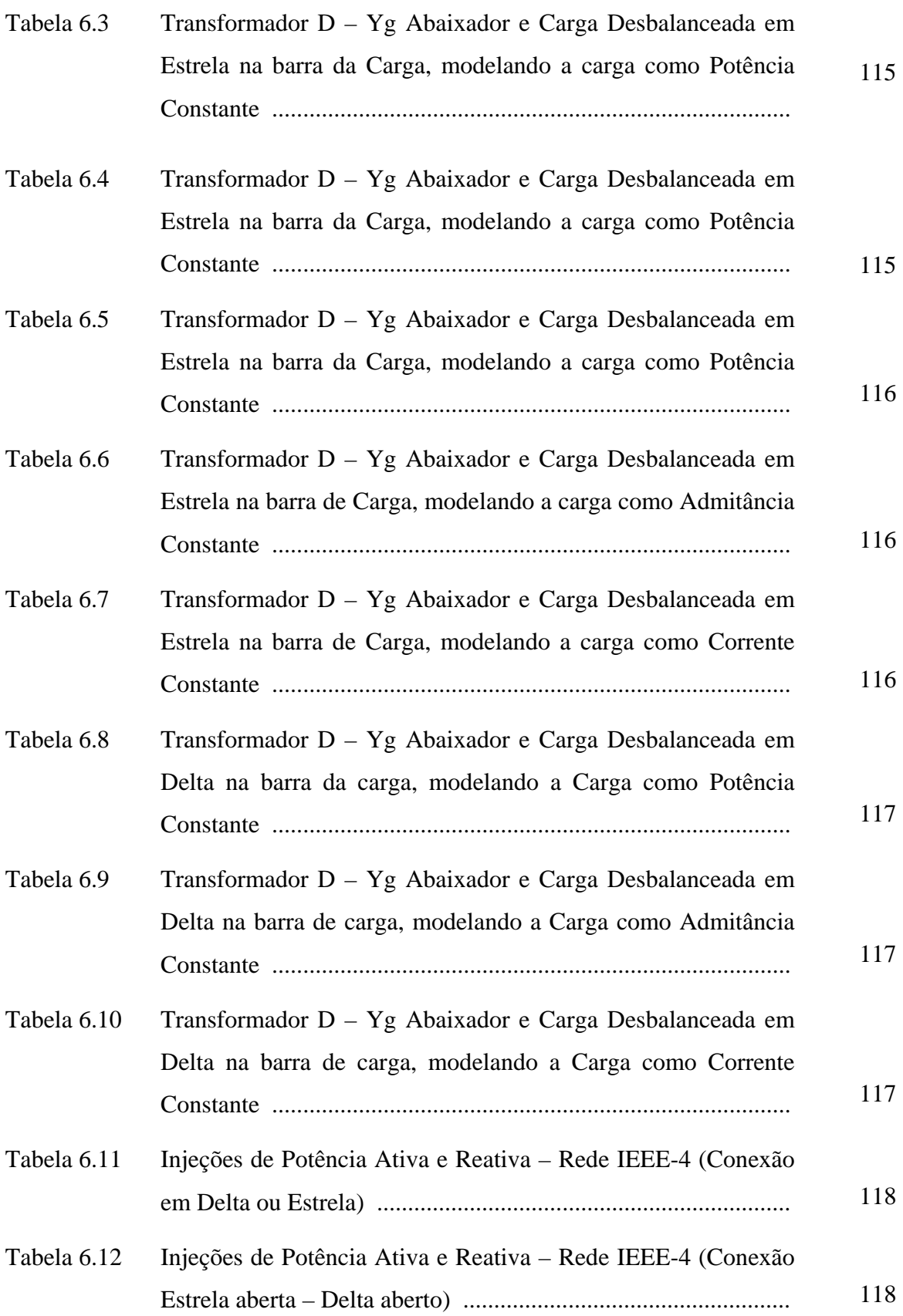

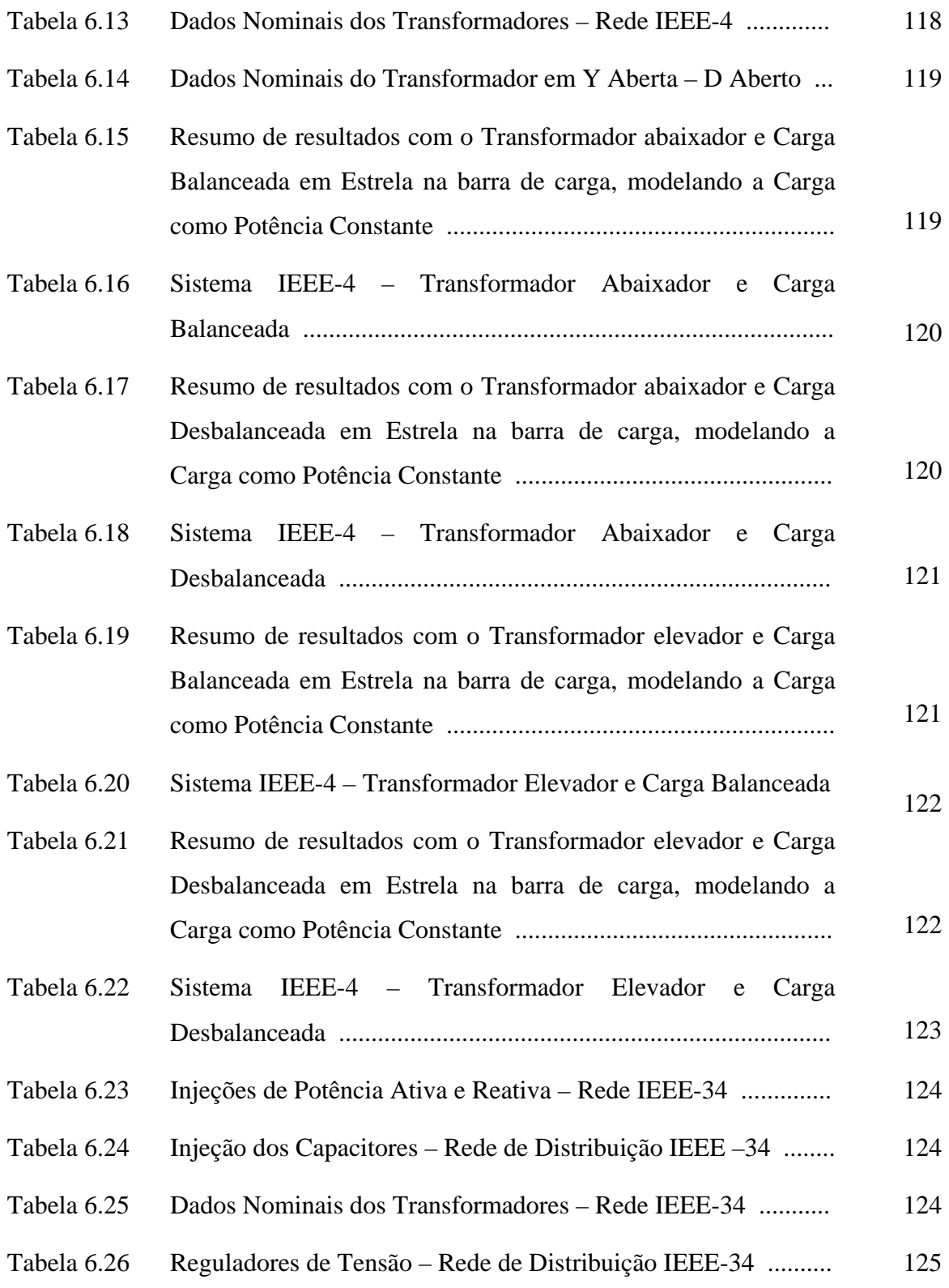

# **Capítulo I**

## **Introdução**

Os sistemas de distribuição conectam subestações de distribuição com os equipamentos de entrada dos consumidores (residenciais, comerciais e industriais). Alguns consumidores industriais são servidos diretamente pelos alimentadores primários. As redes de distribuição secundária entregam potência para os consumidores individuais. A maioria dos serviços da distribuição secundária para os consumidores é realizada em 220 / 127 volts com redes a 4 fios.

Os transformadores de distribuição separam o sistema primário do sistema secundário. Os circuitos primários transmitem energia desde a subestação de distribuição para os transformadores de distribuição dos consumidores. As linhas de distribuição primária que se originam na subestação são chamadas de alimentadores primários ou circuitos primários. Os circuitos secundários transmitem energia desde o transformador de distribuição até a entrada do serviço dos consumidores, sendo as faixas de tensão de linha entre 110 e 380 volts. Os transformadores são importantes dentro de um sistema elétrico de distribuição, para mudar de nível de tensão para um outro requerido, sem ter muitas perdas dentro do sistema elétrico. Neste trabalho, será representado o transformador utilizando-se o método proposto em [40], para representar o transformador trifásico dentro de um fluxo de potência trifásico backward / forward [42], [40], no qual é necessário a admitância de curto-circuito do transformador, através do ensaio de curto-circuito. Assim, será obtida a matriz Y<sub>bus</sub> do transformador. Na

modelagem matemática para o transformador faz-se uso dos componentes simétricos para representá-lo como uma matriz (3x3). Esta metodologia é utilizada para representar sistemas balanceados, assim como desbalanceados.

Um controle de tensão, em certos circuitos primários, é necessário para a adequada operação dos equipamentos do consumidor. Os reguladores de tensão com mudança de tap e os bancos de capacitores chaveados são utilizados no controle da tensão. Neste trabalho, será representado o regulador de tensão trifásico como uma matriz (3x3) como em [37], [32], [6], que faz o controle da tensão em um ponto determinado para regulação da tensão mantendo a tensão de todo o alimentador dentro de uma faixa de trabalho adequada. Além disso, também se consideram os diferentes tipos de reguladores utilizados nos sistemas elétricos.

O principal objetivo deste trabalho é apresentar uma metodologia para modelar o transformador trifásico e o regulador de tensão com seus diversos tipos de conexões em forma detalhada para que sejam incluídos dentro do fluxo de potência trifásico [16], e com algumas pequenas mudanças do fluxo de potência para modelar o transformador e o regulador de tensão. Portanto, o produto final deste trabalho é uma modelagem de transformadores e reguladores para aplicação em fluxo de potência para redes de distribuição.

Este trabalho tem a seguinte organização:

No capítulo II apresentam-se os sistemas de distribuição e suas características, assim como o resumo dos métodos de fluxo de potência, e os métodos de modelagem do transformador no sistema.

No capítulo III apresenta-se a modelagem dos transformadores monofásicos e transformadores trifásicos com seus diferentes tipos de conexões dentro de um fluxo de potência trifásico, tanto em valores reais (Siemens) como em valores P.U.

No capítulo IV apresenta-se o autotransformador monofásico e a modelagem matemática do regulador de tensão trifásico com seus diversos tipos dentro de um fluxo de potência trifásico.

No capítulo V apresenta-se o algoritmo passo a passo do fluxo de potência trifásico utilizado e o algoritmo do transformador trifásico e do regulador de tensão trifásico que são implementados dentro do programa de fluxo de potência trifásico.

No capítulo VI são apresentados os testes e os resultados a os sistemas: de 2 Barras [40], [11], 4 Barras e 34 Barras [28], com seus respectivos resultados e análises.

No capítulo VII apresentam-se as conclusões finais do trabalho.

# **Capítulo II**

## **Os Sistemas de Distribuição**

Os estudos de fluxo de potência de um sistema elétrico, seja este de distribuição ou transmissão, permitem obter as condições de operação em regime permanente. Nestes cálculos, as grandezas de interesse são as tensões nas diferentes barras da rede, os fluxos de potência ativa e reativa em todas as linhas, as perdas nos transformadores e nas linhas.

Estudos desta natureza são de grande importância em sistemas já existentes, no qual se tenta resolver problemas de operação econômica, regulação de tensão, etc.; como também no planejamento de novos sistemas, para verificar o comportamento dos elementos nas diversas alternativas, compensação shunt, taps dos transformadores, etc.

## **2.1 Estrutura de um Sistema de Potência**

Um sistema de potência interligado é como uma complexa empresa que pode ser dividida nos seguintes subsistemas:

- − Subsistema de geração;
- − Subsistema de transmissão e subtransmissão;
- Subsistema de distribuição.

Neste trabalho, o foco principal é modelar os tipos de transformadores e os tipos de reguladores de tensão existentes nos subsistemas de distribuição.

### **2.1.1 Subsistema de Distribuição**

O subsistema de distribuição conecta subestações de distribuição com os equipamentos dos consumidores finais. As linhas de distribuição primária alimentam cargas em uma área geográfica definida. Alguns consumidores industriais e comerciais podem ser alimentados pelos circuitos primários.

Na rede de distribuição secundária a tensão é baixa para utilização dos consumidores residenciais ou comerciais. A maioria dos consumidores está conectada em redes de distribuição secundária, que apresenta níveis de 220/127 volts. A potência para um consumidor típico é derivada de um transformador.

### **2.1.1.1 Carga dos Subsistemas**

Cargas de sistemas de distribuição são divididas em industrial, comercial e residencial. Cargas industriais (motores de indução) são cargas compostas. Essas cargas compostas são funções da tensão e da freqüência e formam a maior parte da carga do sistema.

As cargas variam muito ao longo do dia para cada consumidor. A curva de carga diária na rede primária é composta pela demanda das várias classes de usuários. O maior valor durante um período de 24 horas, é chamado de ponta ou máxima demanda. Para avaliar o uso de uma rede é definido um fator de carga. O fator de carga é a razão da carga média sobre um período de carga designado de tempo e a carga na ponta ocorrida nesse período. Fatores de carga podem ser fornecidos para um dia, para um mês ou um ano. Em redes de distribuição os fatores de carga diários são muito úteis.

Geralmente existe uma diversidade na carga na ponta entre diferentes classes de cargas, a qual contribui para melhorar o fator de carga da rede. Os fatores de carga diários de sistema típicos estão na faixa de 55 até 70 por cento. Previsão de carga em todos os níveis é uma importante função na operação, planejamento operacional e planejamento de um sistema elétrico de potência.

Para confiabilidade de operação econômica dos sistemas de potência é necessário monitorar o sistema num centro de controle. O centro de controle moderno, hoje em dia, é chamado de centro de controle de energia. Os centros de controle de energia são equipados com computadores realizando todos os processamentos através do sistema de aquisição remota. Computadores trabalham em uma hierarquia para proporcionar coordenadamente necessidades funcionais diferentes em forma normal, assim como em condições de emergência.

### **2.2 Métodos de Cálculo de Fluxo de Potência Radial**

Os métodos de fluxo de potência radial calculam o estado da rede para sistemas de distribuição com a característica radial. Os métodos mais usados, dentro dos métodos orientados a ramos, são:

- Método Escalonado (Ladder Method);
- Método Soma de Potências (Power Summation Method).
- Método Soma de Correntes (Current Summation Method);

Fazendo um resumo, pode-se afirmar que estes métodos são só uma extensão da forma geral do método iterativo de Gauss-Seidel. O Método Escalonado [32] resolve a rede à montante (em direção do nó fonte), supondo previamente um perfil de tensão, aplicando diretamente as leis Kirchhoff de corrente e tensão até chegar ao nó fonte. Deste modo, é possível calcular a tensão do nó fonte. O erro obtido entre este valor e o especificado será somado ao perfil de tensão previamente suposto de tal modo que se obtenha um novo perfil de tensão para a próxima iteração. A convergência é atingida quando a tensão resultante do nó fonte é a especificada.

O método escalonado tem como principal desvantagem o fato de limitar a profundidade dos sub-alimentadores (ramais laterais) do sistema, pois cada um deles necessita de um processo iterativo. Além disso, sua característica de convergência não é boa para sistemas carregados [8]. Por estas razões, este método não é o mais atrativo.

Os métodos restantes constam de dois processos: à montante e à jusante. No processo à montante, previamente suposto um perfil de tensão, calculam-se as correntes

(soma de correntes) ou as potências nodais (soma de potências), segundo cada caso. No processo à jusante, obtêm-se novos valores para as tensões, a partir do cálculo anterior. Estes valores de tensão são os que serão utilizados na próxima iteração. Finalmente, a convergência é verificada com a tensão ou com a potência especificada.

Estes métodos aplicados a sistemas de distribuição, em geral, mostram melhores características de convergência (rapidez e confiabilidade) do que os tradicionais, segundo são descritos em [38], [16], [33].

O método de soma de correntes não tem sido muito discutido na literatura o que torna difícil a comparação com os métodos restantes. Porém, uma discussão em [38] o compara com o método de soma de potências. A discussão aponta que o uso da soma de potências apresenta um erro menor (depende apenas das perdas do sistema) no processo iterativo do que a soma de correntes (erro dependente da tensão inicial). No entanto, o método de soma de correntes tem sido testado em diferentes cenários de carga e dimensão de redes, sem apresentar problemas de convergência [38].

A seguir, descrevem-se brevemente, alguns dos mais destacados métodos para o cálculo de fluxo de potência para sistemas de distribuição.

#### **M. E. Baran e F.F. Wu 1989 [4]**

O sistema de distribuição considerado consiste de um alimentador radial. O diagrama unifilar do alimentador com n ramos/nós é mostrado na Figura 2.1.

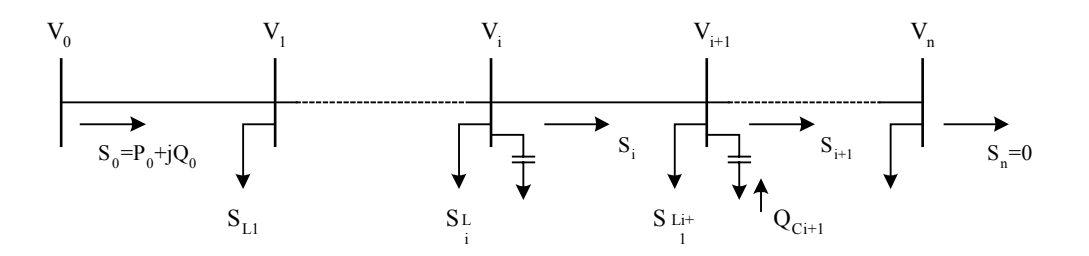

Figura 2.1 Diagrama unifilar do alimentador principal

Se a potência fornecida pela subestação for desconhecida, a potência e a tensão do nó à jusante também o serão, assim, obtém-se as seguintes fórmulas recursivas para cada ramo do alimentador:

$$
P_{i+1} = P_i - r_{i+1} \frac{\left(P_i^2 + Q_i^2\right)}{V_i^2} - P_{Li+1}
$$
\n(2.1)

$$
Q_{i+1} = Q_i - x_{i+1} \frac{\left(P_i^2 + Q_i^2\right)}{V_i^2} - Q_{Li+1}
$$
\n(2.2)

$$
V_{i+1}^{2} = V_{i}^{2} - (r_{i+1}P_{i} + x_{i+1}Q_{i}) + \frac{1}{V_{i}^{2}}(r_{i+1}^{2} + x_{i+1}^{2})(P_{i}^{2} + Q_{i}^{2})
$$
(2.3)

sendo:

 $r_i$  resistência da linha à montante do nó i;

xi reatância da linha à montante do nó i;

 $P_i, Q_i$  fluxos de potência ativa e reativa no ramo à montante do ramo i+1 que conecta o nó i com o nó i+1;

 $P_{Li}$ ,  $Q_{Li}$  fluxos de potência ativa e reativa da carga do nó i;

Vi valor da tensão do nó i; e

Q<sub>ci</sub> injeção de potência reativa do capacitor no nó i.

### **R. Céspedes, 1990 [9]**

O método está baseado na equivalência elétrica e na eliminação do ângulo de fase nas equações a serem desenvolvidas, o que permite obter a solução exata trabalhando apenas com os módulos das tensões. O valor do ângulo da tensão não é importante na maioria dos estudos relacionados com os níveis de tensão na distribuição. Além do mais, a diferença entre os valores dos ângulos da tensão entre barras não excede de uns poucos graus. O algoritmo é aplicável no cálculo de fluxo de potência monofásico e trifásico.

A solução proposta para o problema de fluxo de potência é resolver, para cada ramo, a equação básica (2.4) obtida com base na Figura 2.2.

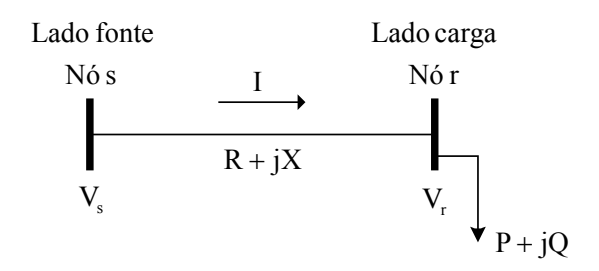

Figura 2.2 Ramo do Sistema Radial

$$
V_r^4 + [2(PR + QX) - V_s^2]V_r^2 + (P^2 + Q^2)(R^2 + X^2) = 0
$$
\n(2.4)

sendo:

s Nó fonte;

r Nó a jusante;

- $|V_s|$  Módulo da tensão do nó fonte;
- $|V_r|$  Módulo da tensão à jusante;
- P, Q Carga ativa e reativa; e
- R, X Resistência e reatância do ramo.

A equação (2.4) não depende do ângulo da tensão, o que simplifica a formulação do problema. Na solução proposta P e Q são as cargas totais alimentadas pelo nó r, incluindo a carga do nó e aquelas alimentadas por ele, além das perdas.

As perdas de potência ativa e reativa são calculadas da seguinte maneira:

$$
L_p = R \cdot \frac{\left(p^2 + Q^2\right)}{V_r^2} \tag{2.5}
$$

$$
L_q = X \cdot \frac{(P^2 + Q^2)}{V_r^2}
$$
 (2.6)

sendo:

 $L<sub>n</sub>$  Perdas ativas do ramo; e

 $L_a$ Perdas reativas do ramo.

O processo iterativo começa com os cálculos das potências equivalentes em cada nó, somando todas as cargas da rede que são alimentadas por cada nó incluindo as perdas. Esta é chamada de iteração à montante, desde os nós finais até o nó fonte. Em seguida, começando do nó fonte e usando a equação  $(2.4)$ , calcula-se a tensão  $V_r$  para cada nó. Esta é chamada de iteração à jusante, desde o nó fonte até os nós finais. Posteriormente, com as novas tensões recalculam-se as perdas. Se a variação das perdas totais, em relação ao valor previamente calculado, é maior do que uma tolerância especificada, vai-se à iteração à montante. Caso contrário, calculam-se outros parâmetros requeridos, como as correntes por exemplo.

#### **S. K. Goswani e S. K. Basu 1992 [26]**

O método apresentado neste artigo, inicialmente, desconsidera os efeitos das perdas, assumindo que a potência total que passa por um nó ("potência somada") é acumulada no mesmo nó. A tensão em cada nó é calculada iterativamente conhecendo a tensão do nó à montante e determinando a perda na linha. Os cálculos das tensões e a determinação das perdas são, então, efetuados para todos os nós e linhas da rede. A perda total de potência na parte da rede à jusante do nó é chamada de "perda de potência somada". Depois que uma iteração é completada, as "perdas de potência somadas" são conhecidas em todos os nós. A iteração seguinte será realizada modificando a "potência somada" adicionando as "perdas de potência somadas".

O processo começa com a tensão conhecida na subestação para calcular a tensão no nó a jusante dela, o qual é em seguida repetido para a rede inteira. O primeiro passo para a solução é calcular as "potências somadas" em todos os nós. O segundo é calcular as tensões nos nós e as perdas nas linhas. O terceiro e último é calcular as "perdas de potência somadas" em todos os nós e ir depois ao primeiro passo. O processo continua até que as diferenças entre as perdas calculadas, em duas iterações, estejam dentro dos limites.

Goswami e Basu apresentam uma metodologia para a implementação computacional do algoritmo, e aponta que os resultados obtidos com o algoritmo, são aproximados.

#### **C. S. Cheng e D. Shirmohammadi 1995 [16]**

Esta metodologia está baseada no cálculo das correntes. Este método foi inicialmente proposto para redes monofásicas em 1988 [38] e adaptada para redes trifásicas em [16]. O algoritmo assume um perfil de tensões, calculando as injeções de correntes para tal condição. Posteriormente, são obtidos os fluxos de corrente nas linhas, começando pelas mais distantes da subestação até as mais próximas dela (backward sweep). Usando as correntes nas linhas, é iniciado o processo à jusante onde são calculadas as tensões em todos os nós começando pela subestação em direção aos nós mais distantes (forward sweep). Estes três últimos passos deverão ser repetidos até que a convergência seja atingida. A metodologia inclui também uma proposta de renumeração de nós para melhorar o desempenho computacional do algoritmo.

#### **F. Zhang e C. S. Cheng 1997 [42]**

Neste trabalho o método modificado de Newton para sistemas de distribuição radiais é derivado de tal forma que a matriz Jacobiana fique na forma  $UDU<sup>T</sup>$ , sendo U a matriz triangular superior constante dependente apenas da topologia do sistema e D uma matriz diagonal de blocos resultantes da estrutura radial e propriedades especiais do sistema de distribuição. Com esta formulação, os passos convencionais para a formação da matriz Jacobiana são substituídos por varreduras à montante (backward) e à jusante (forward) nos alimentadores radiais com impedâncias equivalentes para, assim, calcular a correção incremental das variáveis de estado.

As vantagens desta metodologia incluem:

- (1) é um método Newtoniano, portanto, pode ser estendido para outras aplicações tais como estimação de estado;
- (2) a matriz jacobiana na forma  $UDU<sup>T</sup>$  não precisa ser explicitamente formada, e as varreduras backward e forward são diretamente baseadas nas equações linearizadas de fluxo de potência. Assim, possível mal condicionamento, associado com a matriz Jacobiana e seus fatores LU, é completamente evitado; e
- (3) os resultados dos testes têm mostrado que o método é tão robusto e eficiente quando o método de varredura backward–forward [16].

### **M. A. Pereira e C. A. F. Murari [35]**

Este método de fluxo de potência MICT (Método Iterativo de Correção de Tensão) propõe algumas alterações para o método descrito em [26] e estende-se a modelagem para o cálculo trifásico, sendo a implementação do método simples e eficiente, sem operações matriciais e com baixo esforço computacional. Para o método MICT para sistemas monofásicos, consideram-se os seguintes passos:

- 1. Efetuando-se o acumulado de cargas, desenvolve-se uma técnica para evitar o processamento com identificadores, como utilizado por [26].
- 2. Efetua-se o cálculo da corrente, da perda e do nível de tensão em cada nó. Concentrase na barra "i" todas as cargas das barras e perdas nas linhas subseqüentes à barra "i", obtendo-se uma rede simplificada como na Figura 2.3.

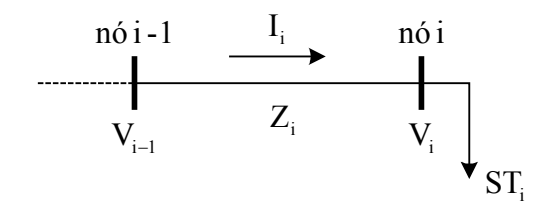

Figura 2.3 Rede Simplificada – cargas concentradas

onde:

- $I_i$  Corrente que flui para a barra i;
- $Z_i$  Impedância que liga o trecho (i-1)-(i);
- $V_i$  Tensão na barra i  $(Vi = |Vi|e^{j\theta})$ ;

$$
ST_{i} \quad \text{Potência total acumulada na barra i - } ST_{i} = \sum_{k=i}^{i+n} S_{k} + \sum_{m=i+1}^{i+n} \text{Perd}_{m}
$$

A corrente  $I_i$  é obtida por:

$$
I_i = \left(\frac{ST_i}{V_i}\right)^* \tag{2.7}
$$

A tensão Vi pode ser obtida por:

$$
V_{i} = V_{i-1} - Z_{i} I_{i}
$$
 (2.8)

Substituindo (2.8) na equação (2.7), obtém-se:

$$
I_i = \left(\frac{ST_i}{V_{i-1} - Z_i I_i}\right)^* \tag{2.9}
$$

3. O processo será repetido até que a maior variação numérica, entre iterações, no cálculo das perdas, seja menor que certa tolerância.

Para o caso de fluxo trifásico se faz uma modificação do MICT monofásico para obter o cálculo trifásico, buscando-se obter a tensão e a corrente por fase (a, b e c), e sua adaptação para um sistema trifásico é trivial.

Modifica-se o vetor da tensão  $V=V_x+jV_y$ 

$$
V = V \begin{bmatrix} 1 \\ \alpha^2 \\ \alpha \end{bmatrix}
$$
 (2.10)

onde:

$$
\alpha = -\frac{1}{2} + j\frac{\sqrt{3}}{2} \tag{2.11}
$$

E a potência complexa aparente  $S = P + jQ$ , para as fases (a,b e c) é:

$$
S = \begin{bmatrix} Pa & jQa \\ Pb & jQb \\ Pc & jQc \end{bmatrix}
$$
 (2.12)

E finalmente a impedância Z=R+jX será uma matriz 3x3.

$$
Z = \begin{bmatrix} (R_{aa}, X_{aa}) & (R_{ab}, X_{ab}) & (R_{ac}, X_{ac}) \\ (R_{ba}, X_{ba}) & (R_{bb}, X_{bb}) & (R_{bc}, X_{bc}) \\ (R_{ca}, X_{ca}) & (R_{cb}, X_{cb}) & (R_{cc}, X_{cc}) \end{bmatrix}
$$
(2.13)

# **2.3 Métodos de Modelagem do Transformador para Fluxos de Potência**

A seguir descrevem-se, brevemente, alguns dos métodos para a modelagem do transformador para ser implementada dentro de um fluxo de carga, as quais se encontram na literatura especializada.

A modelagem do transformador dependendo dos tipos de dados que requerem para modelar o transformador, então, pode-se classificar em dois tipos:

- Métodos aplicando os dados do ensaio de curto-circuito.
- Métodos que aplicam outros dados requeridos.

Fazendo-se um resumo, pode-se afirmar que estes métodos que requerem somente a impedância de curto-circuito do transformador  $Z_{cc}$  obtida do ensaio de curtocircuito como em [11], [40], é uma maneira mais prática para modelar os transformadores, já que com a impedância de curto-circuito monta-se a matriz  $Y_{bus}$  do transformador, podendo-se trabalhar tanto em valores reais (Siemens) como P.U., sendo esta uma matriz (6x6), a qual é divida em quatro submatrizes  $Y_{pp}$ ,  $Y_{ss}$ ,  $Y_{ps}$  e  $Y_{sp}$ , que são as submatrizes do lado primário, do lado secundário, do primário – secundário e do secundário – primário respectivamente. Isto permite modelar os diferentes tipos de conexões de transformadores encontrados nos sistemas.

Os métodos que requerem outros dados para modelar o transformador como em [30], [3]. No caso de [30], requerem o valor da relação de transformação " $a_T$ " entre a tensão do primário com respeito à tensão do secundário do transformador, e com essa relação pode-se achar também a corrente do secundário referido à do primário, e assim obter logo a tensão do secundário do transformador para ser incluído dentro de um fluxo de potência escalonado, e para o caso de [3], além de utilizar a relação de transformação "a", requer uma admitância shunt para representar as perdas no núcleo, e uma impedância série "Z<sub>t</sub>" para representar a impedância de fuga do transformador, e assim calcular no caso de Backward, a corrente do primário "I<sub>p</sub>" com respeito à corrente do secundário mais a corrente de magnetização "I<sub>m</sub>", e para o caso de Forward, é obter a tensão do secundário " $V_s$ " utilizando a tensão do primário " $V_p$ " e a corrente do primário "I<sub>p</sub>" do transformador.

### **T. H. Chen, M. S. Chen e T. Inoue, 1991 [11]**

O transformador trifásico é representado por dois blocos como na Figura 2.4. Um bloco representa a matriz de admitância  $Y_T^{abc}$  em P.U., e o outro bloco modela as perdas no núcleo como uma função da tensão do lado secundário do transformador.

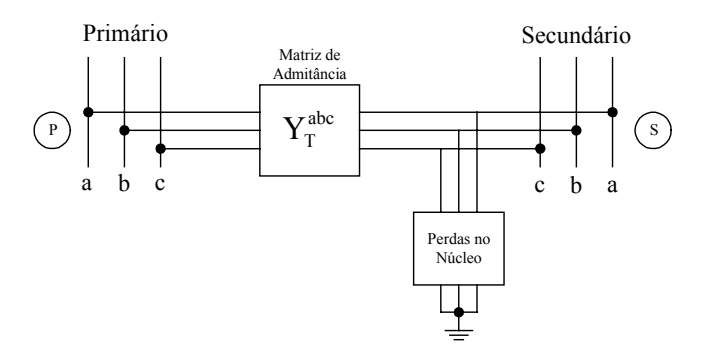

Figura 2.4 Modelo completo do transformador.

Para o cálculo da matriz de admitância do transformador Y<sub>bus</sub>, são necessários os seguintes passos:

1. Construção da matriz de impedância primitiva  $Z_{pr}$  como em [2], [37]:

$$
\left[\mathbf{V}\right] = \left[\mathbf{Z}_{\text{pr}}\right]\left[\mathbf{I}\right] \tag{2.14}
$$

em que:

- V são as tensões dos nós;
- I são as correntes dos ramos;

 $Z_{\text{pr}}$  é a impedância primitiva.

2. Encontrar a matriz de admitância primitiva do transformador  $Y_{pr}$ .

$$
\left[\mathbf{Y}_{\text{pr}}\right] = \left[\mathbf{Z}_{\text{pr}}\right]^{-1} \tag{2.15}
$$

3. Encontrar a matriz de incidência [*N*].

$$
[\mathbf{V}] = [\mathbf{N}][\mathbf{v}] \tag{2.16}
$$

em que:

- v são as tensões dos nós;
- V são as tensões das bobinas;
- N é a matriz de conexão dos nós.
- 4. Calcular a matriz  $Y_{bus}$  do transformador.

$$
\left[\mathbf{Y}_{\text{bus}}\right] = \left[\mathbf{N}\right]^{\text{T}} \cdot \left[\mathbf{Y}_{\text{pr}}\right] \left[\mathbf{N}\right] \tag{2.17}
$$

A matriz Ybus para o transformador pode ser escrita em termos da admitância de curto-circuito do primário y<sub>t</sub>, definida como:

$$
y_t = \frac{z_2}{z_1 \cdot z_2 - z_m^2} \tag{2.18}
$$

sendo:

 $z_1$  Impedância própria do primário;

z, Impedância própria do secundário;

 $z_m$  Impedância mútua.

Este processo foi simplificado em uma tabela [11], que fornece as características das submatrizes (3x3) que podem ser YI, YII ou YIII substituídas em  $Y_{\text{pp}}$ ,  $Y_{\text{ps}}$ ,  $Y_{\text{sp}}$  e  $Y_{\text{ss}}$ na equação (2.19) e dependendo do tipo de conexão a construir para formar a matriz  $Y_T^{abc}$  (6x6) do transformador em P.U.

$$
Y_T^{abc} = \begin{bmatrix} Y_{pp_{3x3}} & Y_{ps_{3x3}} \\ Y_{sp_{3x3}} & Y_{ss_{3x3}} \end{bmatrix}
$$
 (2.19)

sendo:

 $Y_{\text{pp}}$  Submatriz do lado primário;

 $Y_{\rm ps}$  Submatrizes do lado primário – secundário;

- $Y_{\rm so}$  Submatrizes do lado secundário primário;
- $Y_{\rm ss}$  Submatriz do lado secundário.

Se o transformador tem uma razão de tap fora da relação nominal α :β sendo a unidade, entre enrolamentos do primário e do secundário, então, modifica-se, dentro das submatrizes  $Y_{\text{pp}}$ ,  $Y_{\text{ps}}$ ,  $Y_{\text{sp}}$  e  $Y_{\text{ss}}$ , o seguinte:

- a. Dividir a matriz de admitância própria do primário Y<sub>pp</sub> por  $\alpha^2$ .
- b. Dividir a matriz de admitância própria do secundário Y<sub>ss</sub> por  $\beta^2$ .
- c. Dividir as matrizes de admitância mútua Y<sub>ps</sub> e Y<sub>sp</sub> por  $\alpha\beta$ .

Para o caso em que a razão do tap encontra-se na relação nominal, então, α e β são iguais à unidade.

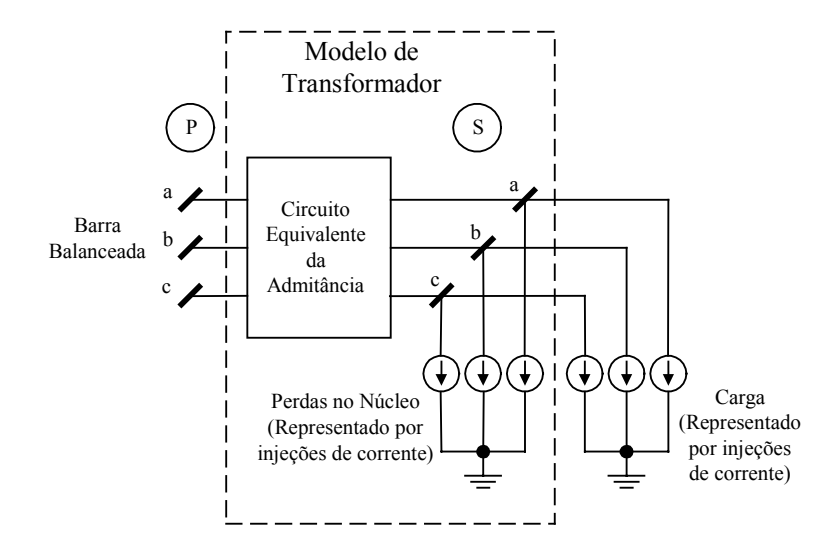

Figura 2.5 Modelo trifásico do transformador entre duas barras.

Ao final, na modelagem do transformador é obtida uma representação mostrada na Figura 2.5, a qual apresenta as injeções de corrente que são combinações da contribuição da carga, da perda no núcleo e parte da admitância do transformador. As injeções de corrente estão em função da tensão da barra, a qual deve ser atualizada, em cada iteração, até que a convergência seja atingida.

#### **Z. Wang, F. Chen e J. Li, 2004 [40]**

A matriz de admitância nodal, para transformadores de distribuição de diferentes configurações, pode ser implementada um fluxo de potência aplicando a técnica de varredura Backward / Forward baseado no método de somatório de potências.

O modelo da matriz de admitância nodal para o transformador de distribuição pode ser representado por:

$$
\begin{bmatrix} I_p \\ I_s \end{bmatrix} = \begin{bmatrix} Y_{pp} & Y_{ps} \\ Y_{sp} & Y_{ss} \end{bmatrix} \begin{bmatrix} V_p \\ V_s \end{bmatrix}
$$
\n(2.20)

sendo:

I<sub>n</sub> Injeção de corrente trifásica sobre o lado primário;

I<sub>s</sub> Injeção de corrente trifásica sobre o lado secundário;

 $V_p$  Tensão trifásica sobre o lado primário;

- Vs Tensão trifásica sobre o lado secundário;
- Y<sub>pp</sub> Submatriz do lado primário;
- $Y_{ss}$  Submatriz do lado secundário;
- $Y_{\text{ps}}$  Submatriz do lado primário secundário;
- $Y_{\rm sn}$  Submatriz do lado secundário primário.

#### Etapa Backward:

Calcula-se a soma de correntes no segmento de linha como:

$$
I_s = I_i - \sum_{m \in M(m \neq t)} \left[ \left( \frac{S_m^a}{V_s^a} \right)^* \left( \frac{S_m^b}{V_s^b} \right)^* \left( \frac{S_m^c}{V_s^c} \right)^* \right]^T
$$
 (2.21)

Em que:

- I<sub>i</sub> Injeção de correntes trifásica total na barra i;
- S<sub>m</sub> Potência trifásica no extremo emissor do segmento de linha m;
- M Conjunto de segmentos conectados à barra i;
- T Transposta da matriz dada.

Calcula-se a tensão primária intermediária  $V_{pm}$  do transformador que é somente o cálculo da injeção de potência referente ao lado primário. O V<sub>pm</sub> é simplesmente a tensão do primário que é calculada na etapa Backward. Usando a equação (2.20):

$$
Y_{sp} V_{pm} = I_{ss}
$$
 (2.22)

Em que:

$$
I_{ss} = I_s - Y_{ss} V_s \tag{2.23}
$$

Note que a submatriz  $Y_{sp}$  na equação (2.22) ou da equação (2.20) é, em geral, singular, tal que  $V_{\text{pm}}$  na equação (2.22) não pode ser calculada diretamente através da inversa de Ysp. Nesta situação, duas das três equações linearmente independentes na equação (2.22) podem ser resolvidas seguindo simultaneamente com uma terceira equação, a qual pode ser dada por:

$$
V_{pm}^{a} + V_{pm}^{b} + V_{pm}^{c} = 0
$$
 (2.24)

O resultado representa os componentes de seqüência positiva e negativa. A correspondente tensão de sequência zero  $V_p^0$  do lado primário pode ser encontrada usando a tensão do primário  $V_p$  das três fases (calculado na etapa Forward):

$$
V_p^0 = \frac{(V_p^a + V_p^b + V_p^c)}{3}
$$
 (2.25)

Desta maneira, para  $Y_{sp}$  singular, obtém-se:

$$
V_{pm} = \begin{bmatrix} V_{pm}^{a(1+2)} \\ V_{pm}^{b(1+2)} \\ V_{pm}^{c(1+2)} \end{bmatrix} + \begin{bmatrix} V_{p}^{0} \\ V_{p}^{0} \\ V_{p}^{0} \end{bmatrix}
$$
(2.26)

O cálculo de injeção de potências sobre o lado primário é:

$$
S_p = V_{pm} I_{pm}^* \tag{2.27}
$$

Em que:

$$
I_{pm} = Y_{pp} V_{pm} + Y_{ps} V_s
$$
 (2.28)

Etapa Forward:

Agora, calcula-se a injeção de corrente do lado primário como:

$$
I_{p} = \left[ \left( \frac{S_{p}^{a}}{V_{p}^{a}} \right)^{*} \left( \frac{S_{p}^{a}}{V_{p}^{a}} \right)^{*} \left( \frac{S_{p}^{a}}{V_{p}^{a}} \right)^{*} \right]^{T}
$$
(2.29)

O cálculo da tensão no secundário é:

$$
V_s = Y_{ps}^{-1} \left[ I_p - Y_{pp} V_p \right]
$$
 (2.30)

Na qual pode-se observar que a matriz  $Y_{ps}$  pode ser singular (dependendo da conexão dos enrolamentos). Nesse caso, faz-se uma aproximação similar como na equação (2.24) obtendo-se os componentes de seqüência positiva e negativa, onde a tensão de sequência zero  $V_s^0$  referente ao lado secundário pode ser obtida ( $Y_{ps}$  é singular e  $Y_{ss}$  é no singular):

$$
V_s^0 = \frac{\left(V_{\rm sm}^a + V_{\rm sm}^b + V_{\rm sm}^c\right)}{3} \tag{2.31}
$$

Em que:

$$
\begin{bmatrix}\nV_{\rm sm}^{\rm a} \\
V_{\rm sm}^{\rm b} \\
V_{\rm sm}^{\rm c}\n\end{bmatrix} = Y_{\rm ss}^{-1} \left[ I_{\rm s} - Y_{\rm sp} V_{\rm p} \right]
$$
\n(2.32)
Se ambos  $Y_{ps}$  e  $Y_{ss}$  são singulares, então,  $V_s^0$  é inteiramente uma função da condição de aterramento à jusante. Se a sub-rede à jusante não contém o caminho de corrente de sequência zero, então  $V_s^0$  é zero.

#### **W. H. Kersting e W. H.Philips, 1999 [30], [31], [32]**

A técnica iterativa escalonada "Ladder technique" para alimentador de distribuição radial é usada, a qual requer uma estimação inicial para as tensões na parte mais baixa do escalonado (nó mais remoto). Para cada segmento do alimentador a lei de Kirchhoff das tensões é usado para calcular as tensões de nó movendo-se para acima da direção escalonada do nó fonte (ponto mais alto do escalonado). Quando a tensão no nó fonte é calculada, eles são comparados com a tensão do nó fonte especificada. Se a tensão não está dentro de uma tolerância especificada, fatores de correção são calculados.

Uma vez obtidas as correntes nos ramos, e a lei de Kirchhoff das tensões, então, esses valores são usados para calcular a tensão de nó, desde a fonte do escalonado até o nó final. Os cálculos de "Backward" e "Forward" são continuados até que a diferença entre a tensão da fonte calculada e a tensão da fonte especificada estiver dentro de uma tolerância predefinida.

As equações de corrente e tensão do transformador ideal básico, como uma função da razão de espiras, são:

$$
\begin{bmatrix}\nV_{\text{AN}} \\
V_{\text{BN}} \\
V_{\text{CN}}\n\end{bmatrix} = \begin{bmatrix}\na_{\text{T}} & 0 & 0 \\
0 & a_{\text{T}} & 0 \\
0 & 0 & a_{\text{T}}\n\end{bmatrix} \begin{bmatrix}\nVt_{\text{ab}} \\
Vt_{\text{bc}} \\
Vt_{\text{ca}}\n\end{bmatrix}
$$
\n(2.33)

$$
[VLN_{ABC}] = [AV][Vt_{abc}]
$$
\n(2.34)

$$
\begin{bmatrix}\n\text{ID}_{ba} \\
\text{ID}_{cb} \\
\text{ID}_{ac}\n\end{bmatrix} = \begin{bmatrix}\na_{\text{T}} & 0 & 0 \\
0 & a_{\text{T}} & 0 \\
0 & 0 & a_{\text{T}}\n\end{bmatrix} \begin{bmatrix}\nI_A \\
I_B \\
I_C\n\end{bmatrix}
$$
\n(2.35)

$$
\left[\text{ID}_{\text{abc}}\right] = \left[\text{AV}\right]\left[\text{I}_{\text{ABC}}\right] \tag{2.36}
$$

Em que:

$$
a_{\rm T} = \frac{V_{\rm nominal\,primial\,primatic}}{V_{\rm nominal\,secundário}}
$$
\n(2.37)

Resolvendo a equação (2.33), para a tensão do transformador no lado do secundário, obtém-se:

$$
[\text{Vt}_{\text{abc}}] = [\text{AV}]^{-1} [\text{VLN}_{\text{ABC}}] \tag{2.38}
$$

A tensão linha – linha do secundário, como função das tensões e correntes do secundário do transformador ideal, é:

$$
\begin{bmatrix}\nV_{ab} \\
V_{bc} \\
V_{ca}\n\end{bmatrix} =\n\begin{bmatrix}\nVt_{ab} \\
Vt_{bc} \\
Vt_{ca}\n\end{bmatrix} -\n\begin{bmatrix}\nZt_a & 0 & 0 \\
0 & Zt_a & 0 \\
0 & 0 & Zt_a\n\end{bmatrix}\n\begin{bmatrix}\nID_{ba} \\
ID_{cb} \\
ID_{ac}\n\end{bmatrix}
$$
\n(2.39)

$$
[\text{VLL}_{\text{abc}}] = [\text{VT}_{\text{abc}}] - [Zt_{\text{abc}}][\text{ID}_{\text{abc}}]
$$
\n(2.40)

Substituindo (2.34) e (2.37) na equação (2.39), obtém-se:

$$
[\text{VLL}_{\text{abc}}] = [\text{AV}]^{-1} \cdot [\text{VLN}_{\text{ABC}}] - [ZT_{\text{ABC}}][I_{\text{ABC}}] \tag{2.41}
$$

Em que:

$$
[ZT_{ABC}] = [Zt_{abc}][AV] = \begin{bmatrix} a_{\text{T}}.Zt_a & 0 & 0 \\ 0 & a_{\text{T}}.Zt_b & 0 \\ 0 & 0 & a_{\text{T}}.Zt_c \end{bmatrix}
$$
(2.42)

As correntes de linha, no lado secundário do banco do transformador, como uma função das correntes do primário, são:

$$
\left[\mathbf{I}_{\text{abc}}\right] = \left[\text{DI}\right]\left[\text{ID}_{\text{abc}}\right] \tag{2.43}
$$

Substituindo (2.35) na equação (2.43) resulta em:

$$
\begin{bmatrix} I_{abc} \end{bmatrix} = \begin{bmatrix} DI \end{bmatrix} \begin{bmatrix} AV \end{bmatrix} \begin{bmatrix} I_{ABC} \end{bmatrix} = \begin{bmatrix} BI \end{bmatrix} \begin{bmatrix} I_{ABC} \end{bmatrix}
$$
\n(2.44)

Além disto:

$$
\left[\text{ID}_{\text{abc}}\right] = \left[\text{LO}\right]\left[\text{I}_{\text{ab0}}\right] \tag{2.45}
$$

A equação (2.45) pode ser modificada incluindo-se a fase c:

$$
\left[\mathrm{ID}_{\mathrm{abc}}\right] = \left[\mathrm{L}\right]\left[\mathrm{I}_{\mathrm{abc}}\right] \tag{2.46}
$$

Agora:

$$
\begin{bmatrix} I_{\text{ABC}} \end{bmatrix} = \begin{bmatrix} AV \end{bmatrix}^{-1} \begin{bmatrix} L \end{bmatrix} \begin{bmatrix} I_{\text{abc}} \end{bmatrix} = \begin{bmatrix} A I \end{bmatrix} \begin{bmatrix} I_{\text{abc}} \end{bmatrix} \tag{2.47}
$$

A equação final necessária para determinar a tensão de linha – neutro do primário, como função da corrente de linha e tensão de linha do secundário, é:

$$
[VLN_{ABC}] = [AV][VLL_{abc}] + [AV][ZT_{ABC}][I_{ABC}]
$$
\n(2.48)

Substituindo-se a equação (2.47) na equação (2.41), obtém-se:

$$
[\text{VLL}_{\text{abc}}] = [\text{AV}]^{1} \cdot [\text{VLN}_{\text{ABC}}] + [ZT_{\text{ABC}}][\text{AI}][I_{\text{abc}}]
$$
(2.49)

Substituindo-se a equação (2.47) na equação (2.48), obtém-se:

$$
[VLN_{ABC}] = [AV][VLL_{abc}] + [ZDt_{abc}][I_{abc}] \qquad (2.50)
$$

#### **M . E. Baran e E. A. Station, 1997 [3]**

Assumindo que o transformador trifásico é construído por um banco de transformadores monofásicos, este pode ser modelado como interconexão do circuito equivalente do transformador monofásico dependendo da conexão do transformador. Assim, um modelo geral consiste de uma admitância shunt  $Y_m$  para representar as perdas no núcleo e uma impedância série  $Z_t$  para representar a impedância de fuga como na Figura 2.6.

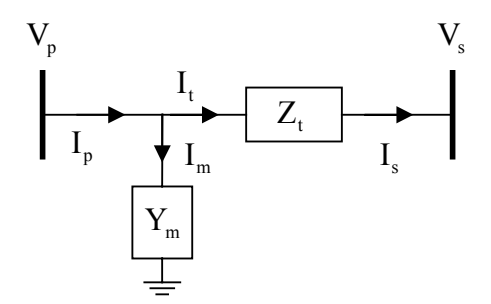

Figura 2.6 Forma geral do modelo do transformador trifásico.

O seguinte passo, consiste na obtenção das equações referentes ao circuito equivalente. Em P.U., a relação de espiras "a" representa o ajuste do tap fora da relação nominal do transformador. Para os transformadores de distribuição que não possuem ajuste de taps, assume-se a=1. Para o caso em que "a" seja diferente de 1, a atualização das equações para este caso são desenvolvidas a partir do circuito equivalente como a seguir:

#### **Etapa Backward:**

Dado as correntes do terminal do secundário do transformador:

$$
I_s = \begin{bmatrix} I_{sa} \\ I_{sb} \\ I_{sc} \end{bmatrix}
$$
 (2.51)

A finalidade é calcular as correntes no lado primário  $I_p$ , assumindo que as tensões nos terminais do primário e do secundário do transformador  $V_p$  e  $V_s$  são conhecidas. Do diagrama do circuito do lado do secundário tem-se:

$$
I_{t\varphi} = I_{s\varphi} \qquad \varphi = a, b, c \qquad (2.52)
$$

Em que:

 $I_{t\varphi}$  é a corrente do transformador sobre a fase  $\varphi$ .

Para obter a corrente do primário simplesmente agrega-se a corrente de magnetização I<sub>m</sub> em I<sub>t</sub>:

$$
I_p = I_t + I_m \tag{2.53}
$$

A corrente de magnetização  $I_m$  pode ser calculada pelo tratamento do ramo de magnetização shunt como uma carga de impedância conectada em Y no nó primário.

#### **Etapa Forward:**

Dada a tensão  $V_p$  e corrente I<sub>p</sub> no lado primário do transformador, com a finalidade de determinar a tensão no secundário V<sub>s</sub> do transformador. Do diagrama circuital, tem-se:

$$
V_{s\varphi} = E_{s\varphi} = E_{p\varphi} = V_{p\varphi} - z_{t\varphi} I_{s\varphi}
$$
\n
$$
(2.54)
$$

Neste trabalho propõe o desenvolvimento de uma metodologia para modelar, matematicamente, os transformadores e os reguladores de tensão trifásicos, com suas respectivas características elétricas e magnéticas, e seus tipos de conexões mais comuns encontrados nos sistemas de distribuição na atualidade, trata-se de sistemas de distribuição radial, fazendo-se uso da literatura especializada que aplica diversos métodos para modelar, e tentando a maior aproximação do modelo com a realidade, o qual fazendo uso de ferramentas computacionais para sua implementação, usando a linguagem de programação FORTRAN. Assim, foram testados diversos sistemas com sua análise respectiva.

O método escolhido para a modelagem foi extraído da referência [40], a qual faz uso das componentes simétricas (positiva, negativa e zero) para a representação do transformador, já para o caso do regular de tensão foi escolhido a modelagem em [32], para ser incluídos dentro de um fluxo de potência trifásico.

# **Capítulo III**

# **Transformadores Monofásicos e Trifásicos**

## **3.1 Introdução**

Neste capítulo, apresenta-se o transformador monofásico primeiramente em sua forma ideal, para em seguida passar para sua representação real (Siemens), assim como sua representação por unidade (P.U.). Desenvolve-se a representação do transformador na forma de admitância, e estabelecem-se os modelos matemáticos para transformadores monofásicos, assim como para os transformadores trifásicos de dois e três enrolamentos, de forma a propiciar os cálculos das correntes, tensões e potências, quando estiverem operando em regime permanente.

Para nossa metodologia implementada para modelar os distintos tipos de configurações do transformador trifásico, aplicou-se a forma mais básica do transformador, a qual é a modelagem monofásica, que tem suas duas formas, tanto em valores reais (Siemens) como em valores P.U., com a qual com três transformadores monofásicos isolados magneticamente pode-se obter o modelo do transformador trifásico, tanto em valores reais como valores P.U., mas para o inicio do estudo utilizouse os valores reais (Siemens), já que com eles podem se obter todas as relações entre as grandezas do transformador, as quais ajudaram ao melhor entendimento da representação da modelagem em P.U.

# **3.2 O Transformador Monofásico**

O transformador monofásico consiste de duas bobinas que se encontram envolvidas em torno do núcleo do transformador como em [19], [21], [20]. A bobina primária do transformador está conectada a uma fonte de tensão e a bobina secundária está em circuito aberto.

# **3.2.1 O Transformador Ideal**

A Figura 3.1 ilustra o esquema do transformador ideal monofásico [25], no qual se consideram:

- A relutância do circuito magnético é nula;
- As resistências das bobinas são nulas:
- As perdas no ferro são nulas;
- As fugas magnéticas são nulas.

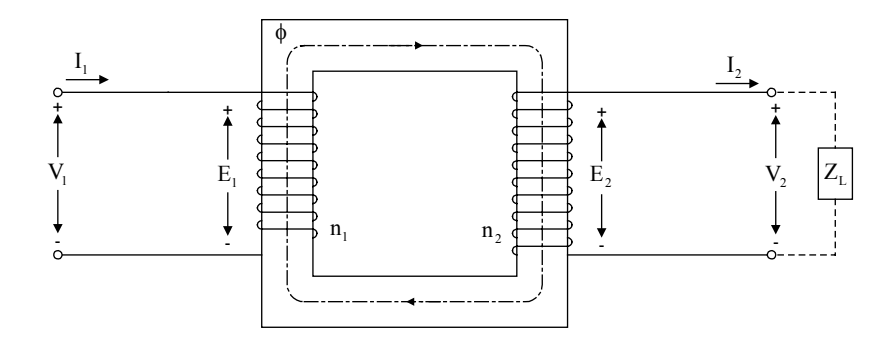

Figura 3.1 Esquema do Transformador Ideal

sendo:

- $n_1, n_2$  Espiras do primário e do secundário;
- a Relação de transformação;
- $V_1, V_2$  Tensão no primário e no secundário;
- $I_1, I_2$  Corrente no primário e no secundário;
- S Módulo da potência complexa;
- $\phi$  Fluxo comum;
- E<sub>1</sub> Tensão induzida no primário;
- E<sub>2</sub> Tensão induzida no secundário.

### **Relação de tensão:**

As tensões induzidas são iguais às tensões terminais que estão em fase.

$$
a_V = \frac{V_1}{V_2} = \frac{E_1}{E_2} = \frac{n_1}{n_2} = a
$$
\n(3.1)

sendo:  $a_v$  = relação de transformação de tensão.

#### **Relação de corrente:**

Em regime permanente senoidal:

$$
n_1 I_1 - n_2 I_2 = 0 \implies n_1 I_1 = n_2 I_2 \tag{3.2}
$$

então, a relação de corrente  $a<sub>1</sub>$  vai ser dada por:

$$
a_1 = \frac{I_1}{I_2} = \frac{n_2}{n_1} = \frac{1}{a_V} = \frac{1}{a}
$$
\n(3.3)

sendo:  $a_1$  = relação de transformação de corrente.

## **Relação de potência:**

A potência complexa é dada por:

$$
S_2 = V_2.I_2^*
$$
  
\n
$$
S_2 = \frac{V_1}{a}(I_1.a)^*
$$
  
\n
$$
S_2 = \frac{V_1}{a}.I_1^*.a^*
$$
  
\n
$$
S_2 = \frac{V_1}{a}.I_1^*.a
$$
  
\n
$$
S_2 = V_1.I_1^*
$$

sendo: a = número real

ou seja:

$$
S_2 = S_1 \tag{3.5}
$$

Conclui-se que a relação de potência a<sub>s</sub> dos transformadores ideais é unitária, ou seja:

$$
a_{s} = \frac{S_{1}}{S_{2}} = 1
$$
\n(3.6)

ou

$$
a_{S} = \frac{S_{1}}{S_{2}} = \frac{V_{1}I_{1}^{*}}{V_{2}I_{2}^{*}} = \frac{V_{1}}{V_{2}} \left(\frac{I_{1}}{I_{2}}\right)^{*} \implies a_{S} = a_{V} \cdot a_{I} = 1 \tag{3.7}
$$

# **3.2.2 O transformador Real**

A Figura 3.2 ilustra o esquema do transformador real monofásico com seus componentes e com uma carga ligada ao secundário como em [21].

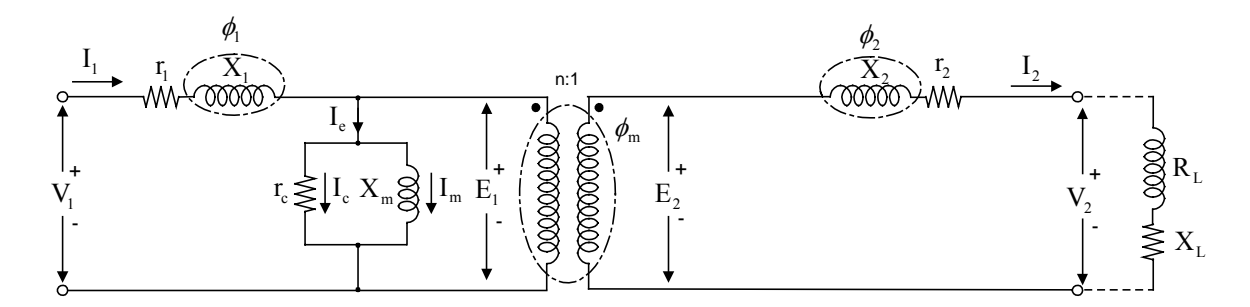

Figura 3.2 Esquema do Transformador Real.

### **Primário:**

- n<sub>1</sub> Espiras do primário;
- V<sub>1</sub> Tensão aplicada no primário;
- I<sub>1</sub> Corrente no primário;
- $E_1$  Tensão induzida no primário.

#### **Secundário:**

- n, Espiras do secundário;
- V<sub>2</sub> Tensão aplicada à carga;
- $I_2$  Corrente de carga;
- $E<sub>2</sub>$  Tensão induzida no secundário.

#### **Impedância do Transformador:**

- $X_1$  e  $X_2$  Reatância de dispersão dos enrolamentos primário e secundário;
- $R_1$  e  $R_2$  Resistência dos enrolamentos primário e secundário.

# **3.2.2.1 Circuito Equivalente de um Transformador Real**

A Figura 3.3 ilustra o esquema do circuito equivalente do transformador real monofásico [21], [20].

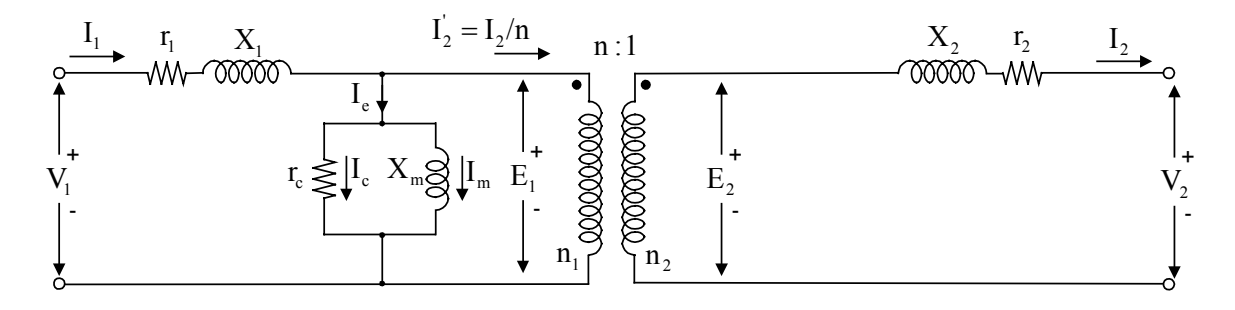

Figura 3.3 Esquema do circuito equivalente do transformador real.

### **Primário:**

- n<sub>1</sub> Espiras do primário;
- V<sub>1</sub> Tensão aplicada;
- I<sub>1</sub> Corrente no primário;
- E<sub>1</sub> Tensão induzida no primário.

## **Secundário:**

- n, Espiras do secundário;
- V<sub>2</sub> Tensão aplicada à carga;
- $I_2$  Corrente de carga;
- E<sub>2</sub> Tensão induzida no secundário.

#### **Impedância do Transformador**

- $X_1$  e  $X_2$  Reatância de dispersão dos enrolamentos primário e secundário;
- $X_1$  e  $X_2$  Resistência dos enrolamentos primário e secundário;
- $R_c$  Resistência que trata as perdas do ferro;
- $X<sub>m</sub>$  Reatância que trata a corrente a vazio;
- I<sub>e</sub> Corrente a vazio;
- I<sub>c</sub> Corrente parasitas e histereses;
- $I_m$  Corrente magnetizante;
- ' Corrente de carga  $I_2/a$ ;
- $\phi_{\rm m}$  Fluxo mútuo;
- $\phi_1$  e  $\phi_2$  Fluxo de dispersão.

# **3.2.2.2 Circuito Equivalente de um Transformador Real com Impedância referida ao Primário**

A Figura 3.4 ilustra o esquema do circuito transformador real com sua impedância referida ao primário como em [21].

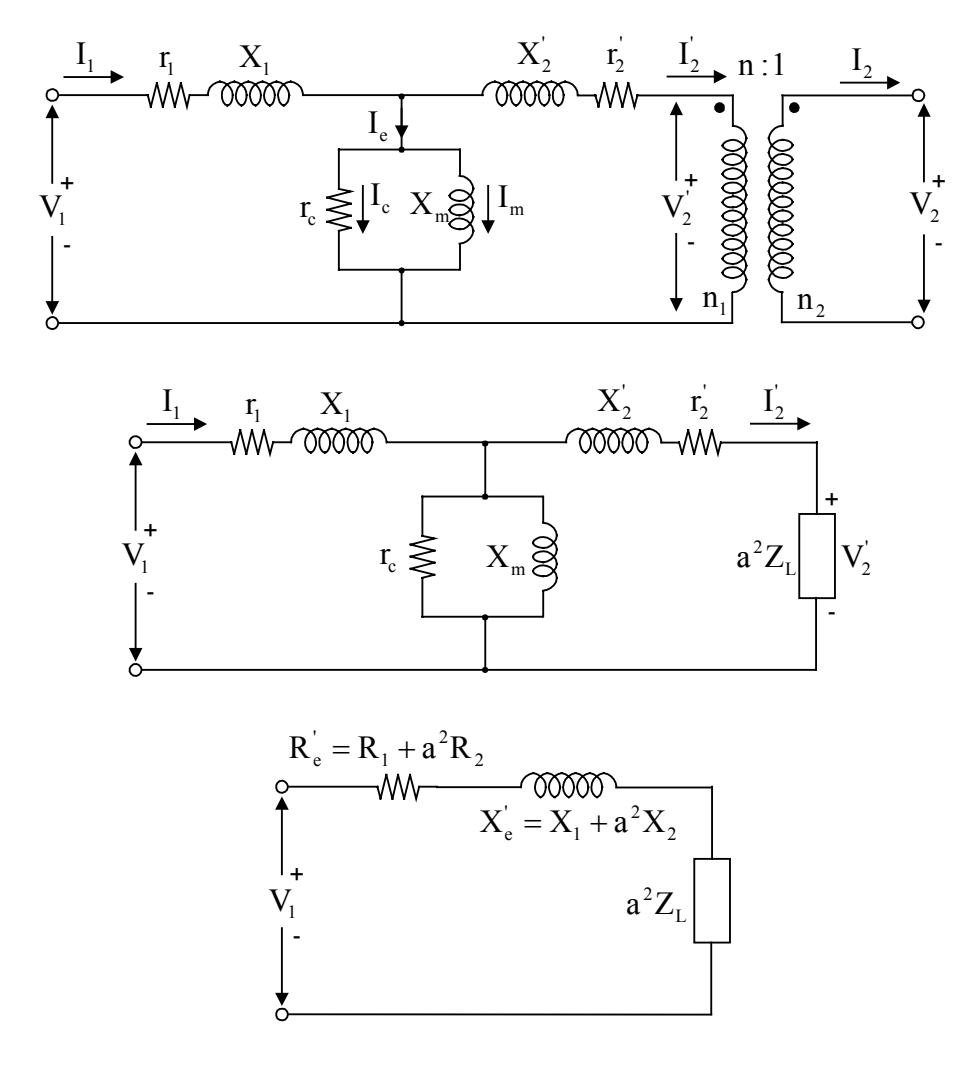

Figura 3.4 Circuito equivalente do transformador com sua impedância referida ao primário

Em que:

$$
\frac{n_1}{n_2} = a \tag{3.8}
$$

Para os elementos do lado secundário como são a resistência e a reatância, com a corrente I<sub>2</sub> passando por eles, e com a relação de enrolamento sendo a unidade, pode-se obter:

$$
a.R2.I2 \n a.X2.I2 \t\t(3.9)
$$

onde pode-se obter a seguinte relação:

$$
\frac{I_1}{I_2} = \frac{1}{a} \implies I_1 = \frac{I_2}{a} \implies I_2 = I_1 \text{.}
$$
 (3.10)

Para os elementos do lado secundário do transformador, como a resistência e a reatância serão passados ao primário, então, a corrente  $I_2$  é substituída com a relação obtida em (3.10), e com a relação de enrolamento sendo a unidade obtém-se:

$$
a^2R_2I_1
$$
  
\n
$$
a^2X_2I_1
$$
\n(3.11)

A resistência do secundário é:

$$
R_2' = \left(\frac{n_1}{n_2}\right)^2 R_2 \tag{3.12}
$$

A reatância de dispersão do secundário é:

$$
X_2' = \left(\frac{n_1}{n_2}\right)^2 X_2 \tag{3.13}
$$

A tensão do secundário é:

$$
V_2' = \left(\frac{n_1}{n_2}\right) V_2 \tag{3.14}
$$

A corrente do secundário é:

$$
\mathbf{I}_2' = \left(\frac{\mathbf{n}_1}{\mathbf{n}_2}\right) \mathbf{I}_2 \tag{3.15}
$$

A resistência total é:

$$
R_e^{\dagger} = R_1 + R_2^{\dagger} R_e^{\dagger} = R_1 + a^2.R_2 R_e^{\dagger} = R_1 + \left(\frac{n_1}{n_2}\right)^2.R_2
$$
\n(3.16)

A reatância total é:

$$
X_e' = X_1 + X_2'
$$
  
\n
$$
X_e' = X_1 + a^2.X_2
$$
  
\n
$$
X_e' = X_1 + \left(\frac{n_1}{n_2}\right)^2.X_2
$$
\n(3.17)

A impedância global é:

$$
Z_{e} = \sqrt{(R_{e}^{'})^{2} + (X_{e}^{'})^{2}}
$$
\n(3.18)

# **3.2.2.3 Circuito Equivalente de um Transformador Real com Impedâncias referidas ao Secundário**

A Figura 3.5 ilustra o esquema do circuito transformador real com sua impedância referida ao secundário como em [21].

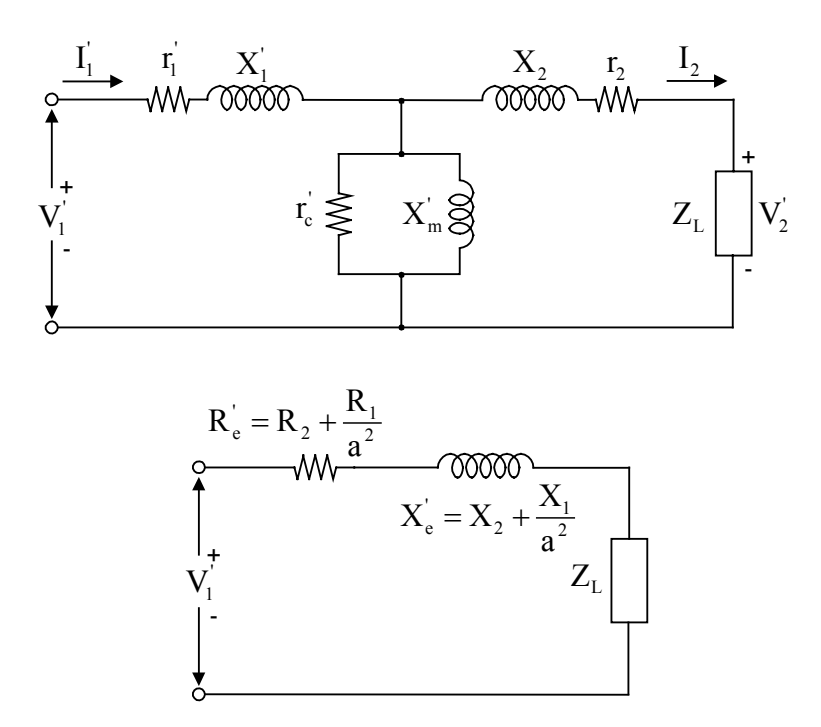

Figura 3.5 Circuito equivalente do transformador com impedância referida ao secundário

Em que:

$$
a = \frac{n_1}{n_2} \tag{3.19}
$$

$$
\frac{E_1}{E_2} = \frac{n_1}{n_2}
$$
  
\n
$$
E_2 = \frac{E_1}{\frac{n_1}{n_2}} = \frac{E_1}{a}
$$
  
\n
$$
V_1 = Z_1.I_1
$$
  
\n(3.20)  
\n
$$
\frac{I_1}{I_2} = \frac{n_2}{a}
$$

$$
I_2 \t n_1 \nI_1 = \frac{n_2}{n_1} I_2 \nI_1 = \frac{I_2}{a}
$$
\n(3.22)

A resistência do secundário é:

$$
R_1 = \frac{R_1}{a^2} = \left(\frac{n_2}{n_1}\right)^2 R_1
$$
\n(3.23)

A reatância de dispersão do secundário é:

$$
X_1 = \frac{X_1}{a^2} = \left(\frac{n_2}{n_1}\right)^2 X_1
$$
\n(3.24)

A tensão do secundário é:

$$
V_1' = \frac{V_1}{a} = \left(\frac{n_2}{n_1}\right) V_1 \tag{3.25}
$$

A corrente do secundário é:

$$
I_1' = \frac{I_1}{a} = \left(\frac{n_2}{n_1}\right) I_1 \tag{3.26}
$$

A resistência total é:

$$
R_e^{\dagger} = R_2 + R_1^{\dagger}
$$
  
\n
$$
R_e^{\dagger} = R_2 + \frac{R_1}{a^2}
$$
  
\n
$$
R_e^{\dagger} = R_2 + \left(\frac{n_2}{n_1}\right)^2
$$
.  
\n
$$
R_1
$$
 (3.27)

A reatância total é:

$$
X'_{e} = X_{2} + X'_{1}
$$
  
\n
$$
X'_{e} = X_{2} + \frac{X_{1}}{a^{2}}
$$
  
\n
$$
X'_{e} = X_{2} + \left(\frac{n_{2}}{n_{1}}\right)^{2} . X_{1}
$$
  
\n(3.28)

A impedância global é:

$$
Z_{e}^{'} = \sqrt{(R_{e}^{'} )^{2} + (X_{e}^{'} )^{2}}
$$
 (3.29)

# **3.2.2.4 Circuito Equivalente de um Transformador Real Desprezandose o Ramo de Magnetização**

A corrente de excitação  $I_e$  é muito pequena, se comparada com  $I_1$  (da ordem de 2% a 5%) [25] e, deste modo, pode-se, muitas vezes, desprezar o ramo de excitação (magnetização e perdas no ferro). Desta forma, o circuito equivalente do transformador se reduz ao circuito desprezando o ramo de magnetização como mostrado na Figura 3.6.

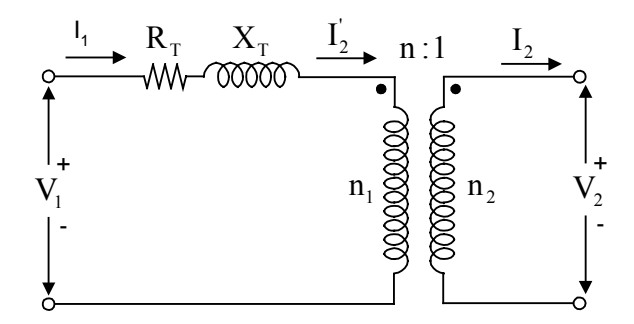

Figura 3.6 Circuito equivalente do transformador desprezando o ramo de magnetização. Em que:

$$
R_{T} = R_{1} + R'_{2}
$$
  
\n
$$
X_{T} = X_{1} + X'_{2}
$$
\n(3.30)

## **3.2.3 Representação de Transformadores em P.U.**

Para obter o modelo do transformador em P.U., considera-se o circuito equivalente de um transformador ideal com suas características [21]. As relações de tensão, de corrente e de potência podem, também, ser estabelecidas para as respectivas grandezas em P.U.

#### **Relação de tensão:**

$$
a_{V(pu)} = \frac{V_{1(pu)}}{V_{2(pu)}} = \frac{\frac{V_1}{V_{1b}}}{\frac{V_2}{V_{2b}}} = \frac{\frac{V_1}{V_2}}{\frac{V_1}{V_{2b}}} = \frac{a_V}{\frac{V_{1b}}{V_{2b}}} \tag{3.31}
$$

**Relação de corrente:** 

$$
a_{I(pu)} = \frac{I_{I(pu)}}{I_{2(pu)}} = \frac{\frac{I_1}{I_{1b}}}{\frac{I_2}{I_{2b}}} = \frac{\frac{I_1}{I_2}}{\frac{I_{1b}}{I_{2b}}} = \frac{a_1}{\frac{I_{1b}}{I_{2b}}} \tag{3.32}
$$

**Relação de potências:** 

$$
a_{S(pu)} = \frac{S_{1(pu)}}{S_{2(pu)}} = \frac{\frac{S_1}{S_{1b}}}{\frac{S_2}{S_{2b}}} = \frac{\frac{S_1}{S_{2b}}}{\frac{S_{1b}}{S_{2b}}} = \frac{a_S}{\frac{S_1}{S_{2b}}} = \frac{1}{\frac{S_{1b}}{S_{2b}}} \tag{3.33}
$$

A determinação destas três propriedades permite que se estabeleça o modelo do transformador ideal em P.U. como é mostrado na Figura 3.7, ou seja:

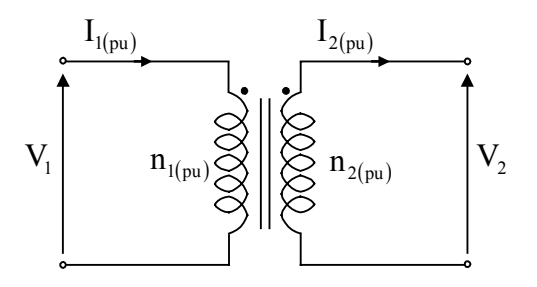

Figura 3.7 Representação do transformador em P.U.

As propriedades de um transformador ideal em P.U. dependem dos valores bases escolhidas. A princípio podem ser escolhidos aleatoriamente  $S_{1b}$ ,  $S_{2b}$ ,  $V_{1b}$  e  $V_{2b}$ .

No entanto, para que o transformador ideal em P.U. continue possuindo as mesmas propriedades de um transformador ideal, é necessário que as relações de tensão, de corrente e de potência continuem atendendo às duas relações básicas dos transformadores ideais, mas em P.U., ou seja:

$$
a_{S(pu)} = 1 \tag{3.34}
$$

$$
a_{V(pu)} \cdot a_{1(pu)} = 1 \tag{3.35}
$$

As equações (3.34) e (3.35) garantem que, mesmo em P.U., não há perda de potência no transformador ideal e qualquer que seja a escolha das bases, o produto da relação de tensão pela relação de corrente deve ser unitário. Para atender à primeira das equações acima (3.34) basta que:

$$
a_{S(pu)} = \frac{1}{\frac{S_{1b}}{S_{2b}}} = 1 \quad \Rightarrow \quad S_{1b} = S_{2b} \tag{3.36}
$$

Atendendo à primeira das equações acima (3.34), atende-se também a segunda equação (3.35), pois se  $S_{1b} = S_{2b}$ , então:

$$
S_{1(pu)} = \frac{S_1}{S_{1b}} = \frac{S_2}{S_{2b}} = S_{2(pu)}
$$
\n(3.37)

E conseqüentemente:

$$
V_{l(pu)}.\dot{I}_{l(pu)}^* = V_{2(pu)}.\dot{I}_{2(pu)}^* \implies \frac{V_{l(pu)}}{V_{2(pu)}} \left(\frac{I_{l(pu)}^*}{I_{2(pu)}^*}\right)^* = 1 \implies a_{V(pu)}.a_{I(pu)} = 1 \tag{3.38}
$$

Desta forma, a condição necessária e suficiente para que um transformador ideal em P.U. tenha as propriedades de um transformador ideal é expressa apenas e tão somente pela equação (3.38).

## **3.2.4 Relações Básicas no Transformador**

As principais relações obtidas no transformador de dois enrolamentos são:

$$
V_1 = z_1 I_1 + z_m I_2 \tag{3.39}
$$

$$
V_2 = z_m I_1 + z_2 I_2 \tag{3.40}
$$

 $V_1$  e  $V_2$  Tensão do enrolamento primário e do secundário;  $z_1$  e  $z_2$  Impedância do enrolamento primário e do secundário;  $z_m$  Impedância mútua entre enrolamentos;  $I_1$  e  $I_2$  Corrente no primário e no secundário.

Estas equações podem ser utilizadas para os cálculos tanto em variáveis reais (Siemens) como em P.U.. como em [40], [2], [10], [1], [29], [23].

## **3.2.4.1 Ensaio de Curto-circuito**

Realizando a prova de curto-circuito no lado do secundário  $(V_2=0)$ , e substituindo na equação (3.40), obtém-se:

$$
V_2 = z_m I_1 + z_2 I_2
$$
  
\n
$$
0 = z_m I_1 + z_2 I_2
$$
  
\n
$$
I_2 = -\left(\frac{z_m}{z_2}\right) I_1
$$
\n(3.41)

Agora, substituindo  $I_2$  na equação (3.39), obtém-se:

$$
V_{1} = z_{1}I_{1} + z_{m}I_{2}
$$
\n
$$
V_{1} = z_{1}I_{1} + z_{m}\left(-\frac{z_{m}}{z_{2}}\right)I_{1}
$$
\n
$$
V_{1} = z_{1}I_{1} - \frac{z_{m}^{2}}{z_{2}}I_{1}
$$
\n
$$
V_{1} = \left(\frac{z_{1}.z_{2} - z_{m}^{2}}{z_{2}}\right)I_{1}
$$
\n(3.42)

## **3.2.4.2 Impedância de Curto-circuito do Transformador:**

Pelo ensaio de curto-circuito, obtém-se a impedância em Siemens ou P.U. de curto-circuito do transformador como em [23], é:

$$
Z_{\rm cc} = \frac{Z_1.Z_2 - Z_{\rm m}^2}{Z_2} \tag{3.43}
$$

 $Z_{cc}$  Impedância de curto-circuito do transformador

## **3.2.4.3 Admitância de Curto-circuito do Transformador**

A admitância de curto-circuito do transformador é a inversa da impedância em Siemens ou P.U. de curto-circuito:

$$
Y_{t} = \frac{z_{2}}{z_{1}.z_{2} - z_{m}^{2}} \tag{3.44}
$$

Onde  $Y_t$  é a admitância de curto-circuito referida ao primário.

# **3.2.4.4 Ensaio a Vazio**

Quando o secundário está em vazio ( $I_2=0$ ), substituindo  $I_2$  nas equações (3.39) e (3.40), e dividindo-se essas equações, obtém-se:

$$
\frac{V_1}{V_2} = \frac{z_1 I_1}{z_m I_1}
$$
\n
$$
\frac{V_1}{V_2} = \frac{z_1}{z_m}
$$
\n
$$
\frac{V_1}{V_1} = \frac{z_1}{z_m} = a
$$
\n(3.45)

$$
\frac{v_1}{V_2} = \frac{z_1}{z_m} = \frac{n_1}{n_2} = a \tag{3.46}
$$

Em que:

"a" é a relação de enrolamento nominal.

Agora, para o caso contrário, quando o primário está em vazio  $(I_1=0)$ , substituindo  $I_1$  nas equações (3.39) e (3.40), e ao dividir essas equações, obtém-se:

$$
\frac{V_1}{V_2} = \frac{z_m \cdot I_2}{z_2 \cdot I_2}
$$
\n
$$
\frac{V_1}{V_2} = \frac{z_m}{z_2}
$$
\n
$$
\frac{V_1}{V_2} = \frac{z_m}{z_2} = \frac{n_1}{n_2} = a
$$
\n(3.48)

Multiplicando (3.46) e (3.48), termo a termo, obtém-se a seguinte relação:

$$
\frac{z_1}{z_2} = \left(\frac{n_1}{n_2}\right)^2 = a^2
$$
\n(3.49)

Multiplicando (3.44) e (3.48), termo a termo, obtém-se a seguinte relação:

$$
\frac{Z_2}{Z_1.Z_2 - Z_m^2} \cdot \frac{Z_m}{Z_2} = Y_t \cdot \left(\frac{n_1}{n_2}\right) = Y_t \cdot a \tag{3.50}
$$

Multiplicando (3.44) e (3.49), resulta em:

$$
\frac{z_2}{z_1 z_2 - z_m^2} \cdot \frac{z_1}{z_2} = Y_t \cdot \left(\frac{n_1}{n_2}\right)^2 = Y_t \cdot a^2
$$
\n(3.51)

# **3.2.4.5 Matriz Z Primitiva**

Das equações (3.39) e (3.40), colocando-se na forma matricial, obtém-se a matriz Z primitiva do transformador:

$$
\begin{bmatrix} \mathbf{V}_1 \\ \mathbf{V}_2 \end{bmatrix} = \begin{bmatrix} \mathbf{z}_1 & \mathbf{z}_m \\ \mathbf{z}_m & \mathbf{z}_2 \end{bmatrix} \begin{bmatrix} \mathbf{I}_1 \\ \mathbf{I}_2 \end{bmatrix} \tag{3.52}
$$

Onde a Z primitiva como em [23], é:

$$
Z_p = \begin{bmatrix} z_1 & z_m \\ z_m & z_2 \end{bmatrix} \tag{3.53}
$$

# **3.2.4.6 Matriz Y Primitiva em Siemens**

A matriz Y primitiva do transformador é calculada como a inversa da Z primitiva:

$$
Y_p = \frac{1}{z_1 z_2 - z_m^2} \begin{bmatrix} z_2 & -z_m \\ -z_m & z_1 \end{bmatrix}
$$
 (3.54)

Substituindo as equações (3.44), (3.50) e (3.51) na equação (3.54), obtém-se:

$$
Y_{p} = \begin{bmatrix} Y_{t} & -Y_{t} \left(\frac{n_{1}}{n_{2}}\right) \\ -Y_{t} \left(\frac{n_{1}}{n_{2}}\right) & Y_{t} \left(\frac{n_{1}}{n_{2}}\right)^{2} \end{bmatrix}
$$
(3.55)

$$
Y_p = \begin{bmatrix} Y_t & -a.Y_t \\ -a.Y_t & a^2.Y_t \end{bmatrix}
$$
 (3.56)

A equação (3.56) está expressa em Siemens e  $Y_t$  é a admitância de curtocircuito referida ao primário.

### **3.2.4.7 Matriz Y Primitiva em P.U.**

A Y primitiva em P.U. pode ser obtida da seguinte maneira. A equação (3.56), que está em Siemens, é divida por seu respectivo valor base:

Y base primário: 
$$
Y_{basep} = \frac{Sn}{(Vn_1)^2}
$$
 (3.57)

Y base secundário: 
$$
Y_{\text{base s}} = \frac{Sn}{(Vn_2)^2}
$$
 (3.58)

Y base primário-secundário:  $Y_{base p-s} = \frac{Sn}{Vn_1.Vn_2}$  (3.59)

Substituindo as relações anteriores, obtém-se a Y primitiva do transformador em P.U.:

$$
Y_{p \text{ pu}} = \begin{bmatrix} Y_{t_{pu}} & -Y_{t_{pu}} \\ -Y_{t_{pu}} & Y_{t_{pu}} \end{bmatrix}
$$
 (3.60)

Esta última tem a forma da equação (3.56), só que aqui  $Y_{t_{pu}}$  está em P.U..

# **3.2.5 Modelagem do Transformador Monofásico quando os Taps Variam**

Quando os taps variam, fundamentalmente no circuito variam duas grandezas:

a) A tensão diretamente no lado secundário do transformador  $(V_2)$  por ter-se modificado a relação de transformação, e

b) A impedância de curto-circuito do transformador  $(Z_{\text{cc}})$ , pois a reatância indutiva é função do número de espiras ao quadrado. A resistência também muda ao modificar-se o número de espiras.

Com valores nominais (taps em suas posições nominais tanto do primário como do secundário) são feitos ensaios de curto-circuito e obtém-se a admitância nominal do transformador:  $Y_{t \text{nominal}}$ .

## **3.2.5.1 Incidência da Variação dos Taps na Impedância**

Em transformadores de potência,  $(Z \approx X)$ , ao variar os taps, as impedâncias modificam-se segundo o novo número de espiras e na forma quadrática, pois a indutância é função do número de espiras ao quadrado.

"α" e "β" são as variações porcentuais no primário e no secundário em relação aos valores nominais. São valores próximos da unidade ao trabalhar-se em P.U. ou em variáveis reais.

Assim:

$$
z_{1\text{novo}} = \alpha^2 \cdot z_{1\text{nominal}} \tag{3.61}
$$

$$
z_{2\,\text{novo}} = \beta^2 \cdot z_{2\,\text{nominal}} \tag{3.62}
$$

$$
Z_{\text{m novo}} = \alpha. \beta. Z_{\text{m nominal}} \tag{3.63}
$$

As equações anteriores são utilizadas, tanto para os cálculos em variáveis reais como em P.U. conservando os valores base de  $Z_{base}$  nominais.

Então, a nova admitância do transformador será:

$$
Y_{t\text{ nova}} = \frac{Z_{2\text{ nova}}}{Z_{1\text{ nova}} Z_{2\text{ nova}} - Z_{\text{m nova}}^2}
$$
(3.64)

$$
Y_{\text{t nova}} = \frac{\beta^2 . z_{\text{2 nominal}}}{\alpha^2 . z_{\text{1 nominal}} \cdot \beta^2 . z_{\text{2 nominal}} - \alpha^2 . \beta^2 . z_{\text{m nominal}}^2}
$$
(3.65)

$$
Y_{t\text{ nova}} = \frac{Z_{2\text{ nominal}}}{\alpha^2 \left( Z_{1\text{ nominal}} \cdot Z_{2\text{ nominal}} - Z_{\text{m nominal}}^2 \right)}
$$
(3.66)

Segundo (3.44), obtém-se:

$$
Y_{t \text{ nova}} = \frac{Y_{t \text{ nominal}}}{\alpha^2} \tag{3.67}
$$

# **3.2.5.2 Incidência Total de Variar Taps na Y Primitiva**

Repete-se todo o processo realizado anteriormente com novos números de espiras tanto no primário como no secundário, assim:

$$
(n_1)' = \alpha n_1
$$
 e  $(n_2)' = \beta n_2$  (3.68)

$$
V_1' = z_1' I_1' + z_m' I_2'
$$
 (3.69)

$$
V'_{2} = z'_{m} I'_{1} + z'_{2} I'_{2}
$$
\n(3.70)

Ao realizar os ensaios de curto-circuito no secundário ( $V'_2$  = 0), e substituindo na equação (3.70), obtém-se :

$$
V'_{2} = z'_{m} I'_{1} + z'_{2} I'_{2}
$$
  
\n
$$
0 = z'_{m} I'_{1} + z'_{2} I'_{2}
$$
  
\n
$$
I'_{2} = -\frac{z'_{m}}{z'_{2}} I'_{1}
$$
  
\n(3.71)

Substituindo esta última equação (3.71) na equação (3.69), obtém-se:

$$
V'_{1} = z'_{1} \Gamma_{1} + z'_{m} \Gamma_{2}
$$
  
\n
$$
V'_{1} = z'_{1} \Gamma_{1} - z'_{m} \frac{z'_{m}}{z'_{2}} \Gamma_{1}
$$
  
\n
$$
V'_{1} = \Gamma_{1} \left( \frac{z'_{1} z'_{2} - z'^{2}_{m}}{z'_{2}} \right)
$$
\n(3.72)

A impedância de curto-circuito do transformador nesta condição  $(V<sub>1</sub>/I<sub>1</sub>)$  é:

$$
V'_{1} = I'_{1} \left( \frac{z'_{1} z'_{2} - z'_{m}^{2}}{z'_{2}} \right)
$$
  
\n
$$
\frac{V'_{1}}{I'_{1}} = \frac{z'_{1} z'_{2} - z'_{m}^{2}}{z'_{2}}
$$
  
\n
$$
Z'_{cc} = \frac{z'_{1} z'_{2} - z'_{m}^{2}}{z'_{2}}
$$
\n(3.73)

Em conseqüência, a admitância de curto-circuito do transformador é:

$$
Y_t = \frac{1}{Z_{cc}'}\tag{3.74}
$$

$$
Y'_{t} = \frac{z'_{2}}{z'_{1} z'_{2} - z'^{2}_{m}} = \frac{Y_{t}}{\alpha^{2}}
$$
(3.75)

As expressões (3.69), (3.70) e (3.75) podem ser usadas em variáveis reais ou em P.U.. Onde Y<sub>i</sub> é a admitância de curto-circuito referida ao primário.

## **3.2.5.3 Análise no Novo Vazio**

Se o secundário está a vazio  $(I_2 = 0)$ . Ao dividir (3.69) por (3.70) e igualando à nova relação de transformação, resulta em:

$$
\frac{V_1'}{V_2'} = \frac{z_1' \Gamma_1 + z_m' \Gamma_2}{z_m' \Gamma_1 + z_2' \Gamma_2}
$$
  
\n
$$
\frac{V_1'}{V_2'} = \frac{z_1' \Gamma_1}{z_m' \Gamma_1'}
$$
  
\n
$$
\frac{V_1'}{V_2'} = \frac{z_1'}{z_m'}
$$
  
\n(3.76)

$$
(n_1)' = \alpha.n_1 \qquad (n_2)' = \beta.n_2 \qquad (3.77)
$$

$$
\frac{V_1'}{V_2'} = \frac{z_1'}{z_m'} = \frac{(n_1)'}{(n_2)'} = \frac{\alpha.n_1}{\beta.n_2} = a\left(\frac{\alpha}{\beta}\right)
$$
\n(3.78)

Em que:

"a" é a relação de enrolamento nominal.

Agora, considerando o primário a vazio  $(I<sub>1</sub> = 0)$ , e dividindo (3.69) por (3.70) e igualando à nova relação de transformação:

$$
\frac{V'_1}{V'_2} = \frac{z'_1 I'_1 + z'_m I'_2}{z'_m I'_1 + z'_2 I'_2}
$$

$$
\frac{V'_1}{V'_2} = \frac{z'_m I'_2}{z'_2 I'_2}
$$

$$
\frac{V_1}{V_2} = \frac{z_m'}{z_2'}\tag{3.79}
$$

$$
(n_1)' = \alpha.n_1 \qquad (n_2)' = \beta.n_2 \qquad (3.80)
$$

$$
\frac{V'_1}{V'_2} = \frac{Z'_m}{Z'_2} = \frac{(n_1)^{\prime}}{(n_2)^{\prime}} = \frac{\alpha.n_1}{\beta.n_2} = a\left(\frac{\alpha}{\beta}\right)
$$
\n(3.81)

Multiplicando (3.78) e (3.81) termo a termo, obtém-se:

$$
\left(\frac{z_1'}{z_2'}\right) = \left(\frac{(n_1)'}{(n_2)}\right)^2 = \left(\frac{\alpha.n_1}{\beta.n_2}\right)^2 = \left(\frac{\alpha}{\beta}\right)^2 a^2
$$
\n(3.82)

Multiplicando (3.75) e (3.78), termo a termo, obtém-se a seguinte relação:

$$
\frac{z'_{2}}{z'_{1}z'_{2}-z'^{2}_{m}}\cdot\frac{z'_{m}}{z'_{2}}=Y_{t}\left(\frac{\alpha.n_{1}}{\beta.n_{2}}\right)=a.\ Y_{t}\left(\frac{\alpha}{\beta}\right)
$$
(3.83)

Multiplicando (3.75) e (3.82), termo a termo, obtém-se a seguinte relação:

$$
\frac{z'_{2}}{z'_{1} z'_{2} - z'_{m}} \left(\frac{\alpha.n_{1}}{\beta.n_{2}}\right)^{2} = a^{2} \cdot Y_{t} \left(\frac{\alpha}{\beta}\right)^{2}
$$
(3.84)

A nova matriz $\,Y^{'}_p \,$ primitiva é:

$$
Y_{p}^{'} = \frac{1}{z_{1}^{'} z_{2}^{'} - z_{m}^{'} z_{m}^{'} - z_{m}^{'} z_{1}^{'} }
$$
 (3.85)

Substituindo as equações (3.75), (3.83) e (3.84) na equação (3.85), obtém-se:

$$
Y_{p}^{'} = \begin{bmatrix} Y_{t}^{'} & -Y_{t}^{'} \cdot a \left( \frac{\alpha}{\beta} \right) \\ -Y_{t}^{'} \cdot a \left( \frac{\alpha}{\beta} \right) & Y_{t}^{'} \cdot a^{2} \left( \frac{\alpha}{\beta} \right)^{2} \end{bmatrix}
$$
(3.86)

Substituindo a  $Y_t$ , em função da admitância de curto-circuito nominal, equação (3.67), obtém-se:

$$
Y_{p\text{ nova}} = \begin{bmatrix} \frac{Y_{t\text{ nominal}}}{\alpha^2} & -\frac{a.Y_{t\text{ nominal}}}{\alpha.\beta} \\ -\frac{a.Y_{t\text{ nominal}}}{\alpha.\beta} & \frac{a^2.Y_{t\text{ nominal}}}{\beta^2} \end{bmatrix}
$$
(3.87)

A equação (3.87) está em Siemens e  $Y_{t,nominal}$  é a admitância de curto-circuito nominal referida ao primário.

## **3.2.5.4 Matriz Y Primitiva em P.U.**

A matriz Y primitiva em P.U. pode ser obtida da seguinte maneira. A equação (3.56) que está em Siemens, tem cada valor dividido por seu respectivo valor base:

Y base primário: 
$$
Y_{basep} = \frac{Sn}{(Vn_1)^2}
$$
 (3.88)

Y base secundário: 
$$
Y_{bases} = \frac{Sn}{(Vn_2)^2}
$$
 (3.89)

Y base primário-secundário: 
$$
Y_{base p-s} = \frac{Sn}{V n_1.V n_2}
$$
 (3.90)

Substituindo-se:

$$
a = \frac{Vn_1}{Vn_2}
$$
 (3.91)

Obtém-se a Y primitiva do transformador em P.U.:

$$
Y_{ppu\,nova} = \begin{bmatrix} Y_{tpu\,nominal} & -\frac{a_{pu} \cdot Y_{tpu\,nominal}}{\alpha^2} \\ -\frac{a_{pu} \cdot Y_{tpu\,nominal}}{\alpha \cdot \beta} & \frac{a_{pu}^2 \cdot Y_{tpu\,nominal}}{\beta^2} \end{bmatrix}
$$
(3.92)

Em que o valor de  $a_{\text{pu}} = 1$ .

# **3.2.5.5 Circuito Equivalente do Transformador Monofásico de Dois Nós**

A princípio, tem-se quatro nós, mas se os terminais A' e B' conectam-se à terra (nó de referência), o sistema fica com dois nós A e B e neste caso  $V_A = V_1 e V_B = V_2$ , tensões nodais iguais às tensões nos enrolamentos como em [37]. A matriz  $Y_{bus}$ , neste caso, fica igual à Y primitiva.

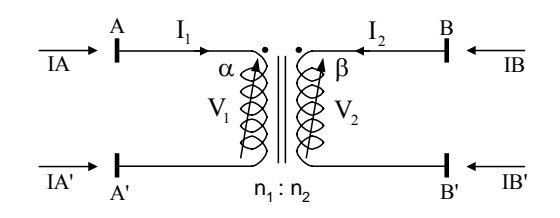

Figura 3.8 Transformador monofásico e seus quatro nós.

## **3.2.5.6 Taps em sua Posição Nominal**

Para um transformador com taps em suas posições nominais da formulação matricial e como  $Y_{AB} = Y_{BA}$ , pode-se representá-lo por um circuito equivalente [2], como ilustrado na Figura 3.9:

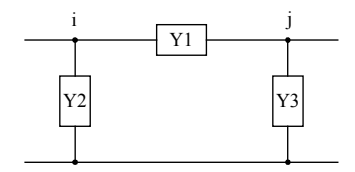

Figura 3.9 Circuito Equivalente  $\pi$  Geral do Transformador de dois Nós.

#### **Em Siemens:**

No caso de variáveis reais, obtém-se:

$$
Y1 = aY \t Y2 = Y(1 - a) \t Y3 = aY(a - 1)
$$
\n(3.93)

Sendo Y em Siemens, referida ao primário.

#### **Em P.U. :**

No caso de valores em P.U., obtém-se:

$$
Y1 = Ypu
$$
  $Y2 = 0$   $Y3 = 0$  (3.94)

# **3.2.5.7 Taps Modificados**

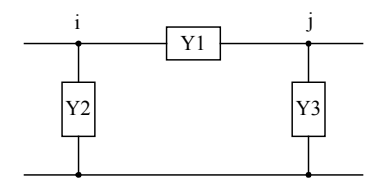

Figura 3.10 Circuito Equivalente com Taps modificados.

### **Em Siemens:**

No caso de variáveis reais, obtém-se:

$$
Y1 = \frac{a.Y}{\alpha.\beta} \qquad Y2 = \frac{Y}{\alpha} \left(\frac{1}{\alpha} - \frac{a}{\beta}\right) \qquad Y3 = \frac{a.Y}{\beta} \left(\frac{a}{\beta} - \frac{1}{\alpha}\right) \tag{3.95}
$$

A Y é a admitância de curto-circuito do transformador em Siemens referida ao primário.

O normal em transformadores de distribuição é que o tap se modifica só no primário, ou seja  $\beta = 1$ . Assim, os valores das admitâncias ficam:

$$
Y1 = \frac{aY}{\alpha} \qquad Y2 = \frac{Y}{\alpha} \left(\frac{1}{\alpha} - a\right) \qquad Y3 = aY \left(a - \frac{1}{\alpha}\right) \tag{3.96}
$$

### **Em PU:**

O circuito correspondente possui a mesma forma do modelo π, cujos valores das admitâncias são:

$$
Y1 = \frac{Y_{pu}}{\alpha.\beta} \qquad Y2 = \frac{Y_{pu}}{\alpha} \left(\frac{1}{\alpha} - \frac{1}{\beta}\right) \qquad Y3 = \frac{Y_{pu}}{\beta} \left(\frac{1}{\beta} - \frac{1}{\alpha}\right) \tag{3.97}
$$

A Ypu é a admitância de curto-circuito do transformador em PU.

O normal em transformadores de distribuição é que o tap modifica-se só no primário, ou seja  $\beta = 1$ . Assim os valores das admitâncias são:

$$
Y1 = \frac{Y_{pu}}{\alpha} \qquad Y2 = \frac{Y_{pu}}{\alpha} \left(\frac{1}{\alpha} - 1\right) \qquad Y3 = Y_{pu} \left(1 - \frac{1}{\alpha}\right) \tag{3.98}
$$

## **3.2.6 Conexão de Transformadores Trifásicos e sua Hora**

## **3.2.6.1 Hora dos Transformadores**

A hora do transformador consiste em uma quantidade de graus de defasagem entre as tensões do primário e do secundário como em [37], fazendo a comparação a nível das mesmas tensões, sejam fase – neutro ou linha – linha. As conexões que se podem realizar são: triângulo ou delta (D ou d), estrela (Y ou y) e zig zag (z). Esta última conexão só se realiza ao nível dos secundários. Enquanto as outras se realizam ao nível de primários e secundários. As seis conexões possíveis são: Dy; Dd; Yd; Yy; Yz e Dz, convencionando-se letras maiúsculas para o primário e minúsculas para o secundário. A conexão Zig Zag se forma da seguinte maneira: A primeira fase consta de uma primeira metade da bobina da fase "**a"** em série com a segunda metade da fase "**b"** em contrafase; a segunda fase se forma da primeira metade da fase "**b"** em série com a segunda metade da fase "**c"** em contrafase e por último a terceira fase compõem a primeira metade da fase "**c"** em série com a segunda metade da fase "**a"** em contrafase. Ao final se unem em um ponto comum de forma semelhante a uma conexão estrela Y.

As defasagens entre tensões do primário e do secundário são múltiplas de 30º. O método de classificação usado é o chamado do Relógio e cada hora equivale a uma defasagem de 30º. A combinação inicialmente informa que para as 6 conexões e as 12 horas possíveis, obtém-se 72 possibilidades. No entanto, as conexões Dy, Yd e Yz permitem analisar todas as possibilidades de construção de horas impares. De igual forma, as conexões Yy, Dd e Dz fornecem horas pares. Em conseqüência, as conexões possíveis são 36, conforme mostrado na Tabela 3.1.

Tabela 3.1 (36) Possíveis Conexões.

| <b>Grupo</b> | Dx | Yx | Xz | Hora |
|--------------|----|----|----|------|
| I            | Dd | Yy | Dz |      |
|              | Dd | Yv | Dz |      |
|              | Dd | Yv | Dz |      |
| III          | Dy | Yd | Yz |      |
|              | Dy | Yd | Yz | 5    |
|              | D۱ | Yd | Yz |      |

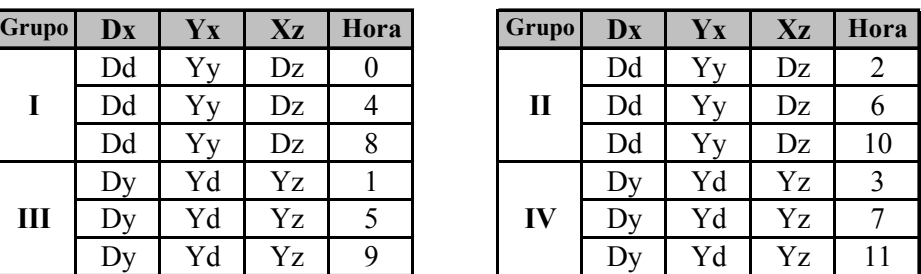

Os grupos podem ser formados com defasagem de 120º:

O grupo I contém as horas: 0, 4 e 8, com defasagem de 120º (0º,120º e 240º).

- O grupo III contém as horas: 1, 5 e 9, com defasagem de 120º (30º,150º e 270º).
- O grupo II contém as horas: 2, 6 e 10, com defasagem de 120º (60º,180º e 300º).
- O grupo IV contém as horas: 3, 7 e 11, com defasagem de 120º (90º,210º e 330º).

## **3.2.6.2 Metodologia para obter a Hora do Transformador**

Parte-se do conhecimento de todas as tensões fase – neutro e linha – linha de alimentação.

$$
V_{A} = V\angle 0^{\circ} \t V_{AB} = \sqrt{3} V\angle 30^{\circ},
$$
  
\n
$$
V_{B} = V\angle -120^{\circ} \t V_{BC} = \sqrt{3} V\angle -90^{\circ}
$$
  
\n
$$
V_{C} = V\angle 120^{\circ} \t V_{CA} = \sqrt{3} V\angle 150^{\circ}
$$
\n(3.99)

Toma-se uma bobina do primário, com a tensão respectiva associada à rede de energia, o enrolamento dessa mesma perna do secundário estará em fase com a tensão aplicada, com sua fase associada no secundário, logo se vê quantos graus de defasagem medidos desde o primário até o secundário em sentido das horas do relógio, o qual determina a hora .

Considere-se a Figura 3.11 que mostra a conexão Dy (delta – estrela aterrada).

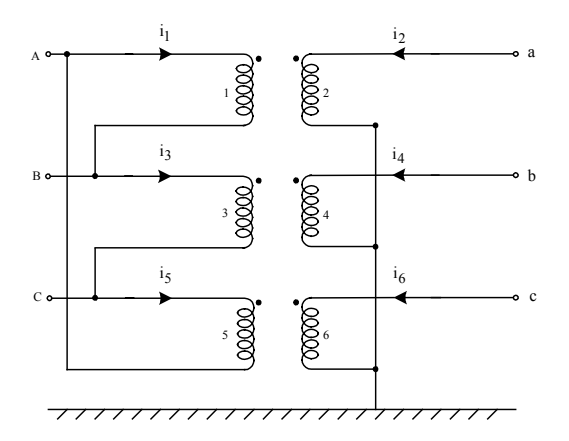

Figura 3.11 Transformador Dy.

Aplicando-se a metodologia apresentada, tomam-se as bobinas 1 e 2 de um mesmo transformador (para caso de bancos), ou correspondentes à mesma perna, suas tensões estão em fase: segundo a polaridade a tensão  $V_{AB}$  do primário está em fase com a tensão Va−n do secundário (ambos estão a 30º em relação à horizontal, anteriormente foi visto que V<sub>AB</sub> =  $\sqrt{3}V\angle 30^{\circ}$ ), então, localiza-se V<sub>A-N</sub> do primário (que se estabeleceu que estava a 0°) e se compara com seu respectivo V<sub>a−n</sub> do secundário como se mostra na figura 3.12.

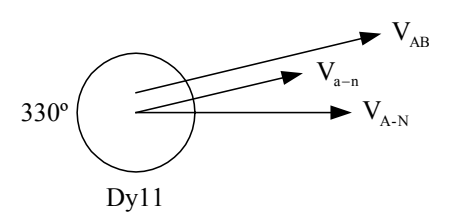

Figura 3.12 Defasagem das tensões e o grupo de conexão.

Observa-se que a defasagem entre as tensões  $V_{A-N}$  e  $V_{A-n}$  é de 330 ° no sentido horário, por conseguinte, trata-se de uma hora 11. A designação completa é Dy11. Delta no primário, Y no secundário e defasagem de 330º.

# **3.2.6.3 Conexões segundo IEC - International Electrotechnical Commission**

As conexões Yy4; Yy8; Yy2 e Yy10 ainda que se possam construir, são pouco usadas, e só se utilizam as conexões Yy0 e Yy6. Assim, a Tabela 3.2 ficaria reduzida a 32 possíveis conexões. Além destas 32 ficam, eliminadas as horas 3 e 9, não existentes em nenhuma norma dos 24 paises votantes do Comitê técnico de IEC que aprovou a publicação 76 (1967) e ficam segundo IEC, 26 conexões que se detalham:

Tabela 3.2. Conexões Possíveis por IEC (International Electrotechnical Commission).

| Grupo <sup>"</sup> | Dx   | Yx  | Xz | Hora | Grupo! | Dx | Yx  | Xz | Hora |
|--------------------|------|-----|----|------|--------|----|-----|----|------|
|                    | Dd   | Yv  | Dz |      | п      | Dd | --- | Dz |      |
|                    | Dd   |     | Dz |      | П      | Dd |     | Dz |      |
|                    | Dd   | --- | DZ | 8    | П      | Dd | --- | Dz |      |
| Ш                  | Dv   | Yd  | Yz |      | IV     | Dv | Yd  | Yz |      |
| Ш                  | I Jv | Yd  | Yz |      | IV     | Dv | Yd  | Yz |      |

| 1                | $\overline{2}$             |                                                             | 3                  |                                           | $\overline{4}$                                 | $\mathbf{1}$     |                                     | $\overline{2}$ |                     | 3                               |                                           |  |
|------------------|----------------------------|-------------------------------------------------------------|--------------------|-------------------------------------------|------------------------------------------------|------------------|-------------------------------------|----------------|---------------------|---------------------------------|-------------------------------------------|--|
| Grupo            | Quadro de Fasores          |                                                             | Quadro de Conexões |                                           | Relação                                        | Grupo<br>de      | Quadro de Fasores                   |                | Quadro de Conexões  | Relação                         |                                           |  |
| de<br>Conexão    | Primário                   | $U_{L1}$ : $U_{L2}$<br>Secundário<br>Primário<br>Secundário |                    | Conexão                                   | Primário<br>Secundário                         |                  | Primário<br>Secundário              |                | $U_{L1}$ : $U_{L2}$ |                                 |                                           |  |
| Dd <sub>0</sub>  | $\mathbf{v}$<br>Ù.<br>W    | $\mathbf{u}$                                                | o U<br>٠W          | u o<br><b>Wo</b>                          | $\underline{\mathsf{W}}_1$<br>$\overline{W_2}$ | D <sub>d</sub> 6 | v<br>$\mathsf{U}$<br>W              |                | o U                 | ×۹<br>$x_9$                     | $\underline{W}_1$<br>$\overline{W_{2}}$   |  |
| Yy0              | v<br>U<br>w                | $\mathbf{u}$                                                | o U<br>۰v<br>, W   | u.<br>v.<br><b>Wo</b>                     | $\mathbf{W}_{\text{l}}$<br>$\overline{W}_{2}$  | Yy <sub>6</sub>  | v<br>U<br>w                         | $\mathbf{z}$   | o U<br>o V<br>o W   | $x_1$<br>yφ<br>$z_{\varphi}$    | $\mathbf{W}_{\text{l}}$<br>W <sub>2</sub> |  |
| Dz <sub>0</sub>  | v<br>$\mathbf{u}$<br>w     | $\mathbf{u}$                                                | -o U<br>n W        | u.<br>w,                                  | $2W_1$<br>$\overline{3W_2}$                    | Dz6              | v<br>0 <sup>2</sup><br>w            | z              | o U<br>, W          | $x_{\gamma}$<br>yφ<br>zę        | $2W_1$<br>3W <sub>2</sub>                 |  |
| Dy1              | v<br>U<br>w                | u                                                           | ⊸ U<br>, u<br>, W  | u.<br>Vo.<br><b>Wo</b>                    | $W_1$<br>$\sqrt{3}W_2$                         | Dy7              | $\mathbf v$<br>$U^{-1}$<br>w        |                | o U<br>o W          | $x_{\gamma}$<br>Уq<br>×.        | $W_1$<br>$\sqrt{3}W$                      |  |
| Yd1              | U<br>w                     | $\mathbf{u}$                                                | o U<br>o W         | u.<br>w,                                  | $\sqrt{3}W_1$<br>W <sub>2</sub>                | Yd7              | v<br>$\mathbf{u}$ .<br>W            | z              | o U<br>o V<br>o W   | $x_{\varphi}$<br>yφ<br>xę       | $\sqrt{3}W$<br>W <sub>2</sub>             |  |
| Yz1              | v<br>U<br>w                | $\mathbf{v}$<br>٠                                           | ⊸ U<br>, v<br>۰W   | <b>u</b> o<br>w o                         | $2W_1$<br>$\sqrt{3}W_2$                        | Yz7              | v<br>$\sf{U}$<br>W                  |                | o U<br>۰v<br>۰W     | $x_1$<br>y٩<br>zę<br>۰.         | $2W_1$<br>$\sqrt{3}W$ ,                   |  |
| D <sub>d</sub> 2 | U<br>W                     |                                                             | o U<br>v<br>٠W     | u.<br>w o                                 | $\mathbf{W}_{\text{l}}$<br>$\overline{W_2}$    | D <sub>d</sub> 8 | v<br>U<br>w                         |                | o U<br>o W          | $x_{9}$<br>y٩<br>$x_{9}$        | $\mathbf{W}_{\text{I}}$<br>W,             |  |
| Dz2              | v<br>Ù.<br>w               | $\mathbf{u}$                                                | o U                | u.<br>w,                                  | $2W_1$<br>3W <sub>2</sub>                      | Dz8              | $\mathbf{v}$<br>0 <sup>2</sup><br>w | y              | o U<br>- W          | $x_{\gamma}$<br>- 1<br>yφ<br>zę | $2W_1$<br>3W <sub>2</sub>                 |  |
| Dd4              | Ń<br>$\mathbf{u}$<br>w     | $\mathbf{x}$<br>$\overline{ }$<br>ÿ                         | o U<br>o W         | $x_{\mathbf{q}}$<br>y٩<br>$z_{q}$         | $\mathbf{W}_{\text{l}}$<br>W <sub>2</sub>      | Dd10             | $\mathbf v$<br>U <sub>2</sub><br>w  |                | o U<br>w            | u.<br>w,                        | $\mathbf{W}_{\text{I}}$<br>$W_2$          |  |
| Dz4              | $\mathbf{v}$<br>$U^2$<br>w | $\boldsymbol{\mathsf{x}}$<br>$\mathbf{y}$<br>$\mathbf{z}$   | ⊸ U<br>o W         | ▄<br>$x_{\varphi}$<br>٠,<br>y٩<br>$z_{q}$ | $2W_1$<br>3W <sub>2</sub>                      | Dz10             | v<br>$\mathsf{U}$<br>W              | w<br>'n.       | o U<br>w            | uo<br>w.                        | $2W_1$<br>3W <sub>2</sub>                 |  |
| Dy <sub>5</sub>  | $\mathbf{u}$<br>w          |                                                             | o U<br>s v<br>o W  | ×٩<br>У٩<br>$z_{q}$                       | $W_1$<br>$\sqrt{3}W_2$                         | Dy11             | $\mathbf{v}$<br>U<br>w              | $\mathbf{u}$   | o U<br>o W          | uo-<br>v c<br>wo                | $W_1$<br>$\sqrt{3}W$                      |  |
| Yd5              | v<br>U<br>w                | z                                                           | o U<br>۰V<br>۰W    | ×٩<br>yη<br>$z_{\rm q}$                   | $\sqrt{3}W_1$<br>W,                            | <b>Yd11</b>      | $\mathbf{v}$<br>$\cup$ .<br>w       | 'n.            | o U<br>۰v<br>۰W     | u.<br>w.                        | $\sqrt{3}W$<br>W,                         |  |
| Yz5              | v<br>Ù<br>w                |                                                             | o U<br>۰v<br>٠W    | ×٩<br>▬<br>ш<br>E.<br>У٩<br>z.            | $2W_1$<br>$\sqrt{3}W$                          | <b>Yz11</b>      | U<br>w                              |                | o U                 | u.                              | $2W_1$<br>$\sqrt{3}W$                     |  |

Tabela 3.3 Conexões de transformadores mais usadas

## **3.2.6.4 Nomenclatura nos Estados Unidos da América.**

Os transformadores Yy e Dd sempre estão em fase (as tensões do primário em relação ao secundário), ou seja, a hora é "0".

Nos Estados Unidos, para os transformadores Yd e Dy, considera-se uma convenção de conexões a qual se conhece como: **"***American Standard Thirty – Degree"*, que estabelece que é possível conectar os transformadores apropriadamente de tal maneira que as tensões do lado de ALTA tensão sempre adiantem 30° a suas correspondentes tensões do lado de BAIXA tensão. Não importando se são

transformadores elevadores ou redutores, a norma obriga aos construtores a considerar somente os 30º. Assim:

Para transformadores nos USA:

- − Dy ou Yd Elevadores, será hora 11 (Dy11, Yd11).
- − Dy ou Yd Redutores, será hora 1 (Dy1, Yd1).

### **3.2.6.5 Alteração da hora nos transformadores**

Trata-se de externamente obter outra hora de um transformador mudando os bornes externos sem modificar conexões internas.

## **3.2.6.6 Alteração da Hora dentro do mesmo Grupo**

Toma-se a conexão Dy11, agora mudam-se os bornes no lado do secundário (fase a, b e c). Então, muda-se a sequência das fases para (fase c, a e b). Agora,  $V_{AB}$  do primário está em fase com a tensão V<sub>c−n</sub> do secundário (ambos estão a 30<sup>°</sup> com relação da horizontal), então o V<sub>C−N</sub> do primário (o qual estava anteriormente a 120<sup>o</sup>) se compara com seu respectivo  $V_{c-n}$  do secundário como se mostra na Figura 3.13.

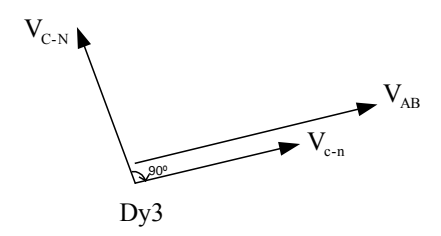

Figura 3.13 Defasagem angular da tensão para mudar a outro grupo.

O resultado obtido é agora um transformador com hora 3. Repete-se o procedimento mudando bornes no secundário e fazendo-se outra rotação cíclica idêntica à anterior obtém-se a hora 7. Observe que estas horas estão dentro do mesmo grupo (grupo IV). Então, conclui-se que a forma de passar de uma hora a outra hora dentro do mesmo grupo consiste em fazer uma rotação cíclica na designação dos bornes no

secundário:  $a - b - c$ , ao fazê-lo, muda-se a uma hora superior dentro do mesmo grupo, de 3 passa-se a 7, de 7 a 11 e de 11 a 3.

Chega-se a conclusão anterior depois de efetuar os respectivos diagramas fasoriais ante as mudanças do nome das fases do secundário em todos os grupos (I, II, III e IV), e observou-se que efetivamente é fácil mudar de hora dentro de um mesmo grupo por mudança de bornes no secundário.

#### **3.2.6.7 Mudança de Horas entre Grupos Diferentes**

A seguinte alteração de mudança de grupo funciona entre os grupos III e IV que tem horas impares, mas não funciona nos grupos I e II que tem horas pares. Consiste em mudar bornes tanto no primário como no secundário, da seguinte forma:

Para o caso do primário onde estava "B" coloca-se "C", e onde estava "C" coloca-se "B" realizando um intercâmbio destas duas fases. No secundário faz-se o mesmo intercâmbio, onde estava "b" se coloca "c" e onde estava "c" vai agora "b". Tomam-se de novo os enrolamentos primário e secundário, em que suas tensões estão em fase: segundo a polaridade a tensão  $V_{AC}$  do primário está em fase com a tensão Va−n do secundário (ambas estão a -30º em relação da horizontal, antes se viu que  $V_{CA} = \sqrt{3}V\angle 150^\circ$ , então  $V_{AC} = \sqrt{3}V\angle (150^\circ - 180^\circ)$ . Aloca-se, então, o  $V_{A-N}$  do primário (que está a 0º) e compara-se com sua respectiva Va−n a -30º, o ângulo medido do primário até o secundário em sentido horário é 30º . Obteve-se que a nova hora é 1, conseguindo-se mudar de grupo. Uma vez que se está em outro grupo e deseja-se mudar dentro do mesmo grupo, mantêm-se as novas marcas do primário, e mudam-se as fases do secundário. Para o caso das horas pares, o método aplicado não consegue alterar de grupo de conexão.

### **3.2.6.8 Resumo das Alterações das Horas nos Transformadores**

Na Tabela 3.4 está apresentado um resumo da forma de mudar a hora de um transformador de uma hora chamada inicial Ho e levá-la uma hora chamada final hf.

Parte-se de um transformador cujas marcas são "A – B – C" para o primário e "a – b – c" para o secundário. A Figura 3.14 mostra as novas marcas, como deverá ficar o transformador para a hora desejada.

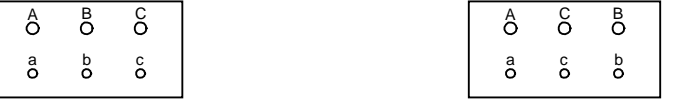

Transformador original. Transformador modificado.

Figura 3.14 Esquema de mudança da Hora.

|            |              |                         |            |                | Yy; Dd; Dz              |                |            | Yd; Dy; Yz |              |            |                 |                |                |            |
|------------|--------------|-------------------------|------------|----------------|-------------------------|----------------|------------|------------|--------------|------------|-----------------|----------------|----------------|------------|
|            |              | т                       |            |                |                         | $\mathbf{I}$   |            |            | Ш            |            |                 | ${\sf IV}$     |                |            |
|            |              |                         | $hf=0$     | $\overline{4}$ | $\overline{\mathbf{8}}$ | $\overline{2}$ | 6          | 10         | $\mathbf{1}$ | 5          | 9               | $\overline{3}$ | $\overline{7}$ | 11         |
|            |              | $Ho=0$                  | <b>ABC</b> | A BC           | <b>ABC</b>              |                |            |            |              |            |                 |                |                |            |
|            |              |                         | ab c       | cab            | bca                     |                |            |            |              |            |                 |                |                |            |
|            |              |                         | <b>ABC</b> | <b>ABC</b>     | ABC                     |                |            |            |              |            |                 |                |                |            |
|            | П            | $\overline{\mathbf{4}}$ | bc a       | a b c          | cab                     |                |            |            |              |            |                 |                |                |            |
|            |              |                         | <b>ABC</b> | <b>ABC</b>     | <b>ABC</b>              |                |            |            |              |            |                 |                |                |            |
|            |              | 8                       | cab        | bca            | a b c                   |                |            |            |              |            |                 |                |                |            |
| Yy; Dd; Dz |              |                         |            |                |                         | ABC            | <b>ABC</b> | <b>ABC</b> |              |            |                 |                |                |            |
|            |              | $\overline{2}$          |            |                |                         | ab c           | cab        | bca        |              |            |                 |                |                |            |
|            | $\mathbf{u}$ |                         |            |                |                         | ABC            | A B C      | A B C      |              |            |                 |                |                |            |
|            |              | 6                       |            |                |                         | bca            | ab c       | cab        |              |            |                 |                |                |            |
|            |              |                         |            |                |                         | <b>ABC</b>     | <b>ABC</b> | <b>ABC</b> |              |            |                 |                |                |            |
|            |              | 10                      |            |                |                         | cab            | bca        | a b c      |              |            |                 |                |                |            |
|            |              |                         |            |                |                         |                |            |            | ABC          | <b>ABC</b> | <b>ABC</b>      | <b>ACB</b>     | <b>ACB</b>     | ACB        |
|            |              | $\overline{1}$          |            |                |                         |                |            |            | ab c         | cab        | bca             | cba            | bac            | acb        |
|            | Ш            |                         |            |                |                         |                |            |            | A B C        | <b>ABC</b> | <b>ABC</b>      | <b>ACB</b>     | A C B          | ACB        |
|            |              | 5                       |            |                |                         |                |            |            | bca          | ab c       | cab             | bac            | acb            | cba        |
|            |              |                         |            |                |                         |                |            |            | ABC          | <b>ABC</b> | <b>ABC</b>      | ACB            | <b>ACB</b>     | <b>ACB</b> |
| Yd; Dy; Yz |              | 9                       |            |                |                         |                |            |            | cab          | bca        | a b c           | acb            | cba            | bac        |
|            |              |                         |            |                |                         |                |            |            | A C B        | ACB        | ACB             | ABC            | ABC            | A B C      |
|            |              | 3                       |            |                |                         |                |            |            | cba          | bac        | acb             | ab c           | cab            | bca        |
|            |              |                         |            |                |                         |                |            |            | <b>ACB</b>   | <b>ACB</b> | <b>ACB</b>      | ABC            | A B C          | <b>ABC</b> |
|            | IV           | $\overline{7}$          |            |                |                         |                |            |            | bac          | acb        | cba             | bca            | ab c           | cab        |
|            |              |                         |            |                |                         |                |            |            | A C B        | <b>ACB</b> | AC <sub>B</sub> | ABC            | A B C          | <b>ABC</b> |
|            |              | 11                      |            |                |                         |                |            |            | acb          | cba        | bac             | cab            | bca            | abc        |

Tabela 3.4 Mudança da hora em transformadores.

# **3.3 Transformador Trifásico**

# **3.3.1 Modelagem de Bancos de Transformadores**

Apresentam-se, em forma geral, os modelos matemáticos de transformadores trifásicos [18], [5], [14], [27], [34] partindo da utilização de transformadores

monofásicos formando um banco trifásico. A impedância de magnetização de um transformador é muito grande e, portanto, pode-se desprezar para efeitos de regulação de tensão. Esta aproximação não afeta substancialmente os fluxos de potência. Recomenda-se, contar com as perdas do ferro que se obtém do ensaio a vazio e que podem ser modeladas somando-as as cargas.

Tentar modelar um transformador trifásico com todos seus acoplamentos magnéticos, implica contar com os dados dos ensaios de curto-circuito. Assim, pode-se obter a matriz do transformador e, portanto, a admitância  $Y_t$  que é a inversa da impedância  $Z_{cc}$ . No entanto, devido a precisão numérica na medição da  $Z_{cc}$ , recomenda-se obter a matriz  $Y_t$  diretamente dos ensaios de curto-circuito. Todas as análises a seguir irão considerar que o transformador trifásico é formado por transformadores monofásicos isolados magneticamente um do outro e interligados para obter a conexão desejada. As informações necessárias serão obtidas a partir de ensaios de curto-circuito.

## **3.3.2 Modelagem do Transformador Trifásico**

Um transformador trifásico pode ser modelado em termos das submatrizes e com taps em sua posição nominal [37], [24], [14], [44], da seguinte maneira:

$$
Y_{bus} = \begin{bmatrix} Y_{pp} & Y_{ps} \\ Y_{sp} & Y_{ss} \end{bmatrix}
$$
 (3.100)

Em que:

 $Y_{\text{pp}}$  Submatriz (3x3), correspondente ao primário;

 $Y_{\text{eq}}$  Submatriz (3x3), correspondente ao secundário;

 $Y_{\rm ps}$  Submatriz (3x3), do primário – secundário;

 $Y_{\rm so}$  Submatriz (3x3), do secundário – primário.

A matriz  $Y_{bus}$  com taps nominais é:
$$
Y_{bus} = \begin{bmatrix} \frac{Y_{pp}}{\alpha^2} & \frac{Y_{ps}}{\alpha\beta} \\ \frac{Y_{sp}}{\alpha\beta} & \frac{Y_{ss}}{\beta^2} \end{bmatrix}
$$
(3.101)

#### **Em Siemens:**

1. Corresponde a formar uma matriz admitância primitiva  $(Y_p)$ , em Siemens (6x6), composta pelos três transformadores monofásicos desacoplados entre eles, onde as linhas e as colunas 1, 3 e 5 representam os primários dos transformadores; e as linhas e colunas 2, 4 e 6 representam os secundários. Este passo é geral para todas as conexões possíveis e por enquanto com taps nominais.

$$
Y_{p} = \begin{bmatrix} Y_{t} & -aY_{t} & 0 & 0 & 0 & 0 \\ -aY_{t} & a^{2}Y_{t} & 0 & 0 & 0 & 0 \\ 0 & 0 & Y_{t} & -aY_{t} & 0 & 0 \\ 0 & 0 & -aY_{t} & a^{2}Y_{t} & 0 & 0 \\ 0 & 0 & 0 & 0 & Y_{t} & -aY_{t} \\ 0 & 0 & 0 & 0 & -aY_{t} & a^{2}Y_{t} \end{bmatrix}
$$
(3.102)

- 2. Para a conexão particular em estudo, obtém-se a matriz de conexão [N] como em [15], [45], [37], que relaciona as tensões de enrolamento com as tensões nodais, dos enrolamentos particulares, considerando de uma vez a hora do transformador.
- 3. Calcula-se a matriz  $Y_{bus}$ , como em [11], [41], [43], utilizando a seguinte equação:

$$
Y_{bus} = N^T Y_p N \tag{3.103}
$$

### **Em P.U.:**

- 1. Igual ao passo anterior mas com  $Y_p$  em P.U., então a = 1
- 2. Igual ao passo 2 anterior
- 3. Igual ao passo 3 anterior
- 4. Passo Adicional: Corrigem-se as diferentes submatrizes devido a mudanças nas tensões base, assim:

### **Conexão Yy.**

A matriz  $Y_{bus}$  fica inalterada.

### **Conexão Yd.**

A tensão base no lado secundário é alterada, portanto, a matriz  $Y_{bus}$  em P.U., será mudada da seguinte forma:

A  $Y_{\text{pp}}$  fica inalterada;

A Y<sub>ps</sub> e Y<sub>sp</sub> divida por  $\sqrt{3}$ ; e

A  $Y_{ss}$  divida por 3.

### **Conexão Dd.**

Ambas as tensões de base no lado primário e secundário são alteradas, portanto, a matriz  $Y_{bus}$  em P.U., deverá ser divida por 3.

### **Conexão Dy.**

A tensão base no lado primário é alterada, portanto, a  $Y_{bus}$  em P.U., deverá ser alterada:

- A  $Y_{\text{nn}}$  divida por 3;
- A Y<sub>ps</sub> e Y<sub>sp</sub> divida por  $\sqrt{3}$ ; e
- A  $Y_{\rm ss}$  fica inalterada.

Na Figura 3.15 é mostrada a conexão de um transformador Yd1 (neutro aterrado), estando o transformador como abaixador.

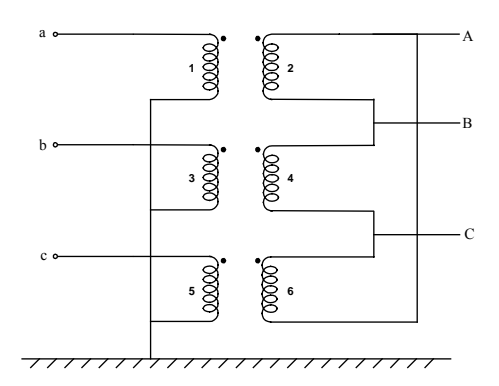

Figura 3.15 Transformador Yd1.

### **Em Siemens:**

Inicialmente, serão relacionadas as tensões de enrolamento em função das tensões nodais:

$$
\begin{bmatrix}\nV_1 \\
V_2 \\
V_3 \\
V_4 \\
V_5 \\
V_6\n\end{bmatrix} = \begin{bmatrix}\n1 & 0 & 0 & 0 & 0 & 0 & 0 \\
0 & 0 & 0 & 1 & -1 & 0 & 0 \\
0 & 1 & 0 & 0 & 0 & 0 & 0 \\
0 & 0 & 0 & 0 & 1 & -1 & 0 \\
0 & 0 & 1 & 0 & 0 & 0 & 0 & 0 \\
0 & 0 & 0 & -1 & 0 & 1 & 0 & 0\n\end{bmatrix} \begin{bmatrix}\nV_a \\
V_b \\
V_c \\
V_a \\
V_b \\
V_b \\
V_c\n\end{bmatrix}
$$
\n(3.104)

Onde os números referem-se às tensões de enrolamento (1, 3, 5 para o primário e 2, 4 ,6 para o secundário), e as letras são as tensões nodais em relação a referência (terra).

Em que:

$$
\begin{bmatrix} 1 & 0 & 0 & 0 & 0 & 0 \ 0 & 0 & 0 & 1 & -1 & 0 \ 0 & 1 & 0 & 0 & 0 & 0 \ 0 & 0 & 0 & 0 & 1 & -1 \ 0 & 0 & 1 & 0 & 0 & 0 \ 0 & 0 & 0 & -1 & 0 & 1 \end{bmatrix}
$$
(3.105)

Agora, calcula-se a matriz admitância  $Y_{bus}$ . Calculando-se para esta conexão, em particular, Figura 3.15, obtém-se:

$$
Y_{bus} = \begin{bmatrix} Y_t & 0 & 0 & -a.Y_t & a.Y_t & 0 \\ 0 & Y_t & 0 & 0 & -a.Y_t & a.Y_t \\ 0 & 0 & Y_t & a.Y_t & 0 & -a.Y_t \\ -a.Y_t & 0 & a.Y_t & 2a^2.Y_t & -a^2.Y_t & -a^2.Y_t \\ a.Y_t & -a.Y_t & 0 & -a^2.Y_t & 2a^2.Y_t & -a^2.Y_t \\ 0 & a.Y_t & -a.Y_t & -a^2.Y_t & -a^2.Y_t & 2a^2.Y_t \end{bmatrix}
$$
(3.106)

Em que:

" a " Relação de transformação

" $Y_t$ " Admitância de curto-circuito em Siemens referida ao primário.

### **Em P.U.:**

No caso em P.U., além do anterior, faz-se o seguinte:

Devido a mudança na tensão base, as submatrizes ficam:

 $Y_{ps}$  e  $Y_{sp}$  são divididas por  $\sqrt{3}$  e

```
Y_{ss} é divido por 3
```

```
a = 1
```
Y<sub>t</sub> está em P.U.

Assim, a matriz  $Y_{bus}$  em P.U., torna-se:

$$
Y_{\text{buspu}} = \begin{bmatrix} Y_{t} & 0 & 0 & -\frac{1}{\sqrt{3}} Y_{t} & \frac{1}{\sqrt{3}} Y_{t} & 0 \\ 0 & Y_{t} & 0 & 0 & -\frac{1}{\sqrt{3}} Y_{t} & \frac{1}{\sqrt{3}} Y_{t} \\ 0 & 0 & Y_{t} & \frac{1}{\sqrt{3}} Y_{t} & 0 & -\frac{1}{\sqrt{3}} Y_{t} \\ -\frac{1}{\sqrt{3}} Y_{t} & 0 & \frac{1}{\sqrt{3}} Y_{t} & \frac{2}{3} Y_{t} & -\frac{1}{3} Y_{t} & -\frac{1}{3} Y_{t} \\ \frac{1}{\sqrt{3}} Y_{t} & -\frac{1}{\sqrt{3}} Y_{t} & 0 & -\frac{1}{3} Y_{t} & \frac{2}{3} Y_{t} & -\frac{1}{3} Y_{t} \\ 0 & \frac{1}{\sqrt{3}} Y_{t} & -\frac{1}{\sqrt{3}} Y_{t} & -\frac{1}{3} Y_{t} & -\frac{1}{3} Y_{t} & \frac{2}{3} Y_{t} \end{bmatrix}
$$
(3.107)

Na Figura 3.16 é mostrada a conexão de um transformador Yd1 (neutro nãoaterrado), estando o transformador como abaixador.

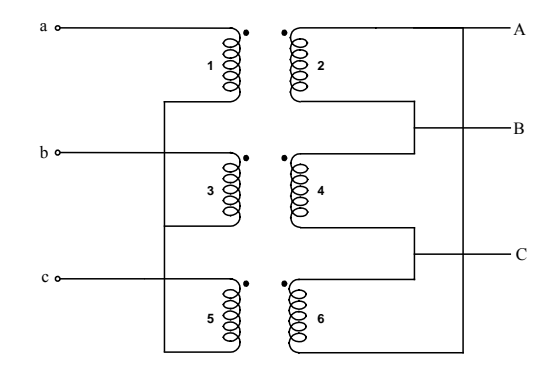

Figura 3.16 Transformador Yd1.

Neste caso, tem-se sete nós: "a, b, c" do primário e "A, B, C" do secundário e o ponto "n" (ponto comum da conexão Y), então, pode-se escrever:

$$
V_1 = V_a - V_n
$$
  
\n
$$
V_3 = V_b - V_n
$$
  
\n
$$
V_5 = V_c - V_n
$$
\n(3.108)

Relacionando-se as tensões de enrolamento com tensões nodais, obtém-se:

$$
\begin{bmatrix}\nV_1 \\
V_2 \\
V_3 \\
V_4 \\
V_5 \\
V_6\n\end{bmatrix} = \begin{bmatrix}\n1 & 0 & 0 & 0 & 0 & 0 & -1 \\
0 & 0 & 0 & 1 & -1 & 0 & 0 \\
0 & 1 & 0 & 0 & 0 & 0 & -1 \\
0 & 0 & 0 & 0 & 1 & -1 & 0 \\
0 & 0 & 1 & 0 & 0 & 0 & -1 \\
0 & 0 & 0 & -1 & 0 & 1 & 0\n\end{bmatrix} \begin{bmatrix}\nV_a \\
V_b \\
V_c \\
V_A \\
V_B \\
V_B \\
V_c \\
V_c \\
V_n\n\end{bmatrix}
$$
\n(3.109)

A matriz admitância Y<sub>bus</sub> é:

$$
Y_{bus} = \begin{bmatrix} Y_t & 0 & 0 & -\frac{1}{\sqrt{3}} Y_t & \frac{1}{\sqrt{3}} Y_t & 0 & -Y_t \\ 0 & Y_t & 0 & 0 & -\frac{1}{\sqrt{3}} Y_t & \frac{1}{\sqrt{3}} Y_t & -Y_t \\ 0 & 0 & Y_t & \frac{1}{\sqrt{3}} Y_t & 0 & -\frac{1}{\sqrt{3}} Y_t & -Y_t \\ -\frac{1}{\sqrt{3}} Y_t & 0 & \frac{1}{\sqrt{3}} Y_t & \frac{2}{3} Y_t & -\frac{1}{3} Y_t & -\frac{1}{3} Y_t & 0 \\ \frac{1}{\sqrt{3}} Y_t & -\frac{1}{\sqrt{3}} Y_t & 0 & -\frac{1}{3} Y_t & \frac{2}{3} Y_t & -\frac{1}{3} Y_t & 0 \\ 0 & \frac{1}{\sqrt{3}} Y_t & -\frac{1}{\sqrt{3}} Y_t & -\frac{1}{3} Y_t & \frac{2}{3} Y_t & -\frac{1}{3} Y_t & 0 \\ -Y_t & -Y_t & -Y_t & 0 & 0 & 0 & 3Y_t \end{bmatrix}
$$
(3.110)

Para eliminar a sétima linha e a sétima coluna, considera-se que a corrente de neutro é zero (sistema equilibrado):

$$
I_n = 0 = -Y_t(V_a)Y_t(V_b)Y_t(V_c) + 3.Y_t(V_n)
$$
\n(3.111)

Em que:

$$
V_n = \frac{(V_a + V_b + V_c)}{3}
$$
 (3.112)

Substituindo  $V_n$  nas seis primeiras equações da equação (3.105), obtém-se:

$$
I_a = Y_t \cdot V_a - \frac{1}{\sqrt{3}} Y_t \cdot V_A + \frac{1}{\sqrt{3}} Y_t \cdot V_B - Y_t \cdot \frac{(V_a + V_b + V_c)}{3}
$$
(3.113)

$$
I_b = Y_t V_b - \frac{1}{\sqrt{3}} Y_t V_b + \frac{1}{\sqrt{3}} Y_t V_b - Y_t \cdot \frac{(V_a + V_b + V_c)}{3}
$$
(3.114)

$$
I_c = Y_t V_c + \frac{1}{\sqrt{3}} Y_t V_A - \frac{1}{\sqrt{3}} Y_t V_c - Y_t \frac{(V_a + V_b + V_c)}{3}
$$
(3.115)

$$
I_A = -\frac{1}{\sqrt{3}} Y_t . V_a + \frac{1}{\sqrt{3}} Y_t . V_c + \frac{2}{3} Y_t . V_A - \frac{2}{3} Y_t . V_B - \frac{2}{3} Y_t . V_C + 0. (V_n)
$$
(3.116)

$$
I_{B} = \frac{1}{\sqrt{3}} Y_{t} . V_{a} - \frac{1}{\sqrt{3}} Y_{t} . V_{b} - \frac{2}{3} Y_{t} . V_{A} + \frac{2}{3} Y_{t} . V_{B} - \frac{2}{3} Y_{t} . V_{C} + 0(V_{n})
$$
(3.117)

$$
I_{C} = \frac{1}{\sqrt{3}} Y_{t} . V_{b} - \frac{1}{\sqrt{3}} Y_{t} . V_{c} - \frac{2}{3} Y_{t} . V_{A} - \frac{2}{3} Y_{t} . V_{B} + \frac{2}{3} Y_{t} . V_{C} + O(V_{n})
$$
(3.118)

Assim, simplificando, obtém-se:

$$
I_{a} = -\frac{1}{3}Y_{t}.V_{a} + \frac{2}{3}Y_{t}.V_{b} - \frac{1}{3}Y_{t}.V_{c} - \frac{1}{\sqrt{3}}Y_{t}.V_{A} + \frac{1}{\sqrt{3}}Y_{t}.V_{B}
$$
(3.119)

$$
I_b = -\frac{1}{3}Y_t.V_a + \frac{2}{3}Y_t.V_b - \frac{1}{3}Y_t.V_c - \frac{1}{\sqrt{3}}Y_t.V_b + \frac{1}{\sqrt{3}}Y_t.V_c
$$
\n(3.120)

$$
I_c = -\frac{1}{3}Y_t.V_a - \frac{1}{3}Y_t.V_b + \frac{2}{3}Y_t.V_c + \frac{1}{\sqrt{3}}Y_t.V_A - \frac{1}{\sqrt{3}}Y_t.V_c
$$
\n(3.121)

$$
I_A = -\frac{1}{\sqrt{3}} Y_t . V_a + \frac{1}{\sqrt{3}} Y_t . V_c + \frac{2}{3} Y_t . V_A - \frac{2}{3} Y_t . V_B - \frac{2}{3} Y_t . V_C
$$
 (3.122)

$$
I_B = \frac{1}{\sqrt{3}} Y_t . V_a - \frac{1}{\sqrt{3}} Y_t . V_b - \frac{2}{3} Y_t . V_A + \frac{2}{3} Y_t . V_B - \frac{2}{3} Y_t . V_C
$$
 (3.123)

$$
I_{C} = \frac{1}{\sqrt{3}} Y_{t} . V_{b} - \frac{1}{\sqrt{3}} Y_{t} . V_{c} - \frac{2}{3} Y_{t} . V_{A} - \frac{2}{3} Y_{t} . V_{B} + \frac{2}{3} Y_{t} . V_{C}
$$
(3.124)

Finalmente, obtém-se a matriz  $Y_{bus}$ eliminando o ponto "n", como segue:

$$
Y_{bus} = \begin{bmatrix} \frac{2}{3}Y_{t} & -\frac{1}{3}Y_{t} & -\frac{1}{3}Y_{t} & -\frac{1}{\sqrt{3}}Y_{t} & \frac{1}{\sqrt{3}}Y_{t} & 0\\ -\frac{1}{3}Y_{t} & \frac{2}{3}Y_{t} & -\frac{1}{3}Y_{t} & 0 & -\frac{1}{\sqrt{3}}Y_{t} & \frac{1}{\sqrt{3}}Y_{t}\\ -\frac{1}{3}Y_{t} & -\frac{1}{3}Y_{t} & \frac{2}{3}Y_{t} & \frac{1}{\sqrt{3}}Y_{t} & 0 & -\frac{1}{\sqrt{3}}Y_{t}\\ -\frac{1}{\sqrt{3}}Y_{t} & 0 & \frac{1}{\sqrt{3}}Y_{t} & \frac{2}{3}Y_{t} & -\frac{1}{3}Y_{t} & -\frac{1}{3}Y_{t}\\ \frac{1}{\sqrt{3}}Y_{t} & -\frac{1}{\sqrt{3}}Y_{t} & 0 & -\frac{1}{3}Y_{t} & \frac{2}{3}Y_{t} & -\frac{1}{3}Y_{t}\\ 0 & \frac{1}{\sqrt{3}}Y_{t} & -\frac{1}{\sqrt{3}}Y_{t} & -\frac{1}{3}Y_{t} & -\frac{1}{3}Y_{t} & \frac{2}{3}Y_{t} \end{bmatrix}
$$
\n(3.125)

Para eliminar a linha e coluna "n" da matriz, utilizou-se a Redução de Kron [32], partindo da matriz (3.110) e colocando-se seus elementos em forma de submatrizes:

$$
Y_{bus} = \begin{bmatrix} \begin{bmatrix} Y_I \end{bmatrix}_{6x6} & \begin{bmatrix} Y_{II} \end{bmatrix}_{6x1} \\ \begin{bmatrix} Y_{III} \end{bmatrix}_{1x6} & \begin{bmatrix} Y_{IV} \end{bmatrix}_{1x1} \end{bmatrix} \end{bmatrix} \tag{3.126}
$$

$$
\begin{bmatrix}\n\begin{bmatrix}\nI_{\text{face}}\n\end{bmatrix}\n= \n\begin{bmatrix}\n\begin{bmatrix}\nY_{I}\n\end{bmatrix}_{\text{6x6}}\n\begin{bmatrix}\nV_{\text{face}}\n\end{bmatrix}_{\text{6x1}} & \begin{bmatrix}\nY_{II}\n\end{bmatrix}_{\text{6x1}} V_{n} \\
\begin{bmatrix}\nY_{IV}\n\end{bmatrix}_{\text{1x1}} V_{n}\n\end{bmatrix}\n\tag{3.127}
$$

Se  $I_n = 0$ , da segunda linha de (3.127), obtém-se:

$$
I_{n} = [Y_{III}]_{1.x6} [V_{\text{face}}]_{6.x1} + [Y_{IV}]_{1.x1} V_{n}
$$
  
\n
$$
0 = [Y_{III}]_{1.x6} [V_{\text{face}}]_{6.x1} + [Y_{IV}]_{1.x1} V_{n}
$$
\n(3.128)

$$
-[Y_{III}][V_{\text{face}}] = [Y_{IV}]V_{n}
$$
\n(3.129)

Em que:

$$
V_{n} = -\left[Y_{IV}\right]^{1}\left[Y_{III}\right] \left[V_{\text{fase}}\right]
$$
\n(3.130)

Substituindo na primeira linha de (3.127) obtém-se (KRON):

$$
\begin{aligned}\n\left[I_{\text{face}}\right] &= \left[Y_1\right]_{6 \times 6} \left[V_{\text{face}}\right]_{6 \times 1} + \left[Y_{\text{II}}\right]_{6 \times 1} V_n \\
\left[I_{\text{face}}\right] &= \left[Y_1\right]_{6 \times 6} \left[V_{\text{face}}\right]_{6 \times 1} + \left[Y_{\text{II}}\right]_{6 \times 1} \left(-\left[Y_{\text{IV}}\right]^1 \left[Y_{\text{III}}\right]\right] V_{\text{face}}\right]\n\end{aligned}\n\tag{3.131}
$$

$$
\begin{bmatrix} I_{\text{face}} \end{bmatrix} = \begin{bmatrix} Y_{I} \end{bmatrix} \begin{bmatrix} V_{\text{face}} \end{bmatrix} + \begin{bmatrix} Y_{II} \end{bmatrix} \begin{bmatrix} \begin{bmatrix} Y_{IV} \end{bmatrix}^{-1} \begin{bmatrix} Y_{III} \end{bmatrix} \begin{bmatrix} V_{\text{face}} \end{bmatrix} \end{bmatrix} \tag{3.132}
$$

Portanto:

$$
Y_{bus} = \left[Y_I \right] \left[Y_{II} \right] \left[Y_{IV} \right]^{-1} \left[Y_{III} \right] \tag{3.133}
$$

## **3.4 Resumo de Conexões**

## **3.4.1 Em P.U.**

Este procedimento pode-se aplicar a qualquer conexão do transformador, como mostrado nas Tabelas 3.5 e 3.6, tanto para o caso se o transformador está como abaixador ou como elevador respectivamente, a qual pode ser obtida de [11], [40].

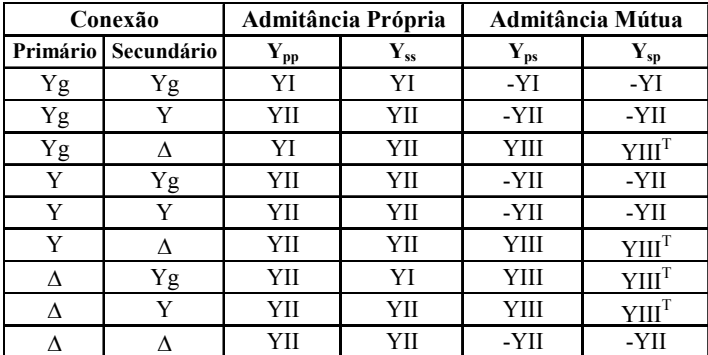

Tabela 3.5 Resumo de conexões do transformador em P.U. para o caso abaixador

Tabela 3.6 Resumo de conexões do transformador em P.U. para o caso elevador

| Conexão  |            | Admitância Própria |                | Admitância Mútua  |          |
|----------|------------|--------------------|----------------|-------------------|----------|
| Primário | Secundário | $Y_{pp}$           | ${\bf Y_{ss}}$ | $Y_{ps}$          | $Y_{sp}$ |
| Υg       | Υg         | YI                 | YI             | -YI               | -YI      |
| Yg       | Y          | YII                | YП             | -YII              | -YII     |
| Yg       | Λ          | YI                 | YП             | YIII <sup>T</sup> | YШ       |
| Y        | Υg         | YII                | YП             | -YII              | -YII     |
| Y        | Y          | YII                | YП             | -YII              | -YII     |
| Y        | л          | YII                | YП             | YIII <sup>T</sup> | YШ       |
| Δ        | Υg         | YII                | YI             | YIII <sup>T</sup> | YШ       |
| л        | Y          | YII                | YH             | YIII <sup>1</sup> | YШ       |
|          |            | YΠ                 | YH             | -YII              | -YII     |

onde: "g" indica a conexão aterrada.

Em que:

$$
YI = \begin{bmatrix} Y_{t} & 0 & 0 \\ 0 & Y_{t} & 0 \\ 0 & 0 & Y_{t} \end{bmatrix}
$$
(3.134)  
\n
$$
YII = \frac{1}{3} \begin{bmatrix} 2Y_{t} & -Y_{t} & -Y_{t} \\ -Y_{t} & 2Y_{t} & -Y_{t} \\ -Y_{t} & -Y_{t} & 2Y_{t} \end{bmatrix}
$$
(3.135)  
\n
$$
YIII = \frac{1}{\sqrt{3}} \begin{bmatrix} -Y_{t} & Y_{t} & 0 \\ 0 & -Y_{t} & Y_{t} \\ Y_{t} & 0 & -Y_{t} \end{bmatrix}
$$
(3.136)

A admitância  $Y_t$  esta em P.U.

### **3.4.2 Em Siemens**

Nas Tabelas 3.7 e 3.8, descreve-se o resumo das conexões de transformadores em Siemens para os casos tanto como redutor e como elevador respectivamente, a qual pode ser obtidos de [11], [40], [37].

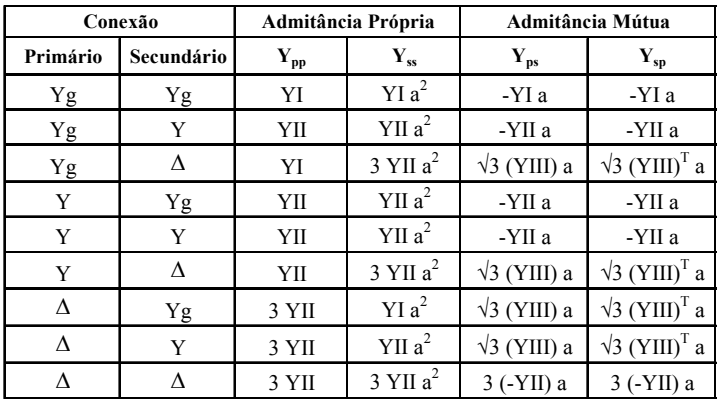

Tabela 3.7 Resumo de conexões do transformador em Siemens para o caso abaixador

Tabela 3.8 Resumo de conexões do transformador em Siemens para o caso elevador

| Conexão  |            | Admitância Própria         |                    | <b>Admitância Mútua</b>          |                     |
|----------|------------|----------------------------|--------------------|----------------------------------|---------------------|
| Primário | Secundário | $\mathbf{Y}_{\mathbf{pp}}$ | ${\bf Y_{ss}}$     | ${\bf Y_{ps}}$                   | $Y_{sp}$            |
| Yg       | Yg         | YI                         | YIa <sup>2</sup>   | -YI a                            | -YI a               |
| Υg       | Y          | YII                        | YII a <sup>2</sup> | -YII a                           | -YII a              |
| Υg       | Δ          | YI                         | $3$ YII $a^2$      | $\sqrt{3}$ (YIII) <sup>T</sup> a | $\sqrt{3}$ (YIII) a |
| Y        | Yg         | YII                        | YII a <sup>2</sup> | -YII a                           | -YII a              |
| Y        | Y          | YII                        | YII a <sup>2</sup> | -YII a                           | -YII a              |
| Y        | Λ          | YII                        | $3$ YII $a^2$      | $\sqrt{3}$ (YIII) <sup>T</sup> a | $\sqrt{3}$ (YIII) a |
| Δ        | Yg         | 3 YII                      | YIa <sup>2</sup>   | $\sqrt{3}$ (YIII) <sup>T</sup> a | $\sqrt{3}$ (YIII) a |
| Δ        | Y          | 3 YII                      | YII a <sup>2</sup> | $\sqrt{3}$ (YIII) <sup>T</sup> a | $\sqrt{3}$ (YIII) a |
| л        | Λ          | 3 YII                      | $3$ YII $a^2$      | 3 (-YII) a                       | $3$ (-YII) a        |

onde: "g" indica a conexão aterrada.

As submatrizes YI, YII e YIII são iguais às expressões (3.134), (3.135) e (3.136) só que  $Y_t$  está agora em Siemens e não em P.U. como antes.

Pode-se notar que a submatriz  $Y_{\rm sp}$  é obtida como a transposta de  $Y_{\rm ps}$ :

$$
\left[\mathbf{Y}_{\mathrm{sp}}\right] = \left[\mathbf{Y}_{\mathrm{ps}}\right]^{\mathrm{T}} \tag{3.137}
$$

## **3.5 Incidência dos Taps na Modelagem de Transformadores Trifásicos**

A matriz de admitância da Y primitiva de cada transformador monofásico é afetada pela variação de taps:

$$
Y_{p} = \begin{bmatrix} \frac{Y_{t}}{\alpha^{2}} & -\frac{aY_{t}}{\alpha\beta} & 0 & 0 & 0 & 0 \\ \frac{aY_{t}}{\alpha\beta} & \frac{a^{2}Y_{t}}{\beta^{2}} & 0 & 0 & 0 & 0 \\ 0 & 0 & \frac{Y_{t}}{\alpha^{2}} & -\frac{aY_{t}}{\alpha\beta} & 0 & 0 \\ 0 & 0 & -\frac{aY_{t}}{\alpha\beta} & \frac{a^{2}Y_{t}}{\beta^{2}} & 0 & 0 \\ 0 & 0 & 0 & \frac{Y_{t}}{\alpha^{2}} & -\frac{aY_{t}}{\alpha\beta} \\ 0 & 0 & 0 & 0 & \frac{Y_{t}}{\alpha^{2}} & -\frac{aY_{t}}{\alpha\beta} \\ 0 & 0 & 0 & 0 & -\frac{aY_{t}}{\alpha\beta} & \frac{a^{2}Y_{t}}{\beta^{2}} \end{bmatrix}
$$
(3.138)

Reordenando, começando com o primário e, em seguida com o secundário, a nova matriz Y primitiva ficará:

$$
Y_{p} = \begin{bmatrix} \frac{Y_{t}}{\alpha^{2}} & 0 & 0 & -\frac{aY_{t}}{\alpha\beta} & 0 & 0 \\ 0 & \frac{Y_{t}}{\alpha^{2}} & 0 & 0 & -\frac{aY_{t}}{\alpha\beta} & 0 \\ 0 & 0 & \frac{y}{\alpha^{2}} & 0 & 0 & -\frac{aY_{t}}{\alpha\beta} \\ -\frac{aY_{t}}{\alpha\beta} & 0 & 0 & \frac{a^{2}Y_{t}}{\beta^{2}} & 0 & 0 \\ 0 & -\frac{aY_{t}}{\alpha\beta} & 0 & 0 & \frac{a^{2}Y_{t}}{\beta^{2}} & 0 \\ 0 & 0 & -\frac{aY_{t}}{\alpha\beta} & 0 & 0 & \frac{a^{2}Y_{t}}{\beta^{2}} \end{bmatrix}
$$
(3.139)

As submatrizes  $Y_{\text{pp}}$ ,  $Y_{\text{ps}}$ ,  $Y_{\text{sp}}$  e  $Y_{\text{ss}}$  primitivas são todas diagonais. Em que " $[I]$ " é a matriz identidade (3x3).

$$
Y_{p} = \begin{bmatrix} \frac{Y_{t}}{\alpha^{2}} [I] & -\frac{aY_{t}}{\alpha \beta} [I] \\ -\frac{aY_{t}}{\alpha \beta} [I] & \frac{a^{2}Y_{t}}{\beta^{2}} [I] \end{bmatrix}
$$
(3.140)

A matriz de conexão  $[N]$  tem a forma:

$$
\begin{bmatrix} N \end{bmatrix} = \begin{bmatrix} N_{\text{pp}} & 0 \\ 0 & N_{\text{ss}} \end{bmatrix} \tag{3.141}
$$

Ao aplicar:  $Y_{bus} = N^T . Y_p . N$ , obtém-se:

$$
Y_{bus} = \begin{bmatrix} \frac{Y_t}{\alpha^2} [N_{pp}] [N_{pp}] & -\frac{aY_t}{\alpha\beta} [N_{pp}] [N_{ss}] \\ -\frac{aY_t}{\alpha\beta} [N_{ss}] [N_{pp}] & \frac{a^2 Y_t}{\beta^2} [N_{ss}] [N_{ss}] \end{bmatrix}
$$
(3.142)

Observe-se que a matriz  $Y_{bus}$  fica:

- $-$  Y<sub>pp</sub> é dividida por  $\alpha^2$ ;
- −  $Y_{ps}$  e  $Y_{sp}$  são divididas por αβ;e
- $-$  Y<sub>ss</sub> é dividida por β<sup>2</sup>.

As equações (3.138) até (3.142) são válidas tanto em variáveis reais (Siemens) como em P.U.

### **3.6 Modelos de Transformadores Trifásicos Abertos**

Desenvolvem-se os modelos para os transformadores trifásicos abertos, vale dizer para a conexão Y aberta – Delta aberto e para a conexão Delta aberto - Delta aberto. Incluindo variações de taps independentes em cada lado e em cada unidade.

Os transformadores que apresentam conexões abertas são:

- Y aberto - D aberto.

- D aberto - D aberto.

Para estabelecer a modelagem, parte-se inicialmente de um transformador convencional de dois enrolamentos, com impedâncias  $z_1$ ,  $z_2$  e  $z_m$ . Por tratar-se de conexões abertas, utilizam-se, então, dois transformadores convencionais iguais, como mostrado na Figura 3.17.

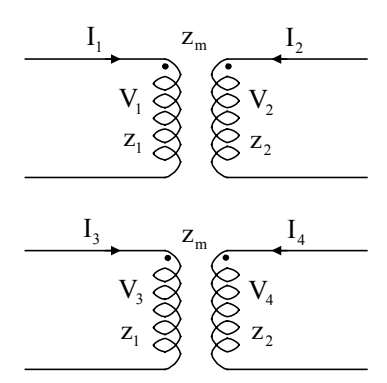

Figura 3.17 Dois transformadores monofásicos.

Para os quatro enrolamentos pode-se escrever:

$$
\begin{bmatrix}\nV_1 \\
V_2 \\
V_3 \\
V_4\n\end{bmatrix} = \begin{bmatrix}\nz_1 & z_m & 0 & 0 \\
z_m & z_2 & 0 & 0 \\
0 & 0 & z_1 & z_m \\
0 & 0 & z_m & z_2\n\end{bmatrix} \begin{bmatrix}\nI_1 \\
I_2 \\
I_3 \\
I_4\n\end{bmatrix}
$$
\n(3.143)

Em que  $Z_{\rm p}$  é matriz de impedância primitiva, e a matriz admitância é:

$$
Y_{p} = \frac{1}{z_{1}z_{2} - z_{m}^{2}} \begin{bmatrix} z_{2} & -z_{m} & 0 & 0 \ -z_{m} & z_{1} & 0 & 0 \ 0 & 0 & z_{2} & -z_{m} \ 0 & 0 & -z_{m} & z_{1} \end{bmatrix}
$$
(3.144)

Utilizando a equação (3.103), obtém-se a matriz primitiva em Siemens dos 4 enrolamentos, como sendo:

$$
Y_{p} = \begin{bmatrix} Y_{t} & -aY_{t} & 0 & 0 \\ -aY_{t} & a^{2}Y_{t} & 0 & 0 \\ 0 & 0 & Y_{t} & -aY_{t} \\ 0 & 0 & -aY_{t} & a^{2}Y_{t} \end{bmatrix}
$$
(3.145)

Em que:

 $a = (n_1/n_2)$  Relação de transformação; Y<sub>t</sub> Admitância de curto-circuito referida ao primário em Siemens. **Em P.U.:** 

$$
Y_{ppu} = \begin{bmatrix} Y_{tpu} & -Y_{tpu} & 0 & 0 \\ -Y_{tpu} & Y_{tpu} & 0 & 0 \\ 0 & 0 & Y_{tpu} & -Y_{tpu} \\ 0 & 0 & -Y_{tpu} & Y_{tpu} \end{bmatrix}
$$
(3.146)

## **3.7 Modelagem de Transformadores ∆ aberto – ∆ aberto.**

Na Figura 3.18 é mostrada a conexão do transformador em delta aberto- delta aberto.

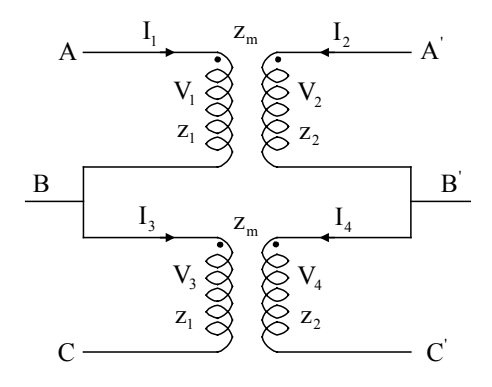

Figura 3.18 Transformador com conexão Dd0

A relação entre as tensões dos enrolamentos e tensões nodais é dada por:

$$
\begin{bmatrix}\nV_1 \\
V_2 \\
V_3 \\
V_4\n\end{bmatrix} = \begin{bmatrix}\n1 & -1 & 0 & 0 & 0 & 0 \\
0 & 0 & 0 & 1 & -1 & 0 \\
0 & 1 & -1 & 0 & 0 & 0 \\
0 & 0 & 0 & 0 & 1 & -1\n\end{bmatrix} \begin{bmatrix}\nV_A \\
V_B \\
V_C \\
V_A \\
V_B \\
V_C\n\end{bmatrix}
$$
\n(3.147)

Para se obter a matriz  $Y_{bus}$ , utiliza-se a equação (3.103) para obtenção da matriz  $Y_{bus}$ , em Siemens:

$$
Y_{bus} = Y_t \begin{bmatrix} 1 & -1 & 0 & -a & a & 0 \\ -1 & 2 & -1 & a & -2a & a \\ 0 & -1 & 1 & 0 & a & -a \\ -a & a & 0 & a^2 & -a^2 & 0 \\ a & -2a & a & -a^2 & 2a^2 & -a^2 \\ 0 & a & -a & 0 & -a^2 & a^2 \end{bmatrix}
$$
(3.148)

Em P.U., partindo da Y primitiva em P.U. como na equação (3.146), e aplicando o mesmo procedimento, obtém-se:

$$
Y_{\text{bus pu}} = Y_{\text{t pu}} \begin{bmatrix} 1 & -1 & 0 & -1 & 1 & 0 \\ -1 & 2 & -1 & 1 & -2 & 1 \\ 0 & -1 & 1 & 0 & 1 & -1 \\ -1 & 1 & 0 & 1 & -1 & 0 \\ 1 & -2 & 1 & -1 & 2 & -1 \\ 0 & 1 & -1 & 0 & -1 & 1 \end{bmatrix}
$$
(3.149)

Mas, em P.U., foram usados valores base selecionados considerando valores fase – neutro. Por mudança de tensões base, em transformadores Dd completos, a  $Y_{bus}$  é dividida toda por 3, obtendo-se:

$$
Y_{\text{bus pu}} = \frac{1}{3} Y_{\text{t pu}} \begin{bmatrix} 1 & -1 & 0 & -1 & 1 & 0 \\ -1 & 2 & -1 & 1 & -2 & 1 \\ 0 & -1 & 1 & 0 & 1 & -1 \\ -1 & 1 & 0 & 1 & -1 & 0 \\ 1 & -2 & 1 & -1 & 2 & -1 \\ 0 & 1 & -1 & 0 & -1 & 1 \end{bmatrix}
$$
(3.150)

## **3.7.1 Incidência de Taps variáveis tanto no lado Primário como no lado Secundário**

A incidência de taps variáveis, tanto no lado primário como no lado secundário afetam a matriz admitância primitiva de cada transformador convencional, assim:

- $-$  A admitância do enrolamento 1 divide-se por  $\alpha^2$ ;
- − Os elementos mútuos dividem-se por αβ; e
- $-$  A admitância primitiva do secundário divide-se por  $\beta^2$ .

Em conseqüência, a nova matriz admitância primitiva, em Siemens dos quatro enrolamentos, é:

$$
Y_{p} = \begin{bmatrix} \frac{Y_{t}}{\alpha^{2}} & -\frac{aY_{t}}{\alpha\beta} & 0 & 0\\ -\frac{aY_{t}}{\alpha\beta} & \frac{a^{2}Y_{t}}{\beta^{2}} & 0 & 0\\ 0 & 0 & \frac{Y_{t}}{\alpha^{2}} & -\frac{aY_{t}}{\alpha\beta}\\ 0 & 0 & -\frac{aY_{t}}{\alpha\beta} & \frac{a^{2}Y_{t}}{\beta^{2}} \end{bmatrix} \tag{3.151}
$$

Repete-se o procedimento com esta matriz primitiva e a mesma matriz de conexão utilizada anteriormente, obtém-se, em Siemens:

$$
Y_{bus} = Y_t \begin{bmatrix} \frac{1}{\alpha^2} & -\frac{1}{\alpha^2} & 0 & -\frac{a}{\alpha\beta} & \frac{a}{\alpha\beta} & 0\\ -\frac{1}{\alpha^2} & \frac{2}{\alpha^2} & -\frac{1}{\alpha^2} & \frac{a}{\alpha\beta} & -\frac{2a}{\alpha\beta} & \frac{a}{\alpha\beta} \\ 0 & -\frac{1}{\alpha^2} & \frac{1}{\alpha^2} & 0 & \frac{a}{\alpha\beta} & -\frac{a}{\alpha\beta} \\ -\frac{a}{\alpha\beta} & \frac{a}{\alpha\beta} & 0 & \frac{a^2}{\beta^2} & -\frac{a^2}{\beta^2} & 0\\ \frac{a}{\alpha\beta} & -\frac{2a}{\alpha\beta} & \frac{a}{\alpha\beta} & -\frac{a^2}{\beta^2} & \frac{2a^2}{\beta^2} & -\frac{a^2}{\beta^2} \\ 0 & \frac{a}{\alpha\beta} & -\frac{a}{\alpha\beta} & 0 & -\frac{a^2}{\beta^2} & \frac{a^2}{\beta^2} \end{bmatrix}
$$
(3.152)

Em P.U., obtém-se:

$$
Y_{\text{bus pu}} = Y_{\text{t pu}} \begin{bmatrix} \frac{1}{\alpha^2} & -\frac{1}{\alpha^2} & 0 & -\frac{1}{\alpha\beta} & \frac{1}{\alpha\beta} & 0\\ -\frac{1}{\alpha^2} & \frac{2}{\alpha^2} & -\frac{1}{\alpha^2} & \frac{1}{\alpha\beta} & -\frac{2}{\alpha\beta} & \frac{1}{\alpha\beta} \\ 0 & -\frac{1}{\alpha^2} & \frac{1}{\alpha^2} & 0 & \frac{1}{\alpha\beta} & -\frac{1}{\alpha\beta} \\ -\frac{1}{\alpha\beta} & \frac{1}{\alpha\beta} & 0 & \frac{1}{\beta^2} & -\frac{1}{\beta^2} & 0\\ \frac{1}{\alpha\beta} & -\frac{2}{\alpha\beta} & \frac{1}{\alpha\beta} & -\frac{1}{\beta^2} & \frac{2}{\beta^2} & -\frac{1}{\beta^2} \\ 0 & \frac{1}{\alpha\beta} & -\frac{1}{\alpha\beta} & 0 & -\frac{1}{\beta^2} & \frac{1}{\beta^2} \end{bmatrix}
$$
(3.153)

Mas, pelas mudanças de tensões base obtém-se:

$$
Y_{\text{bus pu}} = \frac{Y_{\text{tpu}}}{3} \begin{bmatrix} \frac{1}{\alpha^2} & -\frac{1}{\alpha^2} & 0 & -\frac{1}{\alpha\beta} & \frac{1}{\alpha\beta} & 0\\ -\frac{1}{\alpha^2} & \frac{2}{\alpha^2} & -\frac{1}{\alpha^2} & \frac{1}{\alpha\beta} & -\frac{2}{\alpha\beta} & \frac{1}{\alpha\beta} \\ 0 & -\frac{1}{\alpha^2} & \frac{1}{\alpha^2} & 0 & \frac{1}{\alpha\beta} & -\frac{1}{\alpha\beta} \\ -\frac{1}{\alpha\beta} & \frac{1}{\alpha\beta} & 0 & \frac{1}{\beta^2} & -\frac{1}{\beta^2} & 0\\ \frac{1}{\alpha\beta} & -\frac{2}{\alpha\beta} & \frac{1}{\alpha\beta} & -\frac{1}{\beta^2} & \frac{2}{\beta^2} & -\frac{1}{\beta^2} \\ 0 & \frac{1}{\alpha\beta} & -\frac{1}{\alpha\beta} & 0 & -\frac{1}{\beta^2} & \frac{1}{\beta^2} \end{bmatrix}
$$
(3.154)

## **3.8 Modelagem de Transformadores Y aberto aterrado – ∆ aberto**

Na Figura 3.19 é mostrada a conexão do transformador em Estrela aberto aterrado - delta aberto como em [15].

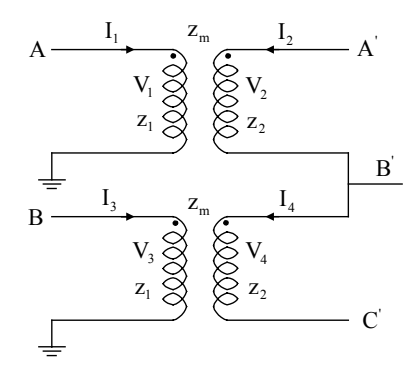

Figura 3.19 Transformador Yd1.

De novo, o procedimento a seguir é igual. A equação (3.145) é a mesma matriz primitiva dos quatro enrolamentos, a matriz de conexão [N] é agora diferente, de dimensão (4x5) e segundo a Figura 3.19, a relação entre as tensões de enrolamento e nodais fica determinada por:

$$
\begin{bmatrix}\nV_1 \\
V_2 \\
V_3 \\
V_4\n\end{bmatrix} = \begin{bmatrix}\n1 & 0 & 0 & 0 & 0 \\
0 & 0 & 1 & -1 & 0 \\
0 & 1 & 0 & 0 & 0 \\
0 & 0 & 0 & 1 & -1\n\end{bmatrix} \begin{bmatrix}\nV_A \\
V_B \\
V_{A'} \\
V_{B'} \\
V_{C'}\n\end{bmatrix}
$$
\n(3.155)

Logo, em Siemens, aplicando a equação (3.103), obtém-se a  $Y_{bus}$ :

$$
Y_{bus} = Y_t \begin{bmatrix} 1 & 0 & -a & a & 0 \\ 0 & 1 & 0 & -a & a \\ -a & 0 & a^2 & -a^2 & 0 \\ a & -a & -a^2 & 2a^2 & -a^2 \\ 0 & a & 0 & -a^2 & a^2 \end{bmatrix}
$$
 (3.156)

**Em P.U.:** 

$$
Y_{buspu} = Y_{tpu} \begin{bmatrix} 1 & 0 & -1 & 1 & 0 \\ 0 & 1 & 0 & -1 & 1 \\ -1 & 0 & 1 & -1 & 0 \\ 1 & -1 & -1 & 2 & -1 \\ 0 & 1 & 0 & -1 & 1 \end{bmatrix}
$$
(3.157)

Na matriz  $Y_{bus pu}$  com submatrizes  $Y_{ps}$  e  $Y_{sp}$  são dividas por  $\sqrt{3}$  e a  $Y_{ss}$  dividese por 3.

Devido a necessidade de mudança nas tensões base, tem-se:

$$
Y_{buspu} = Y_{tpu} \begin{bmatrix} 1 & 0 & -\frac{1}{\sqrt{3}} & \frac{1}{\sqrt{3}} & 0 \\ 0 & 1 & 0 & -\frac{1}{\sqrt{3}} & \frac{1}{\sqrt{3}} \\ -\frac{1}{\sqrt{3}} & 0 & \frac{1}{3} & -\frac{1}{3} & 0 \\ \frac{1}{\sqrt{3}} & -\frac{1}{\sqrt{3}} & -\frac{1}{3} & \frac{2}{3} & -\frac{1}{3} \\ 0 & \frac{1}{\sqrt{3}} & 0 & -\frac{1}{3} & \frac{1}{3} \end{bmatrix}
$$
(3.158)

## **3.8.1 Incidência de Taps Variáveis**

De novo a incidência de taps variáveis no primário e no secundário afetam a matriz admitância primitiva de cada transformador convencional, a nova matriz admitância primitiva dos quatro enrolamentos ficará como a equação (3.151).

Repete-se o procedimento com esta matriz primitiva e a mesma matriz de conexão (3.155).

- $Y_{\text{pp}}$  é dividida por  $\alpha^2$ ;
- − Y<sub>ps</sub> e Y<sub>sp</sub> são divididas por αβ; e
- $-$  Y<sub>ss</sub> é dividida por  $\beta^2$ .

Os resultados coincidem com os obtidos na equação (3.152).

# **3.9 Modelagem considerando que os Taps podem modificar de forma independente em cada unidade**

Dado que se trata de unidades independentes, existe a possibilidade de operar os taps de cada unidade de forma independente.

Neste caso, consideram-se  $\alpha_1$ ,  $\alpha_2$ ,  $\beta_1$  e  $\beta_2$ .

Utiliza-se uma nova matriz de admitâncias primitiva,  $Y_{p2}$  em Siemens, de (4x4).Assim:

$$
Y_{p} = \begin{bmatrix} \frac{Y_{t}}{\alpha_{1}^{2}} & -\frac{aY_{t}}{\alpha_{1}\beta_{1}} & 0 & 0\\ -\frac{aY_{t}}{\alpha_{1}\beta_{1}} & \frac{a^{2}Y_{t}}{\beta_{1}^{2}} & 0 & 0\\ 0 & 0 & \frac{Y_{t}}{\alpha_{2}^{2}} & -\frac{aY_{t}}{\alpha_{2}\beta_{2}}\\ 0 & 0 & -\frac{aY_{t}}{\alpha_{2}\beta_{2}} & \frac{a^{2}Y_{t}}{\beta_{2}^{2}} \end{bmatrix}
$$
(3.159)

Em P.U., tem-se igualmente outra matriz primitiva:

$$
Y_{ppu} = \begin{bmatrix} Y_{tpu} & Y_{tpu} & 0 & 0 \ \frac{Y_{tpu}}{\alpha_1 \beta_1} & \frac{Y_{tpu}}{\beta_1^2} & 0 & 0 \ \frac{Y_{tpu}}{\alpha_1 \beta_1} & \frac{Y_{tpu}}{\beta_1^2} & 0 & 0 \ 0 & 0 & \frac{Y_{tpu}}{\alpha_2^2} & -\frac{Y_{tpu}}{\alpha_2 \beta_2} \ 0 & 0 & -\frac{Y_{tpu}}{\alpha_2 \beta_2} & \frac{Y_{tpu}}{\beta_2^2} \end{bmatrix}
$$
(3.160)

## **3.9.1 Transformador Delta aberto – Delta aberto**

A  $\,Y_{\textrm{\tiny bus}}\,,$ em termos de submatrizes, é:

## **Em Siemens:**

$$
Y_{pp} = Y_{t} \begin{bmatrix} \frac{1}{\alpha_{1}^{2}} & -\frac{1}{\alpha_{1}^{2}} & 0\\ -\frac{1}{\alpha_{1}^{2}} & \frac{1}{\alpha_{1}^{2}} + \frac{1}{\alpha_{2}^{2}} & -\frac{1}{\alpha_{2}^{2}}\\ 0 & -\frac{1}{\alpha_{2}^{2}} & \frac{1}{\alpha_{2}^{2}} \end{bmatrix}
$$
(3.161)

$$
Y_{ps} = a.Y_{t} \left[ \begin{array}{ccc} -\frac{1}{\alpha_{1} \beta_{1}} & \frac{1}{\alpha_{1} \beta_{1}} & 0\\ \frac{1}{\alpha_{1} \beta_{1}} & -\frac{1}{\alpha_{1} \beta_{1}} - \frac{1}{\alpha_{2} \beta_{2}} & \frac{1}{\alpha_{2} \beta_{2}}\\ 0 & \frac{1}{\alpha_{2} \beta_{2}} & -\frac{1}{\alpha_{2} \beta_{2}} \end{array} \right]
$$
(3.163)  

$$
Y_{ss} = a^{2}.Y_{t} \left[ \begin{array}{ccc} \frac{1}{\beta_{1}^{2}} & -\frac{1}{\beta_{1}^{2}} & 0\\ -\frac{1}{\beta_{1}^{2}} & \frac{1}{\beta_{1}^{2}} + \frac{1}{\beta_{2}^{2}} & -\frac{1}{\beta_{2}^{2}}\\ 0 & -\frac{1}{\beta_{2}^{2}} & \frac{1}{\beta_{2}^{2}} \end{array} \right]
$$
(3.165)

**Em P.U.:** 

$$
Y_{pp\,pu} = \frac{1}{3} \cdot Y_{t\,pu} \left[ -\frac{1}{\alpha_1^2} - \frac{1}{\alpha_1^2} + \frac{1}{\alpha_2^2} - \frac{1}{\alpha_2^2} \right]
$$
\n
$$
Y_{pp\,pu} = \frac{1}{3} \cdot Y_{t\,pu} \left[ -\frac{1}{\alpha_1 \beta_1} - \frac{1}{\alpha_2^2} - \frac{1}{\alpha_2^2} \right]
$$
\n
$$
Y_{ps\,pu} = \frac{1}{3} Y_{t\,pu} \left[ -\frac{1}{\alpha_1 \beta_1} - \frac{1}{\alpha_1 \beta_1} - \frac{1}{\alpha_1 \beta_1} - \frac{1}{\alpha_2 \beta_2} - \frac{1}{\alpha_2 \beta_2} \right]
$$
\n
$$
(3.164)
$$

$$
Y_{\rm sspu} = \frac{1}{3} Y_{\rm tpu} \left[ \begin{array}{ccc} \frac{1}{\beta_1^2} & -\frac{1}{\beta_1^2} & 0\\ -\frac{1}{\beta_1^2} & \frac{1}{\beta_1^2} + \frac{1}{\beta_2^2} & -\frac{1}{\beta_2^2} \\ 0 & -\frac{1}{\beta_2^2} & \frac{1}{\beta_2^2} \end{array} \right] \tag{3.166}
$$

Em que se pode ver:

$$
\left[\mathbf{Y}_{\mathrm{sp}}\right] = \left[\mathbf{Y}_{\mathrm{ps}}\right]^{\mathrm{T}} \tag{3.167}
$$

## **3.9.2 Transformador Y aberto – Delta aberto**

A matriz  $Y_{bus}$  em termos de submatrizes, pode ser expressa por:

**Em Siemens:** 

$$
Y_{pp} = Y_t \begin{bmatrix} \frac{1}{\alpha_1^2} & 0\\ 0 & \frac{1}{\alpha_2^2} \end{bmatrix}
$$
 (3.168)

$$
Y_{ps} = aY_{t} \begin{bmatrix} -\frac{1}{\alpha_{1} \beta_{1}} & \frac{1}{\alpha_{1} \beta_{1}} & 0\\ 0 & -\frac{1}{\alpha_{2} \beta_{2}} & \frac{1}{\alpha_{2} \beta_{2}} \end{bmatrix}
$$
(3.169)  

$$
Y_{ss} = \alpha^{2} Y_{t} \begin{bmatrix} \frac{1}{\beta_{1}^{2}} & -\frac{1}{\beta_{1}^{2}} & 0\\ -\frac{1}{\beta_{1}^{2}} & \frac{1}{\beta_{1}^{2}} + \frac{1}{\beta_{2}^{2}} & -\frac{1}{\beta_{2}^{2}}\\ 0 & -\frac{1}{\beta_{2}^{2}} & \frac{1}{\beta_{2}^{2}} \end{bmatrix}
$$
(3.170)

**Em P.U.:** 

$$
Y_{pp\,pu} = Y_{t\,pu} \begin{bmatrix} \frac{1}{\alpha_1^2} & 0\\ 0 & \frac{1}{\alpha_2^2} \end{bmatrix}
$$
 (3.171)

$$
Y_{ps pu} = Y_{tpu} \begin{bmatrix} -\frac{1}{\alpha_1 \beta_1} & \frac{1}{\alpha_1 \beta_1} & 0 \\ 0 & -\frac{1}{\alpha_2 \beta_2} & \frac{1}{\alpha_2 \beta_2} \end{bmatrix}
$$
(3.172)  

$$
Y_{ss pu} = Y_{tpu} \begin{bmatrix} \frac{1}{\beta_1^2} & -\frac{1}{\beta_1^2} & 0 \\ -\frac{1}{\beta_1^2} & \frac{1}{\beta_1^2} + \frac{1}{\beta_2^2} & -\frac{1}{\beta_2^2} \\ 0 & -\frac{1}{\beta_2^2} & \frac{1}{\beta_2^2} \end{bmatrix}
$$
(3.173)

## **Capítulo IV**

# **O Autotransformador e o Regulador de Tensão Trifásico**

### **4.1 Introdução**

Neste capítulo apresenta-se uma modelagem do autotransformador formado por um transformador convencional e seu uso nos sistemas elétricos, além dos vários tipos de autotransformadores para elevar ou baixar a tensão, assim como suas relações entre tensão, corrente e potência. Apresenta-se, também, o regulador de tensão que é utilizado para ajustar a tensão dentro de um nível requerido.

## **4.2 O Autotransformador**

Um transformador cujos enrolamentos do primário e do secundário, são conectados em série é denominado autotransformador, no qual um dos enrolamentos é o comum como em [19]. Os autotransformadores empregam-se para elevar a tensão (elevador) ou baixar a tensão (abaixador).

## **4.3 O Autotransformador Monofásico**

Lembrando da relação de transformação "a" da equação (3.1) de um transformador ideal e conectando-se em série os enrolamentos primário e secundário, pode-se analisar o autotransformador. Uma representação do autotransformador é mostrada na Figura (4.1). em que  $I_H$  e  $I_L$  são as correntes terminais,  $V_H$  e  $V_L$  são as tensões terminais de alta tensão e de baixa tensão respectivamente.

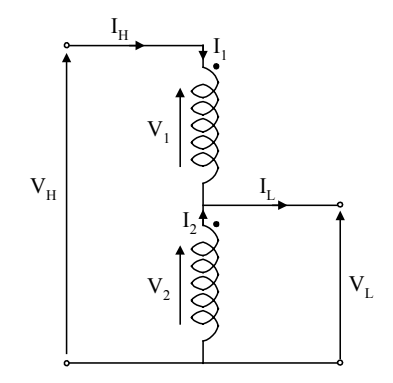

Figura 4.1 Autotransformador ideal.

Nas expressões que seguem, os subscritos "A" e "T" referem-se, respectivamente, ao autotransformador e ao transformador associado, obtém-se as seguintes relações:

### **Relação de Tensão**

A relação de tensão NA de um autotransformador é dada pela relação entre as suas tensões  $V_H e V_L$ , ou seja:

$$
a_A = \frac{V_H}{V_L} = \frac{V_1 + V_2}{V_2} = \frac{V_1}{V_2} + 1 = a_T + 1
$$
\n(4.1)

Em que  $N_T$  é a relação de transformação ou de tensão do transformador ideal associado.

#### **Relação de Corrente**

A relação de corrente de um autotransformador ideal é dada pela relação entre as correntes terminais, ou seja:

$$
\frac{I_{H}}{I_{L}} = \frac{I_{1}}{I_{1} + I_{2}} = \frac{1}{\frac{I_{1} + I_{2}}{I_{1}}} = \frac{1}{1 + \frac{I_{2}}{I_{1}}} = \frac{1}{a_{T} + 1} = \frac{1}{a_{A}}
$$
(4.2)

#### **Relação de Potência**

A relação de potência de um autotransformador ideal é dada pela relação entre as potências de entrada e de saída:

$$
\frac{S_{H}}{S_{L}} = \frac{V_{H} I_{H}^{*}}{V_{L} I_{L}^{*}} = \frac{V_{H}}{V_{L}} \cdot \frac{I_{H}^{*}}{I_{L}^{*}} = \frac{V_{H}}{V_{L}} \left(\frac{I_{H}}{I_{L}}\right)^{*} = a_{A} \left(\frac{1}{a_{A}}\right)^{*} = 1
$$
\n(4.3)

Pode-se perceber que a propriedade relativa à transformação de tensão, corrente e potência de um autotransformador ideal é análoga a mesma propriedade de um transformador ideal.

## **4.4 Relação entre Potências do Autotransformador Ideal e de um Transformador Associado**

A potência total de um autotransformador ideal, independentemente do terminal que se mede, é dada por:

$$
S_A = S_H = V_H . I_H^* = (V_1 + V_2) I_1^*
$$
  
\n
$$
S_A = V_1 . I_1^* + V_2 . I_1^* = \left(1 + \frac{1}{a_T}\right) V_1 . I_1^* = \frac{a_T + 1}{a_T} . V_1 . I_1^*
$$
\n(4.4)

Ou seja:

$$
S_A = S_H = \frac{a_T + 1}{a_T} S_1 = \frac{a_T + 1}{a_T} S_T = \frac{a_A}{a_A - 1} S_T
$$
\n(4.5)

A equação  $(4.5)$  mostra que para relações de transformação " $a_A$ " próxima de 1, mas nunca igual a 1, o ganho de potência de um autotransformador em relação ao transformador associado é muito grande. Também mostra que se " $a_A$ " é muito grande, este ganho tende assintoticamente para 1. Esta constatação pode ser vista observando-se o transformador associado. Assim, o ganho de potência vai ser tanto maior quanto for a relação de transformação (ou de tensão) do transformador associado.

## **4.5 Análise Comparativa da Utilização do Autotransformador e do Transformador numa mesma Aplicação**

Uma outra análise interessante é a comparação direta entre um transformador e um autotransformador utilizados numa mesma aplicação. Considerem-se os circuitos da Figura 4.2, respectivamente, de um transformador e um autotransformador, que serão utilizados em uma mesma aplicação prática.

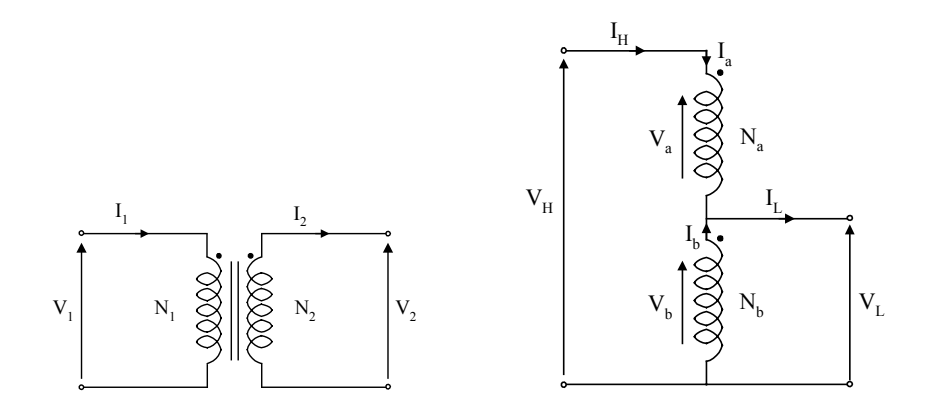

Figura 4.2 O Transformador e o autotransformador.

Como a aplicação é a mesma, devem-se ter as seguintes relações:

$$
\begin{cases}\nV_{1} = V_{H} = V_{a} + V_{b} \\
I_{1} = I_{H} \\
S_{1} = S_{H}\n\end{cases}\n\Rightarrow\n\begin{cases}\nV_{2} = V_{L} \\
I_{2} = I_{L} = I_{a} + I_{b} \\
S_{2} = S_{L}\n\end{cases}
$$
\n(4.6)

Na Tabela 4.1 mostra-se a comparação entre o transformador e o autotransformador:

Tabela 4.1 Comparação entre o transformador e o autotransformador

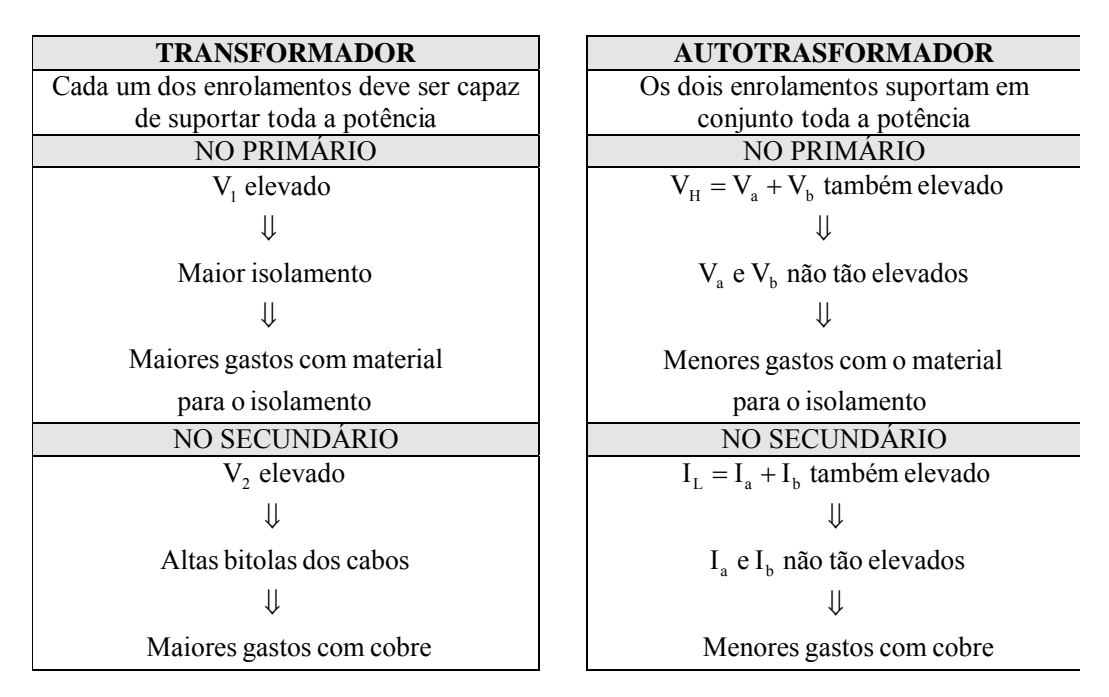

Para finalizar a comparação cabe lembrar que o secundário de um autotransformador é obtido através de um tap no seu enrolamento que é único, representando uma maior economia.

### **4.6 O Regulador de Tensão**

A regulação de tensão é uma função muito importante nos alimentadores de distribuição. Como as cargas dos alimentadores variam, então, deve haver algum meio de regulação de tensão tal que cada tensão de um cliente permaneça dentro de um nível aceitável. Os métodos comuns de regulação de tensão são: a aplicação de reguladores de tensão tipo passo, transformadores com mudança de tap de carga (LTC); e a utilização de capacitores shunt.

### **4.6.1 Impedância em P.U.**

A impedância em P.U. do autotransformador baseado nos kVA e kV nominais pode ser obtida em função da impedância em P.U. do transformador de dois enrolamentos.

Seja  $Z_{\text{nu xfm}}$  = impedância em P.U. do transformador de dois enrolamentos baseado em dois enrolamentos em kVA e kV nominais.

 $V_{\text{nominal2}} =$ Tensão de carga nominal do transformador de dois enrolamentos

A impedância base do transformador de dois enrolamentos, referida à tensão do enrolamento de baixa (enrolamento série do autotransformador), é:

$$
Z_{\text{base xfm}} = \frac{V_{\text{nominal 2}}^2}{kVA_{\text{sfm}}.1000}
$$
(4.7)

A impedância atual do transformador, referida à tensão do enrolamento de baixa (série), é:

$$
Z_{\text{t atual}} = Z_{\text{t pu}}. Z_{\text{base xfm}} = Z_{\text{t pu}}. \frac{V_{\text{autotraformador serie}}^2}{kVA_{\text{xfm}}.1000}
$$
(4.8)

Assume-se que a tensão nominal de fonte do autotransformador é a tensão nominal do sistema:

$$
V_{nominal} = V_{nominal1} = \frac{V_{nominal2}}{n_t}
$$
\n(4.9)

A impedância base do autotransformador, referida à tensão do sistema nominal, é:

$$
Z_{\text{base autotrafo}} = \frac{V_{\text{nominal}}^2}{kVA_{\text{autotrafo}}.1000}
$$
(4.10)

Substituindo a equação (4.9) em (4.10):

$$
Z_{\text{base autotrafo}} = \frac{V_{\text{nominal}}^2}{kVA_{\text{autotrafo}}.1000} = \frac{\left(\frac{V_{\text{nominal}}}{n_t}\right)^2}{\frac{1 \pm n_t}{n_t} \cdot kVA_{\text{xfm}}.1000}
$$
(4.11)  

$$
Z_{\text{base autotrafo}} = \frac{V_{\text{nominal}}^2}{n_t \cdot (1 \pm n_t) \cdot kVA_{\text{sfm}}.1000}
$$

A impedância em P.U. do autotransformador baseado na nominal do autotransformador é:

$$
Z_{\text{autotrafo pu}} = \frac{Z_{\text{t atual}}}{Z_{\text{base autotrafo}}} \tag{4.12}
$$

Substituindo as equações (4.8) e (4.11) na equação (4.12):

$$
Z_{\text{autotrafo pu}} = \frac{\frac{V_{\text{nominal2}}^2}{kVA_{\text{xfm}}.1000}}{\frac{V_{\text{nominal2}}^2}{n_t.(1 \pm n_t)kVA_{\text{xfm}}.1000}} = n_t.(1 \pm n_t).Z_{\text{tpu}} \tag{4.13}
$$

A equação (4.13) fornece a relação entre a impedância em P.U. do autotransformador e da impedância em P.U. do transformador de dois enrolamentos. A impedância em P.U. do autotransformador é menor, se comparada à impedância do transformador de dois enrolamentos. Quando o autotransformador é conectado visando um aumento de tensão em 10%, o valor de  $n_t$  é 0.1. Neste caso a equação (4.13) tornase:

$$
Z_{\text{autotrafo pu}} = 0.1(1+0.1)Z_{\text{t pu}} = 0.11Z_{\text{t pu}} \tag{4.14}
$$

A admitância shunt em P.U. do autotransformador pode ser obtida em função da admitância shunt em P.U. do transformador de dois enrolamentos, lembrando que a admitância shunt é representada sobre o lado da fonte do transformador de dois enrolamentos.

Em que:

 $Y_{\text{true}} = Y_{\text{m pu}}$ Admitância em P.U. do transformador de dois enrolamentos baseado no transformador nominal. Y<sub>autotrafo pu</sub> Impedância em P.U. do autotransformador baseado no autotransformador nominal.

A admitância base do transformador de dois enrolamentos, referida ao lado da fonte, é:

$$
Y_{\text{base fonte}} = \frac{kVA_{\text{xfm}} \cdot 1000}{V_{\text{nominal1}}^2}
$$
\n(4.15)

A admitância shunt atual, referida ao lado da fonte do transformador de dois enrolamentos, é:

$$
Y_{t \text{font}} = Y_{t \text{ pu}}. Y_{\text{base font}} = Y_{t \text{ pu}}. \frac{kVA_{x\text{ fm}}.1000}{V_{\text{nominal}1}^2}
$$
(4.16)

A admitância shunt em P.U. para o autotransformador é:

$$
Y_{\text{autotrafo pu}} = \frac{Y_{\text{t fonte}}}{Y_{\text{base autotrafo}}} = Y_{\text{t fonte}} \cdot \frac{V_{\text{nominal1}}^2}{kVA_{\text{autotrafo}} \cdot 1000}
$$
(4.17)

Substituindo a equação (4.16) na equação (4.17), obtém-se:

$$
Y_{\text{autotrafo pu}} = Y_{\text{t pu}} \cdot \frac{kVA_{\text{xfm}} \cdot 1000}{V_{\text{nominal1}}^2} \cdot \frac{V_{\text{nominal1}}^2}{kVA_{\text{autotrafo}} \cdot 1000}
$$
  

$$
Y_{\text{autotrafo pu}} = Y_{\text{t pu}} \cdot \frac{kVA_{\text{xfm}}}{kVA_{\text{autotrafo}}} = Y_{\text{t pu}} \cdot \frac{kVA_{\text{xfm}}}{\frac{(1 \pm n_t)}{n_t} \cdot kVA_{\text{xfm}}} = \frac{n_t}{(1 \pm n_t)} \cdot Y_{\text{t pu}} \tag{4.18}
$$

A equação (4.18) mostra que a admitância em P.U. baseada no autotransformador nominal é menor que a admitância em P.U. do transformador de dois enrolamentos. Para um autotransformador na conexão elevador com  $n_t = 0.1$ , a equação (4.18) torna-se:

$$
Y_{\rm apu} = \frac{0.1}{1 + 0.1} Y_{\rm tpu} = 0.0909 Y_{\rm tpu}
$$
\n(4.19)

Mostrou-se que os valores de impedância e de admitância em P.U. baseados no autotransformador kVA nominal e tensão nominal são aproximadamente um décimo dos valores do transformador de dois enrolamentos.

### **4.7 O Regulador de Tensão de Passo**

Um regulador de tensão de passo consiste de um autotransformador e um mecanismo de mudança de tap sob carga. A alteração da tensão é obtida pela mudança de taps do enrolamento do autotransformador. A posição do tap é determinada por um circuito de controle (compensador de queda na linha). Reguladores de passo convencionais contêm uma chave de reversão habilitando uma faixa do regulador de ± 10 %, que equivale, usualmente, a 32 passos. Cada passo equivale a 5/8 % ou 0,75 V sobre uma base de 120 volts.

Reguladores de passo podem ser conectados tanto em conexão Tipo A ou Tipo B (podem ser redutor ou elevador) como em [32]. A conexão mais usual é a conexão tipo B, conforme mostrado na Figura 4.3. A Figura 4.4 mostra o circuito de controle.

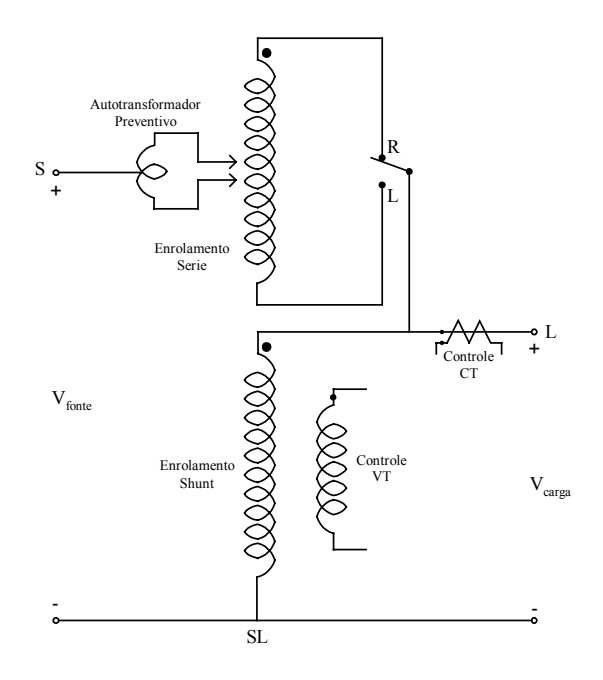

Figura 4.3 Regulador de Tensão de Passo Tipo B.

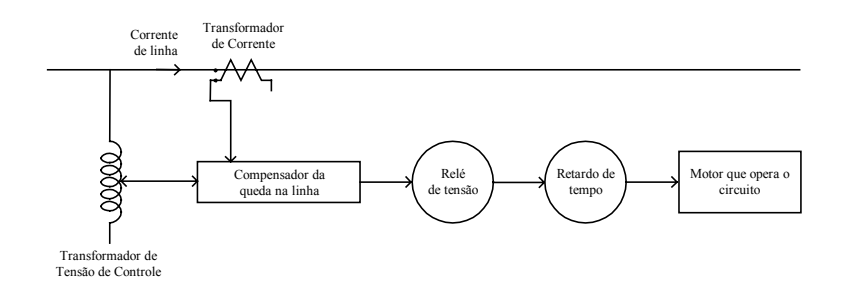

Figura 4.4 Circuito de Controle do Regulador de Tensão de Passo.

## **4.7.1 Regulador de Tensão de Passo Monofásico**

Já que os valores da impedância série e admitância shunt do regulador de tensão são tão pequenos, eles não são considerados no circuito equivalente. Deve ser notado que, caso deseje-se incluir a impedância e admitância, elas podem ser incorporadas no circuito equivalente no mesmo modo em que elas foram modeladas no circuito equivalente do autotransformador.

## **4.7.1.1 Regulador de Tensão de Passo Tipo A**

O circuito equivalente detalhado e circuito abreviado de um regulador de tensão de passo tipo A em sua posição elevadora é mostrado na Figura 4.5.

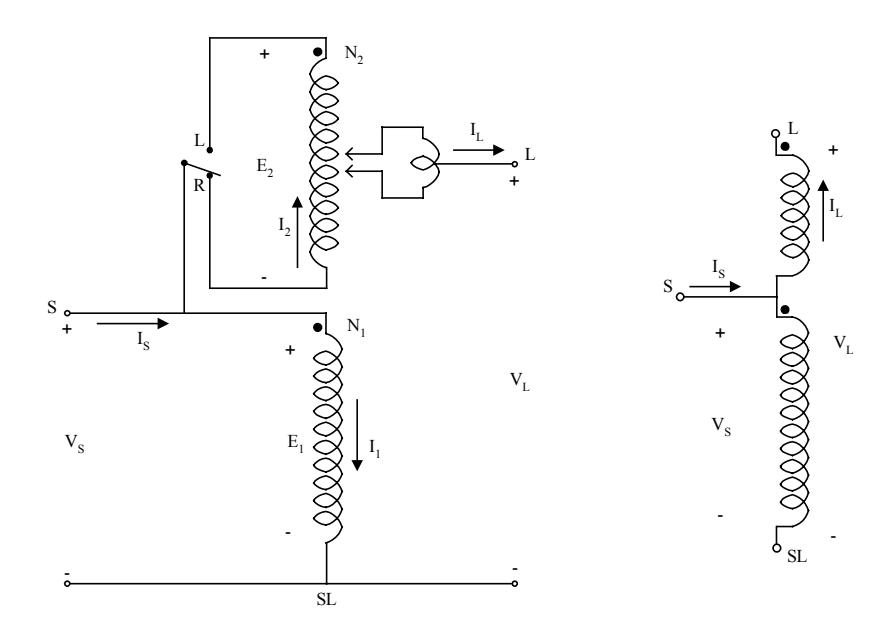

Figura 4.5 Regulador de Tensão de Passo Tipo A na Posição Elevadora.

Na Figura 4.5, o circuito primário do sistema é conectado diretamente ao enrolamento shunt do regulador Tipo A. O enrolamento série é conectado ao enrolamento shunt, via os taps para o circuito regulado. Nesta conexão, a excitação do núcleo varia porque o enrolamento shunt é conectado diretamente ao circuito primário.

Quando a conexão Tipo A está na posição redutora, a chave de inversão é conectada para o terminal L. O efeito desta inversão é para inverter a direção das correntes nos enrolamentos séries e shunt. A Figura 4.6, mostra o circuito equivalente e circuito simplificado do regulador tipo A na posição redutor.

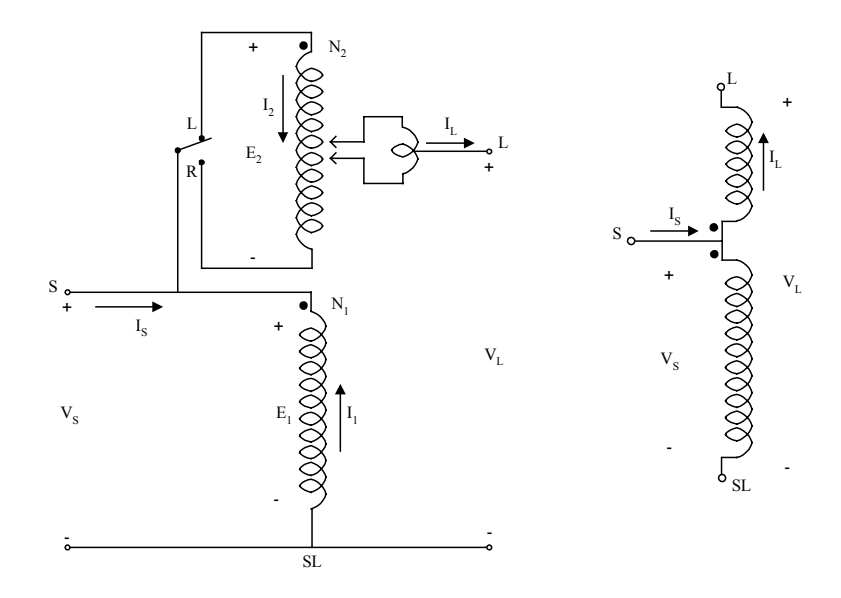

Figura 4.6 Regulador de Tensão de Passo Tipo A na Posição Redutora.

### **4.7.1.2 Regulador de Tensão de Passo Tipo B**

A conexão mais comum dos reguladores de tensão de passo é o Tipo B. A definição das equações de corrente e tensão para o regulador de tensão serão desenvolvidas. O circuito equivalente simplificado e detalhado do regulador de tensão de passo tipo B, na posição elevadora, são mostrados na Figura 4.7. O circuito primário do sistema é conectado, via taps para o enrolamento série do regulador em uma conexão tipo B. O enrolamento série é conectado para o enrolamento shunt, o qual é conectado diretamente para o circuito regulado. Em um regulador tipo B, a excitação do núcleo é constante porque o enrolamento shunt é conectado pelo circuito regulado.

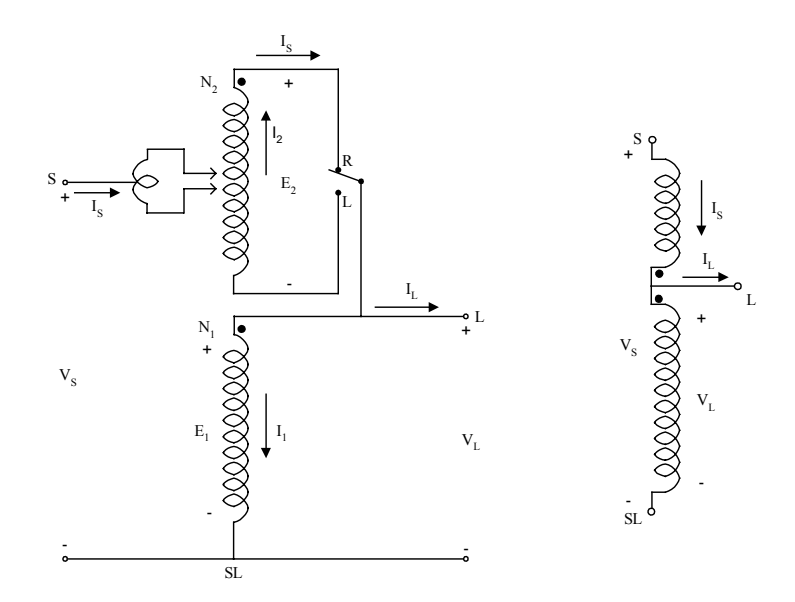

Figura 4.7 Regulador de Tensão de Passo Tipo B na Posição Elevadora.

As definições das equações de tensão e corrente, para o regulador na posição elevador, são mostradas nas equações seguintes:

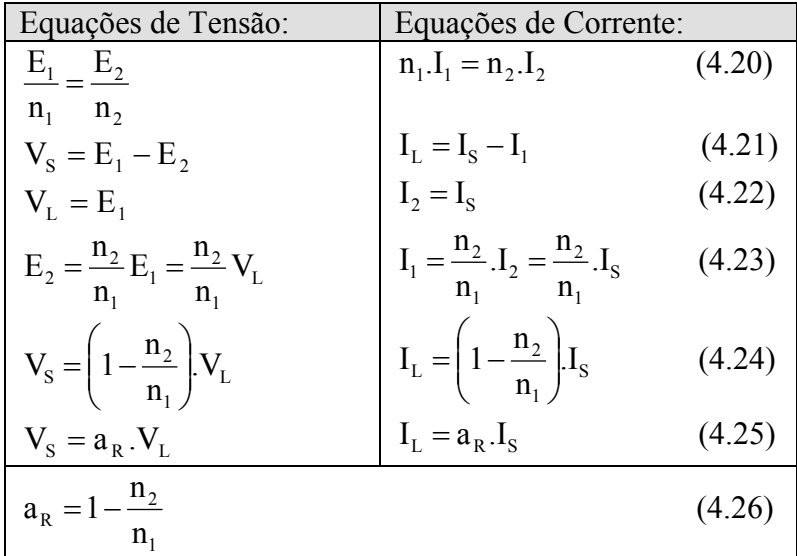

As seguintes equações são necessárias para modelagem de um regulador na posição elevador.

$$
V_s = a_R.V_L \tag{4.27}
$$

$$
I_{L} = a_{R}.I_{S}
$$
\n
$$
(4.28)
$$

$$
a_R = 1 - \frac{n_2}{n_1} \tag{4.29}
$$

A conexão de tensão de passo Tipo B, na posição redutora, é mostrada na Figura 4.8. Observando a conexão Tipo A pode-se notar que a direção das correntes através dos enrolamentos shunt e série mudam, mas a polaridade da tensão dos dois enrolamentos permanecem iguais.

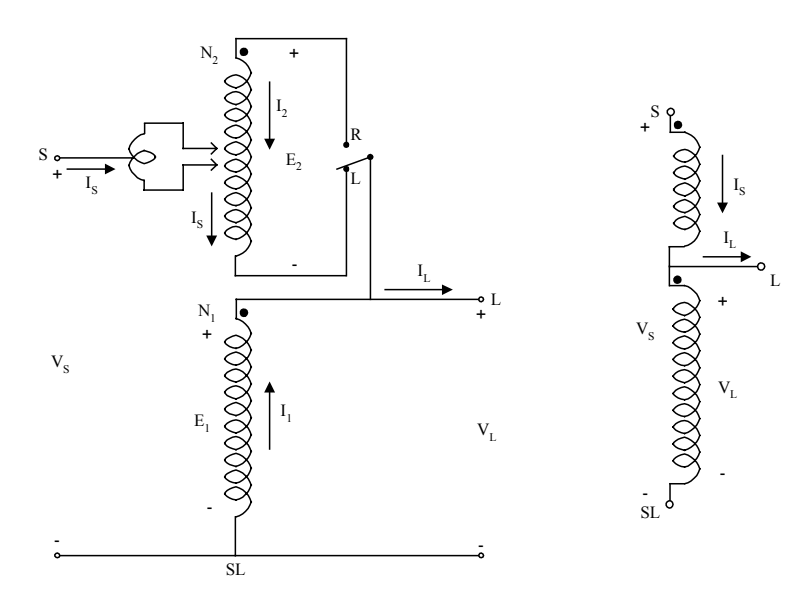

Figura 4.8 Regulador de Tensão de Passo Tipo B na Posição Redutora.

As equações definindo a corrente e tensão para o regulador de tensão de Passo Tipo B na posição redutora são mostradas nas equações seguintes:

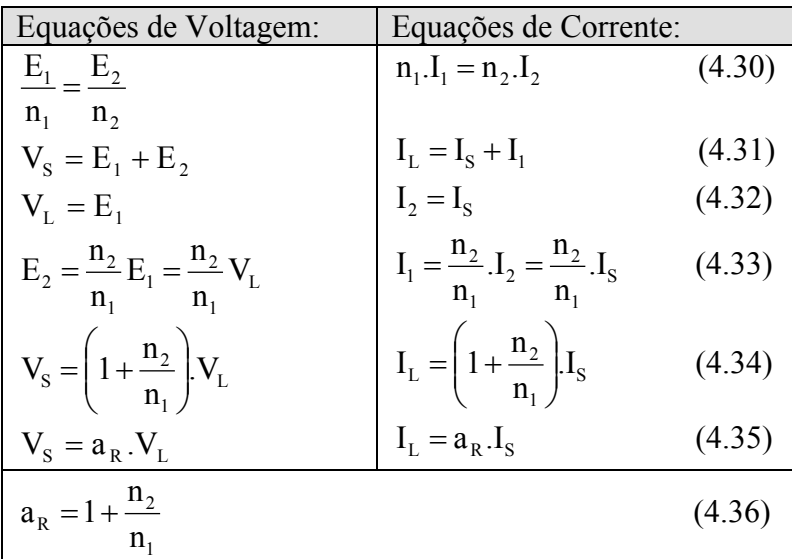

As equações (4.26) e (4.36) dão o valor de proporção de regulação efetiva como uma função da proporção do número de espiras sobre o enrolamento série  $(n_2)$  para o número de espiras sobre o enrolamento shunt  $(n_1)$ .

A diferença entre as equações de tensão e corrente para o regulador tipo B na posição elevadora e redutora é o sinal da razão de espiras  $(n_2/n_1)$ . A relação de espiras atual do enrolamento não é conhecida, entretanto, a posição do tap particular é conhecida. As equações (4.26) e (4.36) podem ser modificadas para dar a razão de regulação efetiva como função da posição do tap. Cada tap muda a tensão em 5/8 % ou 0,00625 P.U.. Portanto, a razão de regulação efetiva é dada por:

$$
a_R = 1 \pm 0.00625 \text{ Tap} \tag{4.37}
$$

Nesta equação, o sinal negativo é aplicado para a posição elevadora e o sinal positivo para a posição redutora.

### **4.7.2 O Compensador de Queda na Linha**

A mudança de taps sobre um regulador é controlada pelo compensador de queda na linha. A Figura 4.9 mostra um esquema simplificado do circuito do compensador e como este é conectado a uma linha de distribuição, através de um transformador de potencial e um transformador de corrente. O propósito do compensador de queda na linha é o de modelar a queda de tensão da linha de distribuição, desde o regulador até o ponto de regulação.

Para um regulador conectado linha - terra, a tensão nominal é a tensão nominal linha – neutro, enquanto para um regulador conectado linha – linha a tensão nominal é a tensão linha – linha. A relação de espiras de um transformador de corrente é especificado como  $CT_p$ :  $CT_s$ , onde o valor nominal do primário  $(CT_p)$  tipicamente será a corrente nominal do alimentador. O ajuste que é mais crítico é a calibração de R´e X´ em volts. Os valores devem representar a impedância equivalente, desde o regulador até o ponto de regulação. A exigência para que a impedância da linha em P.U., e a impedância do compensador em P.U. sejam iguais, é essencial que o conjunto de valores base desenvolvidos entre as correntes e tensões em P.U. na linha e no

compensador sejam iguais. O conjunto de valores base é determinado pela seleção de correntes e tensões base para o circuito e, em seguida, calculando a corrente e tensão base no compensador dividindo os valores base do sistema pela razão da corrente e da tensão do transformador, respectivamente. Para os reguladores conectados linha - terra, a tensão base do sistema é selecionada como a tensão nominal linha – neutro  $(V_{LN})$ , e a corrente base do sistema é selecionada como o valor nominal do enrolamento do primário do transformador de corrente  $(CT_p)$ . Na Tabela 4.2 relacionam-se os valores bases para conectar o regulador linha - terra. Com a tabela de valores bases desenvolvida, o compensador de ajuste de R e X em ohms pode ser calculado primeiramente calculando a impedância de linha em P.U.

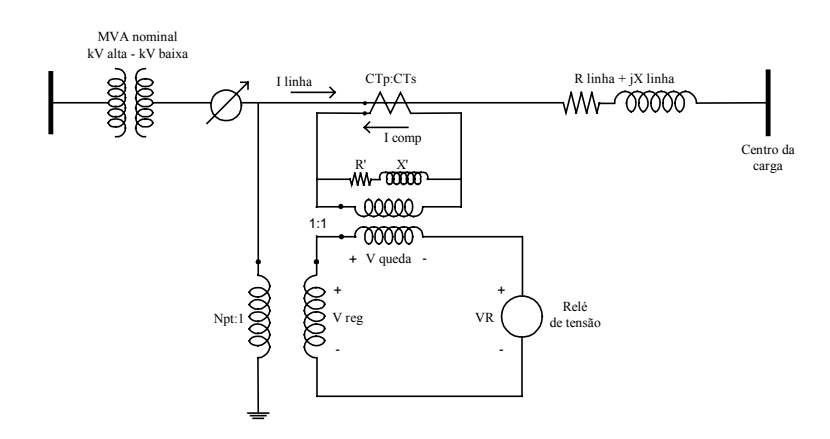

Figura 4.9 Circuito do Compensador de Queda da linha.

| <b>Base</b> | Circuito da linha | Circuito do Compensador                |  |
|-------------|-------------------|----------------------------------------|--|
| Tensão      | T N               | LN                                     |  |
|             |                   | $N_{\rm DT}$                           |  |
| Corrente    |                   |                                        |  |
| Impedância  | base linha        | LN<br>base comp<br>$V_{PT}$ . $CT_{S}$ |  |

Tabela 4.2. Tabela de valores base.

$$
R_{pu} + jX_{pu} = \frac{R_{\text{linha }\Omega} + jX_{\text{linha }\Omega}}{Z_{\text{base linha}}}
$$
  

$$
R_{pu} + jX_{pu} = (R_{\text{linha }\Omega} + jX_{\text{linha }\Omega}) \frac{CT_p}{V_{LN}}
$$
 (4.38)

A impedância em P.U. da equação (4.26) deve ser a mesma na linha e no compensador. A impedância em ohms do compensador é calculada multiplicando a impedância em P.U. pela impedância base do compensador:

$$
R_{\text{comp }\Omega} + jX_{\text{comp }\Omega} = (R_{\text{pu}} + jX_{\text{pu}})Z_{\text{base comp}}
$$
  
\n
$$
R_{\text{comp }\Omega} + jX_{\text{comp }\Omega} = (R_{\text{linha }\Omega} + jX_{\text{linha }\Omega})\frac{CT_{\text{p}}}{V_{\text{LN}}}\cdot\frac{V_{\text{LN}}}{N_{\text{PT}}\cdot\text{CT}_{\text{S}}}
$$
(4.39)  
\n
$$
R_{\text{comp }\Omega} + jX_{\text{comp }\Omega} = (R_{\text{linha }\Omega} + jX_{\text{linha }\Omega})\frac{CT_{\text{p}}}{N_{\text{PT}}\cdot\text{CT}_{\text{S}}}\cdot\Omega
$$

A equação anterior fornece os valores dos compensadores R e X ajustados em ohms. Os compensadores R e X, ajustados em volts, são determinados multiplicando os compensadores R e X em ohms com a corrente do secundário nominal em amperes  $(CT<sub>s</sub>)$  do transformador de corrente.

$$
R' + jX' = (R_{comp\Omega} + jX_{comp\Omega})CT_S
$$
  
\n
$$
R' + jX' = (R_{limha\Omega} + jX_{limha\Omega})\frac{CT_p}{N_{pr}.CT_S}CT_S
$$
  
\n
$$
R' + jX' = (R_{limha\Omega} + jX_{limha\Omega})\frac{CT_p}{N_{pr}}.V
$$
\n(4.40)

Conhecendo-se a impedância equivalente em ohms, desde o regulador até o ponto de regulação, o valor requerido para o ajuste do compensador em volts é determinado usando as equações anteriores.

### **4.7.3 Regulador de Tensão de Passo Trifásico**

Dois ou três reguladores de tensão de passo monofásico podem ser conectados externamente para formar um regulador trifásico. Quando três reguladores monofásicos estão conectados juntos, cada regulador tem seu próprio circuito compensador e, portanto, os taps sobre cada regulador são mudados separadamente.

Conexões típicas para reguladores de passo monofásico são:

− Monofásico.

- − Dois reguladores conectados em "estrela aberta".
- − Três reguladores conectados em estrela aterrada.
- − Dois reguladores conectados em delta aberto.
- Três reguladores conectados em delta fechado.

Um regulador trifásico tem as conexões internas entre enrolamentos monofásicos na caixa do regulador. O regulador trifásico está acoplado mecanicamente operando tal que os taps sobre todos os enrolamentos são alterados ao mesmo tempo e como resultado somente um circuito compensador é requerido. Os reguladores trifásicos somente são conectados em estrela ou delta fechado.

## **4.7.3.1 Regulador Conectado em Estrela**

Três reguladores monofásicos tipo B conectados em estrela são mostrados na Figura 4.10, na qual a polaridade dos enrolamentos está na posição elevadora. Quando o regulador está na posição redutora, uma chave de inversão será reconectada aos enrolamentos série tais que a polaridade sobre os enrolamentos série é agora associada ao terminal de saída. Indiferente se o regulador está elevando ou reduzindo a tensão, as seguintes equações aplicam-se:

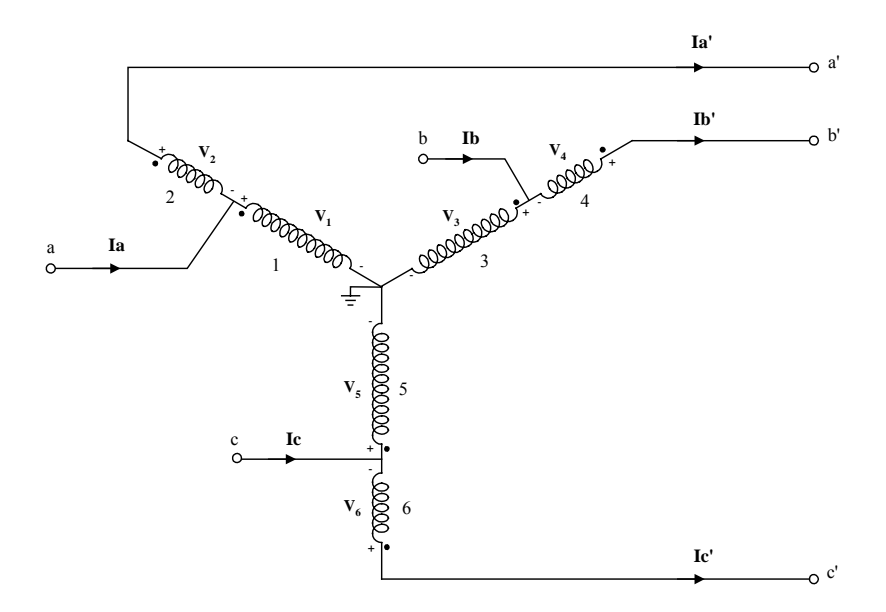

Figura 4.10 Circuito do Regulador de Tensão em Estrela.

**Equações de Tensão:** 

$$
V_{a'n} = V_1 + V_2
$$
  
\n
$$
V_{a'n} = V_{an} + \text{reg } 1. V_{an}
$$
  
\n
$$
V_{a'n} = V_{an} (1 + \text{reg } 1)
$$
  
\n
$$
V_{a'n} = V_{an} (\text{Top } 1)
$$
  
\n(4.41)

$$
V_{b'n} = V_3 + V_4
$$
  
\n
$$
V_{b'n} = V_{bn} + \text{reg } 2 \cdot V_{bn}
$$
  
\n
$$
V_{b'n} = V_{bn} (1 + \text{reg } 2)
$$
  
\n
$$
V_{b'n} = V_{bn} (\text{Top } 2)
$$
  
\n(4.42)

$$
V_{c'n} = V_5 + V_6
$$
  
\n
$$
V_{c'n} = V_{cn} + \text{reg } 3.V_{cn}
$$
  
\n
$$
V_{c'n} = V_{cn} (1 + \text{reg } 3)
$$
  
\n
$$
V_{c'n} = V_{cn} (\text{Top } 3)
$$
  
\n(4.43)

As tensões na forma matricial, são:

$$
\begin{bmatrix}\nV_{a'n} \\
V_{b'n} \\
V_{c'n}\n\end{bmatrix} = \begin{bmatrix}\nTap 1 & 0 & 0 \\
0 & Tap 2 & 0 \\
0 & 0 & Tap 3\n\end{bmatrix} \begin{bmatrix}\nV_{an} \\
V_{bn} \\
V_{cn}\n\end{bmatrix}
$$
\n(4.44)

# **Equações de Corrente:**

 $I_a = I_{a'} + I_{\alpha}$  (4.45)

$$
I_{b'} = \frac{I_x}{reg 1}
$$
\n
$$
(4.46)
$$

$$
I_x = I_b \text{reg } 1
$$

$$
I_a = I_{a'} + I_{a'} \text{reg } 1
$$
\n
$$
I_a = I_a + I_{a'} \text{reg } 1
$$
\n
$$
(4.47)
$$

$$
I_a = I_{a'}(1 + \text{reg } 1)
$$
\n
$$
I_a = I_{a'}(\text{Top } 1)
$$
\n(4.47)

$$
I_{b} = I_{b'} + I_{\beta} \tag{4.48}
$$

$$
I_{b'} = \frac{I_{\beta}}{\text{reg 1}}
$$
(4.49)

$$
I_{\beta} = I_{b} \text{reg } 1
$$

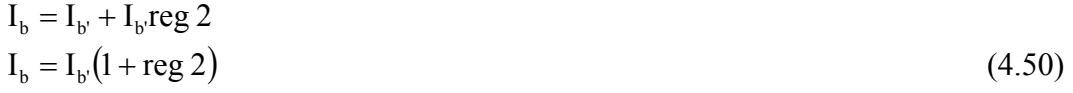

$$
I_b = I_b(Tap \ 2)
$$
  
\n
$$
I_c = I_{c'} + I_x
$$
\n(4.51)

$$
I_{a'} = \frac{I_a}{\text{reg }1} \tag{4.52}
$$

$$
I_{\alpha} = I_{a'} \text{reg } 1
$$
  
\n
$$
I_{c} = I_{c'} + I_{c} \text{reg } 3
$$

$$
I_c = I_{c'}(1 + \text{reg } 3)
$$
  
\n
$$
I_c = I_{c'}(\text{Top } 3)
$$
\n(4.53)

As correntes na forma matricial são:

$$
\begin{bmatrix}\nI_a \\
I_b \\
I_c\n\end{bmatrix} = \begin{bmatrix}\nTap 1 & 0 & 0 \\
0 & Tap 2 & 0 \\
0 & 0 & Tap 3\n\end{bmatrix} \begin{bmatrix}\nI_{a'} \\
I_{b'} \\
I_{c'}\n\end{bmatrix}
$$
\n(4.54)

## **4.7.3.2 Regulador Conectado em Delta Fechado**

Os três reguladores monofásicos Tipo B podem ser conectados em delta fechado como mostrado na Figura 4.11, onde os reguladores são mostrados na posição elevadora. A conexão delta fechada é tipicamente usada em alimentadores em delta a três fios. Note que nos transformadores de tensão para esta conexão, são monitoradas as tensões linha – linha do lado da carga. Os transformadores de corrente não monitoram as correntes de linha do lado da carga.

As equações (4.23) até (4.26) definem a relação entre as tensões de enrolamento série e shunt, e correntes para reguladores de tensão de passo. Esses podem ser satisfeitos sem problemas dependendo como os reguladores são conectados. A lei de Kirchhoff de tensão é primeiramente aplicada no laço fechado, começando com uma tensão linha – linha entre fases A e B sobre o lado da fonte, como pode ser visto na Figura 4.11.

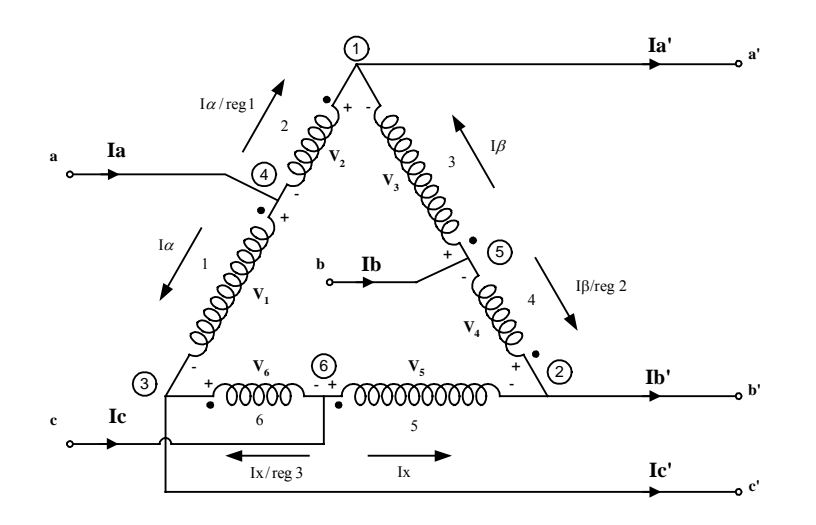

Figura 4.11 Circuito do Regulador de Tensão em Delta

As seguintes relações podem ser vistas na Figura 4.11:

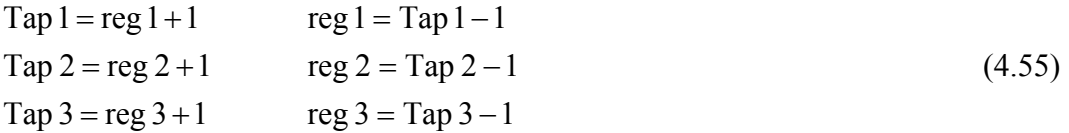

# **Tensões de Saída**

$$
V_{a'b'} = -V_3 - V_4
$$
  
\n
$$
V_{a'b'} = -V_3 - (reg\ 2)V_3
$$
  
\n
$$
V_{a'b'} = -V_3(1 + reg\ 2)
$$
  
\n
$$
V_{a'b'} = -V_3(Top\ 2)
$$
\n(4.56)

$$
V_3 = \frac{V_{a'b'}}{-Tap \, 2} \tag{4.57}
$$

$$
V_{bc'} = -V_5 - V_6
$$
  
\n
$$
V_{bc'} = -V_5 - (reg\ 3)V_5
$$
  
\n
$$
V_{bc'} = -V_5 - (reg\ 3)V_5
$$
\n(4.58)

$$
V_{b'c'} = -V_s(1 + \text{reg } 3)
$$
  
\n
$$
V_{b'c'} = -V_s(\text{Top } 3)
$$
 (4.38)

$$
V_s = \frac{V_{bc'}}{-Tap\,3} \tag{4.59}
$$

$$
V_{c'a'} = -V_1 - V_2
$$
  
\n
$$
V_{c'a'} = -V_1 - (reg 1)V_1
$$
  
\n
$$
V_{c'a'} = -V_1(1 + reg 1)
$$
  
\n
$$
V_{c'a'} = -V_1(Tan 1)
$$
\n(4.60)

$$
V_1 = \frac{V_{c'a'}}{-Tap1}
$$
 (4.61)

## **Tensões de Entrada**

$$
V_{ab} = -V_2 - V_3
$$
  
\n
$$
V_{ab} = -(\text{reg } 1)V_1 - V_3
$$
\n(4.62)

$$
V_{bc} = -V_4 - V_5 \tag{4.63}
$$

$$
V_{bc} = -(reg\ 2)V_3 - V_5
$$

$$
V_{ca} = -V_6 - V_1
$$
  
\n
$$
V_{ca} = -(\text{reg } 3)V_5 - V_1
$$
\n(4.64)

Na forma matricial, as tensões são:

$$
\begin{bmatrix}\nV_{ab} \\
V_{bc} \\
V_{ca}\n\end{bmatrix} = \begin{bmatrix}\n-\text{reg 1} & -1 & 0 \\
0 & -\text{reg 2} & -1 \\
-1 & 0 & -\text{reg 3}\n\end{bmatrix} \begin{bmatrix}\nV_1 \\
V_3 \\
V_5\n\end{bmatrix}
$$
\n(4.65)

Reescrevendo (4.62), (4.63) e (4.64) e substituindo em (4.57), (4.59) e (4.61), obtém-se:

$$
V_{ab} = -(reg 1)V_1 - V_3
$$
  
\n
$$
V_{ab} = (Tap 1 - 1)\frac{V_{c'a'}}{Tap 1} + \frac{V_{a'b'}}{Tap 2}
$$
\n(4.66)

$$
V_{bc} = -(reg\ 2)V_3 - V_5
$$
  
\n
$$
V_{bc} = (Tap\ 2 - 1)\frac{V_{ab}}{Tap\ 2} + \frac{V_{bc}}{Tap\ 3}
$$
\n(4.67)

$$
V_{ca} = -(reg\ 3)V_5 - V_1
$$
  
\n
$$
V_{ca} = (Tap\ 3 - 1)\frac{V_{bc'}}{Tap\ 3} + \frac{V_{c'a'}}{Tap\ 1}
$$
\n(4.68)

$$
\begin{bmatrix}\nV_{ab} \\
V_{bc} \\
V_{ca}\n\end{bmatrix} = \begin{bmatrix}\n\frac{1}{\text{Tap 2}} & 0 & \frac{\text{Tap 1} - 1}{\text{Tap 1}} \\
\frac{\text{Tap 2} - 1}{\text{Tap 2}} & \frac{1}{\text{Tap 3}} & 0 \\
0 & \frac{\text{Tap 3} - 1}{\text{Tap 3}} & \frac{1}{\text{Tap 1}}\n\end{bmatrix} \begin{bmatrix}\nV_{a'b'} \\
V_{b'c'} \\
V_{c'a'}\n\end{bmatrix}
$$
\n(4.69)

$$
\begin{bmatrix}\nV_{a'b'} \\
V_{b'c'} \\
V_{c'a'}\n\end{bmatrix} = \begin{bmatrix}\n\frac{1}{\text{Tap 2}} & 0 & \frac{\text{Tap 1-1}}{\text{Tap 2}} \\
\frac{\text{Tap 2-1}}{\text{Tap 2}} & \frac{1}{\text{Tap 3}} & 0 \\
0 & \frac{\text{Tap 3-1}}{\text{Tap 3}} & \frac{1}{\text{Tap 1}}\n\end{bmatrix} \begin{bmatrix}\nV_{ab} \\
V_{bc} \\
V_{ca}\n\end{bmatrix}
$$
\n(4.70)

# **Equações de Corrente:**

#### **Correntes de Saída:**

reg1  $I_{a'} = I_{\beta} + \frac{I_{\alpha}}{I_{\alpha}}$  (4.71)

$$
I_{b'} = I_x + \frac{I_{\beta}}{\text{reg } 2}
$$
 (4.72)

$$
I_{c'} = I_{\alpha} + \frac{I_{x}}{\text{reg }3}
$$
\n
$$
(4.73)
$$

#### **Correntes de Entrada:**

$$
I_a = I_a + \frac{I_a}{reg 1} = \frac{I_a (reg 1) + I_a}{reg 1} = \frac{I_a (1 + reg 1)}{reg 1} = \frac{I_a (Tap 1)}{reg 1}
$$
(4.74)

$$
I_{\alpha} = \frac{I_{\alpha} \cdot \text{reg } 1}{\text{Top } 1} \tag{4.75}
$$

$$
I_b = I_\beta + \frac{I_\beta}{\text{reg } 2} = \frac{I_\beta(\text{reg } 2) + I_\beta}{\text{reg } 2} = \frac{I_\beta(1 + \text{reg } 2)}{\text{reg } 2} = \frac{I_\beta(\text{Top } 2)}{\text{reg } 2}
$$
(4.76)

$$
I_{\beta} = \frac{I_{b} \cdot \text{reg } 2}{\text{Top } 2} \tag{4.77}
$$

$$
I_c = I_x + \frac{I_x}{reg \ 3} = \frac{I_x (reg \ 3) + I_x}{reg \ 3} = \frac{I_x (1 + reg \ 3)}{reg \ 3} = \frac{I_x (Tap \ 3)}{reg \ 3}
$$
(4.78)

$$
I_x = \frac{I_c \cdot \text{reg } 3}{\text{Top } 3} \tag{4.79}
$$

Substituindo as equações (4.75), (4.77) e (4.79) em (4.71), (4.72) e (4.73):

$$
I_{w} = I_{p} + \frac{I_{a}}{\text{reg 1}}
$$
\n
$$
I_{w} = \frac{I_{b} \cdot \text{reg 2}}{\text{tap 2}} + \frac{I_{a} \cdot \text{reg 1}}{\text{reg 1}} I_{q} = \frac{I_{b} \cdot \text{reg 2}}{\text{tap 2}} + \frac{I_{a} \cdot \text{reg 1}}{\text{reg 1} \cdot \text{tap 1}} I_{q} = \frac{I_{b} \cdot \text{reg 2}}{\text{tap 2}} + \frac{I_{a}}{\text{tap 1}} I_{q} = \frac{I_{b} \cdot (\text{tap 2} - 1)}{\text{tap 2}} + \frac{I_{a}}{\text{tap 1}} I_{q} = \frac{I_{b} \cdot (\text{tap 2} - 1)}{\text{tap 2}} + \frac{I_{a}}{\text{tap 1}} I_{q} = \frac{I_{c} \cdot \text{reg 2}}{\text{tap 3}} + \frac{I_{b} \cdot \text{reg 2}}{\text{req 2}} I_{q} = \frac{I_{c} \cdot \text{reg 3}}{\text{tra p 3}} + \frac{I_{b} \cdot \text{reg 2}}{\text{rea p 2}} I_{q} = \frac{I_{c} \cdot \text{reg 3}}{\text{tra p 3}} + \frac{I_{b}}{\text{tar p 2}} I_{q} = \frac{I_{c} \cdot \text{reg 3}}{\text{tra p 3}} + \frac{I_{b}}{\text{tar p 2}} I_{q} = \frac{I_{c} \cdot (\text{tap 3} - 1)}{\text{tar p 3}} + \frac{I_{a}}{\text{tra p 2}} I_{q} = \frac{I_{a} \cdot \text{reg 1}}{\text{tan p 1}} + \frac{I_{q}}{\text{rea q 3}} I_{q} = \frac{I_{c} \cdot \text{reg 3}}{\text{tan p 1}} + \frac{I_{c} \cdot \text{reg 3}}{\text{rea p 1}} I_{q} = \frac{I_{a} \cdot \text{reg 1}}{\text{tan p 1}} + \frac{I_{c}}{\text{tra p 3}} I_{q} = \frac{I_{a} \cdot \text{reg 1}}{\text{tan p 1}} + \frac{I_{c}}{\text{tan p 3}} I_{q} = \frac{I_{a} \cdot (\text{tap 1} - 1)}{\text{tan p 1}} + \frac{I_{c}}{\
$$

Resumindo:

$$
I_{a'} = \frac{I_b \cdot (\tan 2 - 1)}{\tan 2} + \frac{I_a}{\tan 1}
$$
 (4.83)

$$
I_{b'} = \frac{I_c \left(\tan 3 - 1\right)}{\tan 3} + \frac{I_b}{\tan 2} \tag{4.84}
$$

$$
I_{c'} = \frac{I_a ( \tan 1 - 1)}{\tan 1} + \frac{I_c}{\tan 3}
$$
 (4.85)

Em forma matricial as correntes são:

$$
\begin{bmatrix}\nI_{a'} \\
I_{b'} \\
I_{c'}\n\end{bmatrix} = \begin{bmatrix}\n\frac{1}{\tan 1} & \frac{\tan 2 - 1}{\tan 2} & 0 \\
0 & \frac{1}{\tan 2} & \frac{\tan 3 - 1}{\tan 3} \\
\frac{\tan 1 - 1}{\tan 1} & 0 & \frac{1}{\tan 3}\n\end{bmatrix} \begin{bmatrix}\nI_{a} \\
I_{b} \\
I_{c}\n\end{bmatrix}
$$
\n(4.86)\n  
\n
$$
\begin{bmatrix}\nI_{a} \\
I_{b} \\
I_{b} \\
I_{c}\n\end{bmatrix} = \begin{bmatrix}\n\frac{1}{\tan 1} & \frac{\tan 2 - 1}{\tan 2} & 0 \\
0 & \frac{1}{\tan 2} & \frac{\tan 3 - 1}{\tan 3} \\
\frac{\tan 1 - 1}{\tan 1} & 0 & \frac{1}{\tan 3}\n\end{bmatrix} \begin{bmatrix}\nI_{a'} \\
I_{b'} \\
I_{c'}\n\end{bmatrix}
$$
\n(4.87)

## **4.7.3.3 Regulador Conectado em Delta Aberto**

Dois reguladores monofásicos tipo B podem ser conectados em conexão delta aberto, como mostrado na Figura 4.12, onde dois reguladores monofásicos estão conectados entre as fases AB e CB. Duas conexões adicionais abertas podem ser usadas para conectar os reguladores monofásicos entre fases BC e AC, e também entre as fases CA e BA.

A conexão delta aberto é tipicamente aplicada para alimentadores em delta a três fios. Note que os transformadores de potencial monitoram as tensões linha – linha e os transformadores de corrente monitoram as correntes de linha. Mais uma vez, a relação de tensão e corrente básicas dos reguladores individuais são usados para determinar a relação entre tensões e correntes dos lados da carga e da fonte. A conexão mostrada na figura deve ser usada para determinar as relações e, então, as relações entre as outras duas possíveis conexões.

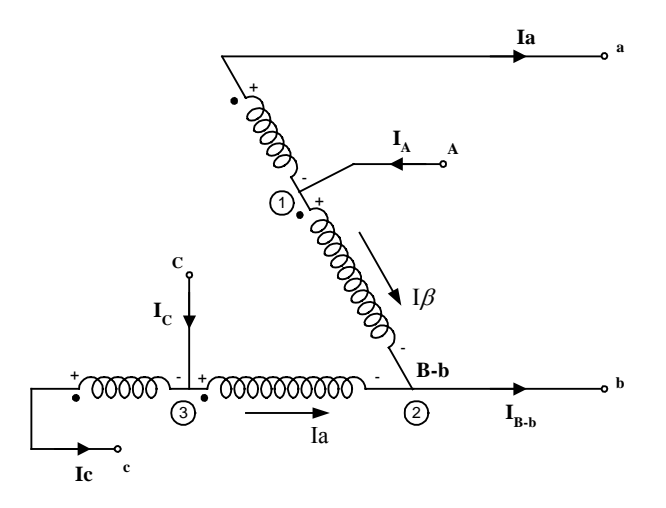

Figura 4.12 Circuito do Regulador de Tensão em Delta Aberto.

# **Equações de Tensão:**

# **Tensões de Saída:**

$$
V_{ab} = V_2 + V_1
$$
  
\n
$$
V_{ab} = (reg 1)V_1 + V_1
$$
  
\n
$$
V_{ab} = V_1(1 + reg 1)
$$
  
\n
$$
V_{ab} = V_1(Top 1)
$$
  
\n
$$
V_{ab} = V_1(Top 1)
$$
  
\n
$$
V_1 = \frac{V_{ab}}{Tap 1}
$$
\n(4.88)

$$
V_{bc} = -V_3 - V_4
$$
  
\n
$$
V_{bc} = -V_3 - (reg\ 2)V_3
$$
  
\n
$$
V_{bc} = -V_3(1 + reg\ 2)
$$
  
\n
$$
V_{bc} = -V_3(Tan\ 2)
$$
  
\n
$$
V_{bc} = -V_3(Top\ 2)
$$
  
\n
$$
V_3 = \frac{V_{bc}}{-Tap\ 2}
$$
\n(4.89)

**Tensões de Entrada:** 

$$
V_{AB} = V_1 \tag{4.90}
$$

$$
V_{BC} = -V_3 \tag{4.91}
$$

$$
V_{ab} = V_1(\text{Top 1})
$$
  
\n
$$
V_{ab} = V_{AB}(\text{Top 1})
$$
\n(4.92)

$$
V_{bc} = -V_3(\text{Tap 2})
$$
  
\n
$$
V_{bc} = V_{BC}(\text{Tap 2})
$$
\n(4.93)

$$
V_{ab} + V_{bc} + V_{ca} = 0 \tag{4.94}
$$

$$
V_{ca} = -V_{ab} - V_{bc} \tag{4.95}
$$

$$
V_{ca} = -V_{AB}(Tap1) - V_{BC}(Tap2)
$$
\n
$$
(4.96)
$$

Das equações (4.94), (4.95) e (4.96) obtém-se:

$$
\begin{bmatrix}\nV_{ab} \\
V_{bc} \\
V_{ca}\n\end{bmatrix} = \begin{bmatrix}\n\text{Tap 1} & 0 \\
0 & \text{Tap 2} \\
-\text{Tap 1} & -\text{Tap 2}\n\end{bmatrix} \begin{bmatrix}\nV_{AB} \\
V_{BC}\n\end{bmatrix}
$$
\n(4.97)

$$
V_{AB} = V_1
$$
  
\n
$$
V_{AB} = \frac{V_{ab}}{Tap 1}
$$
 (4.98)

$$
V_{BC} = -V_3
$$
  

$$
V_{BC} = \frac{V_{bc}}{\text{Tap 2}}
$$
 (4.99)

$$
\begin{bmatrix}\nV_{AB} \\
V_{BC}\n\end{bmatrix} = \begin{bmatrix}\n\frac{1}{\text{Tap 1}} & 0 \\
0 & \frac{1}{\text{Tap 2}}\n\end{bmatrix} \begin{bmatrix}\nV_{ab} \\
V_{bc}\n\end{bmatrix}
$$
\n(4.100)

# **Equações de Corrente:**

# **Correntes de Entrada:**

$$
I_A = I_a + I_\beta \tag{4.101}
$$

$$
I_{B-b} = I_{\alpha} + I_{\beta} \tag{4.102}
$$

$$
I_c = I_c + I_a \tag{4.103}
$$

$$
I_{\beta} = I_{a} \cdot \text{reg } 1 \tag{4.104}
$$

$$
I_{\alpha} = I_{c} \cdot \text{reg } 2 \tag{4.105}
$$

Substituindo a equação (4.104) em (4.101):

$$
I_A = I_a + I_\beta
$$
  
\n
$$
I_A = I_a + I_a \text{ (reg 1)}
$$
  
\n
$$
I_A = I_a (1 + \text{reg 1})
$$
  
\n
$$
I_A = I_a (\text{Top 1})
$$
  
\n(4.106)

Substituindo as equações (4.104) e (4.105) em (4.102):

$$
I_{B-b} = I_{\alpha} + I_{\beta}
$$
  
\n
$$
I_{B-b} = I_{c} (reg 2) + I_{a} (reg 1)
$$
  
\n
$$
I_{B-b} = I_{c} (Tap 2 - 1) + I_{a} (Tap 1 - 1)
$$
\n(4.107)

Substituindo a equação (4.105) em (4.103):

$$
I_{C} = I_{c} + I_{a}
$$
  
\n
$$
I_{C} = I_{c} + I_{c} (reg 2)
$$
  
\n
$$
I_{C} = I_{c} (1 + reg 2)
$$
  
\n
$$
I_{C} = I_{c} (Tap 2)
$$
  
\n(4.108)

As correntes na forma matricial das equações (4.107), (4.108) e (4.109) é:

$$
\begin{bmatrix}\nI_A \\
I_B \\
I_C\n\end{bmatrix} = \begin{bmatrix}\nTap 1 & 0 \\
Tap 1-1 & Tap 2-1 \\
0 & Tap 2\n\end{bmatrix} \begin{bmatrix}\nI_a \\
I_c\n\end{bmatrix}
$$
\n(4.109)

# **Capítulo V**

# **Algoritmo de Fluxo de Potência Backward / Forward incluindo Modelagem do Transformador e do Regulador**

# **5.1 Introdução**

Neste capítulo, apresenta-se o algoritmo de fluxo de potência trifásico Backward / Forward com a inserção da modelagem do Transformador e do Regulador de Tensão, no contexto de um sistema de distribuição elétrico trifásico. Neste algoritmo, utiliza-se o método de fluxo de potência para análise em tempo real de sistemas de distribuição proposto na referência [17], com algumas modificações. Considera-se, também, a implementação do modelo do transformador trifásico e seus distintos tipos de conexões em um fluxo de potência trifásico usando Backward / Forward como em [40] e modelagem do regulador de tensão trifásico e seus diferentes tipos de conexões como em [32], [37].

# **5.2 O Algoritmo de Fluxo de Potência**

O modelo da matriz de admitância nodal, para o transformador de distribuição representada pela equação (3.100), assim como em [39], [11], [37], e sua relação com as correntes e tensões primárias e secundárias do transformador, é representado na equação  $(5.1)$ :

$$
\begin{bmatrix} I_p \\ I_s \end{bmatrix} = \begin{bmatrix} Y_{pp} & Y_{ps} \\ Y_{sp} & Y_{ss} \end{bmatrix} \begin{bmatrix} V_p \\ V_s \end{bmatrix}
$$
\n(5.1)

Em que:

- I<sub>n</sub> Injeção de corrente trifásica sobre o lado primário;
- I<sub>s</sub> Injeção de corrente trifásica sobre o lado secundário;
- $V_p$  Tensão trifásica sobre o lado primário;
- V<sub>s</sub> Tensão trifásica sobre o lado secundário;
- Y<sub>pp</sub> Submatriz do lado primário;
- $Y_{\text{ps}}$  Submatriz do lado primário secundário;
- $Y_{\rm sn}$  Submatriz do lado secundário primário;
- $Y_{\rm ss}$  Submatriz do lado secundário.

O algoritmo, possui um processo iterativo, consiste basicamente de quatro passos:

#### **1. Cálculo nodal da corrente para todos os nós**

O cálculo das injeções de corrente em cada barra com carga, pode ser modelado como em [24], [13], [39], [12], [17], [22] a qual é representado na equação (5.2) e (5.3) com a carga estando como potência constante, corrente constante, impedância constante:

$$
I_{i} = I_{iZ} + I_{iS} + I_{iI}
$$
\n
$$
\begin{bmatrix}\nI_{i}^{a} \\
I_{i}^{b} \\
I_{i}^{c}\n\end{bmatrix} =\n\begin{bmatrix}\nI_{iZ}^{a} \\
I_{iZ}^{b} \\
I_{iZ}^{c}\n\end{bmatrix} +\n\begin{bmatrix}\nI_{iI}^{a} \\
I_{iI}^{b} \\
I_{iI}^{c} \\
I_{iI}^{c}\n\end{bmatrix} +\n\begin{bmatrix}\nI_{iI}^{a} \\
I_{iI}^{b} \\
I_{iI}^{c} \\
I_{iI}^{c}\n\end{bmatrix}
$$
\n(5.3)

Em que:

- I<sub>i</sub> Injeção de correntes trifásica total na barra i;
- $I_{iz}$  Injeção de correntes dos elementos shunt de impedância constante na barra i;
- $I_{iS}$  Injeção de correntes das cargas de potência constante na barra i;
- $I_{ii}$  Injeção de correntes das cargas de corrente constante na barra i;

#### **2. Etapa Backward**

Começando dos segmentos de linha conectados no extremo mais distante e movendo-se em direção à barra de referência (barra fonte), calculam-se as potências e correntes através dos segmentos das linhas como segue:

#### **2.1 Soma de correntes de segmento de linha ascendente**

Cálculam-se as correntes dos ramos para cada segmento da rede com a equação (5.4) até chegar à barra fonte e somando-se com as injeções de corrente das cargas e capacitores como em [37], [13]:

$$
\begin{bmatrix}\nJ_n^a \\
J_n^b \\
J_n^c\n\end{bmatrix} = -I_i + \sum_{m \in M(m \neq n)} \begin{bmatrix}\n\begin{pmatrix}\nS_m^a \\
V_i^a\n\end{pmatrix} \\
\begin{pmatrix}\nS_m^b \\
V_i^b\n\end{pmatrix} \\
\begin{pmatrix}\nS_m^c \\
V_i^c\n\end{pmatrix}\n\end{bmatrix}
$$
\n(5.4)

Em que:

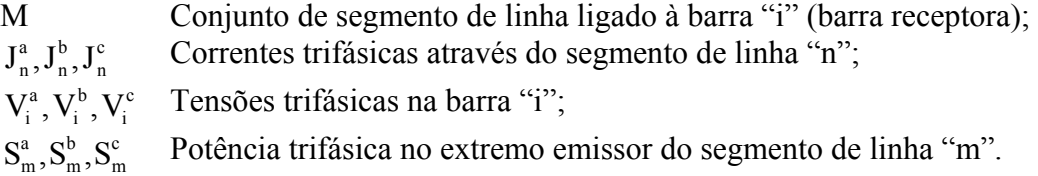

Note que o sinal negativo na equação (5.4) é para guardar consistência com as injeções de correntes calculadas pela equação (5.3).

O algoritmo básico é similar para aqueles segmentos de alimentadores comuns. Observa-se que não somente " $I_s$ " e " $V_s$ " (sobre o lado do secundário), mas também " V<sub>n</sub>" (sobre o primário) pode ser usado para calcular a injeção de potência no primário " $S_p$ ".

#### **2.2 Soma de Correntes nos Segmentos de Linha**

Se o lado secundário do transformador "t" é conectado com a barra "i", como em [37], tem-se:

$$
I_{s} = I_{i} - \sum_{m \in M(m \neq t)} \left| \frac{\left(\frac{S_{m}^{a}}{V_{s}^{a}}\right)^{*}}{\left(\frac{S_{m}^{b}}{V_{s}^{b}}\right)^{*}} \right|
$$
(5.5)

Note-se que a direção de referência do ponto "I " é em direção ao transformador.

#### **2.3 Cálculo da Tensão do Primário**

No procedimento Backward, a tensão do secundário  $V_s$  e a corrente do secundário  $I_s$  são conhecidas, enquanto que a tensão do primário  $V_p$  e a corrente do primário  $I_p$  serão os calculadas. Da equação 5.1, pode-se escrever:

$$
V_p = Y_{sp}^{-1} (I_s - Y_{ss} V_s) \tag{5.6}
$$

É importante notar que a submatriz  $Y_{sp}$  em (5.6) ou (5.1) é singular para todas as conexões dos transformadores (como no caso das conexões Yg-Y, Yg-D, Y-Yg, Y-Y, Y-D, D-Yg, D-Y, D-D), exceto para a conexão Yg-Yg. As quais podem-se obter da Tabela (3.5) para o caso abaixador e da Tabela (3.6) para o caso elevador.

$$
YI = \begin{bmatrix} 1 & 0 & 0 \\ 0 & 1 & 0 \\ 0 & 0 & 1 \end{bmatrix} Y_t
$$
 (5.7)

$$
YII = \frac{1}{3} \begin{bmatrix} 2 & -1 & -1 \\ -1 & 2 & -1 \\ -1 & -1 & 2 \end{bmatrix} Y_t
$$
 (5.8)

$$
YIII = \frac{1}{\sqrt{3}} \begin{bmatrix} -1 & 1 & 0 \\ 0 & -1 & 1 \\ 1 & 0 & -1 \end{bmatrix} Y_t
$$
 (5.9)

A admitância  $Y_t$  do transformador em P.U.

De (5.7), (5.8) e (5.9), pode-se ver que ambas submatrizes YII e YIII são singulares, e a submatriz YI é não singular. O cálculo da inversa da submatriz  $Y_{sp}$  pode ser obtida somente para a conexão Yg-Yg, e o cálculo de  $V_p$  pode ser direto. Para todos os outros tipos de conexões a singularidade da matriz  $Y_{sp}$  aparece devido à falta de um ponto de referência de tensão sobre um ou ambos lados do transformador.

Para evitar o problema de singularidade, é notado que apesar de que a tensão  $V_p$ trifásico linha – neutro não pode ser obtida por resolução da equação (5.6), as componentes de seqüência não zero podem ser determinadas.

$$
Y_{sp}V_p = I_s - Y_{ss}V_s \tag{5.10}
$$

Fazendo com que  $V_p^{(1+2)}$  represente as componentes de seqüência não zero de  $V_p$ (seqüência positiva e negativa), isto é:

$$
V_p^{(1+2)} = V_p - V_p^0 \tag{5.11}
$$

Onde o vetor  $V_p^0$  é tensão de sequência zero sobre o lado primário, tal que, substituindo-se a equação (5.11) em (5.10), obtém-se :

$$
Y_{sp}(V_p^{(1+2)} + V_p^0) = I_s - Y_{ss}V_s
$$
\n(5.12)

O produto de  $Y_{sp}$  por  $V_p^0$  é sempre zero para todas as configurações de transformadores menos a configuração Yg-Yg. Isto, porque  $Y_{sp}$  é representado por YII e YIII em todas as outras configurações exceto Yg-Yg, portanto, de (5.8) e (5.9), podese obter:

$$
YII.V_p^0=0\tag{5.13}
$$

$$
YIII. V_p^0 = 0 \tag{5.14}
$$

Então, a equação (5.12) pode ser reduzida a:

$$
Y_{sp}V_{p}^{(1+2)} = I_{s} - Y_{ss}V_{s}
$$
\n(5.15)

A equação (5.15) indica que a componente de sequência zero de  $V_p$  não influencia no valor da tensão. A análise acima mostra que a equação (5.6) pode ser usada para calcular ambos: a submatriz  $V_n$ , e seus componentes de sequência não zero  $V_p^{(1+2)}$ , Então, desde que  $V_p^{(1+2)}$  não contem a componente de sequência zero, este satisfaz o seguinte:

$$
[1 \ 1]V_{p}^{(1+2)} = 0 \tag{5.16}
$$

As equações (5.15) e (5.16), podem ser combinadas como:

$$
Y_{sp}^{'}V_{p}^{(1+2)} = I_{s}^{'} - Y_{ss}^{'}V_{s}
$$
\n(5.17)

Onde Y<sub>sp</sub> é obtida pela substituição da última linha de Y<sub>sp</sub> com [1 1 1], enquanto  $I_s$  e  $Y_{ss}$  são as mesmas submatrizes  $I_s$  e  $Y_{ss}$ , exceto que os elementos da última linha são ajustados para zero, tal que a equação (5.16) é satisfeita.

Agora que  $Y_{sp}$  é não singular, as componentes de sequência não zero das tensões sobre o lado primário podem ser determinadas por:

$$
V_p' = Y_{sp}'^{-1}(I_s' - Y_{ss}'V_s)
$$
\n(5.18)

#### **2.4 Cálculo da Injeção de potência nos segmentos de linha**

As potências no extremo emissor (barra "j") do segmento de linha "n" podem ser calculadas por:

$$
S_n = \begin{bmatrix} V_j^a (J_n^a)^* \\ V_j^b (J_n^b)^* \\ V_j^c (J_n^c)^* \end{bmatrix}
$$
 (5.19)

#### **2.5 Cálculo das Injeções de Potência**

Da equação (5.1) a injeção de potência sobre o lado primário pode ser calculada como em [37] por:

$$
S_p = V_p I_p^* \tag{5.20}
$$

Em que

$$
I_p = Y_{pp} V_p + Y_{ps} V_s \tag{5.21}
$$

Note-se que a  $I_p$  acima pode ser obtida da equação (5.1), a qual pode ser função das tensões de ambos os lados do transformador.

#### **3. Etapa "Forward"**

Começando dos segmentos de linha conectados para a barra de referência (ou barra fonte) e movendo-se em direção aos segmentos de linha conectados para o extremo mais distante, as correntes no extremo emissor do segmento de linha "n", e suas tensões em seu extremo receptor, são calculadas como em [13], [37].

#### **3.1 Cálculo das correntes**

 $\overline{a}$ 

As correntes dos segmentos das linhas são calculadas por suas respectivas potências e tensões dadas pela equação (5.22) por:

$$
\mathbf{J}_{\mathbf{n}} = \begin{bmatrix} \left(\frac{\mathbf{S}_{\mathbf{n}}^{\mathbf{a}}}{\mathbf{V}_{\mathbf{j}}^{\mathbf{a}}}\right)^{*} \\ \left(\frac{\mathbf{S}_{\mathbf{n}}^{\mathbf{b}}}{\mathbf{V}_{\mathbf{j}}^{\mathbf{b}}}\right)^{*} \\ \left(\frac{\mathbf{S}_{\mathbf{n}}^{\mathbf{c}}}{\mathbf{V}_{\mathbf{j}}^{\mathbf{c}}}\right)^{*} \end{bmatrix}
$$
(5.22)

Em que:

c n b n As potências trifásicas das fases

#### **3.2 Cálculo das Injeções de Corrente Primária**

As injeções de corrente sobre o lado primário do transformador podem ser dadas por:

$$
I_{p} = \begin{bmatrix} \left(\frac{S_{p}^{a}}{V_{p}^{a}}\right)^{*} \\ \left(\frac{S_{p}^{b}}{V_{p}^{b}}\right)^{*} \\ \left(\frac{S_{p}^{c}}{V_{p}^{c}}\right)^{*} \end{bmatrix}
$$
(5.23)

#### **3.3 Cálculo da Tensão do Secundário**

O cálculo da tensão no lado secundário do transformador é dado pela equação (5.24), assim como em [37], por:

$$
V_s = Y_{ss}^{-1} (I_s - Y_{sp} V_p) \tag{5.24}
$$

Note-se que em  $(5.24)$  pode haver problemas, tendo em vista que  $Y_{ss}$  pode ser uma matriz singular, dependendo da conexão do transformador, (como no caso das conexões Yg-Y, Yg-D, Y-Yg, Y-Y, Y-D, D-Y, D-D), exceto para a conexão Yg-Yg e para a conexão D-Yg. Para a conexão Yg-Yg, as equações (5.6), (5.21) e (5.24) podem ser diretamente usados para o cálculo das etapas backward / forward. Para a configuração D-Yg, somente (5.24) pode ser usado na etapa forward. Para todos os demais tipos de conexões, a singularidade dessas configurações de transformadores aparece devido a falta de um ponto de referência de tensão sobre um ou ambos os lados do transformador.

Para evitar o problema de singularidade, é notado que apesar da tensão  $V_s$ trifásico linha – neutro não pode se obtido por resolução da equação (5.24), as componentes de seqüência não zero das tensões pode ser unicamente determinadas.

$$
Y_{ss}V_s = I_s - Y_{sp}V_p \tag{5.25}
$$

Fazendo com que  $V_s^{(1+2)}$  represente as componentes de seqüência não zero de  $V_s$ (seqüência positiva e negativa), isto é:

$$
V_s^{(1+2)} = V_s - V_s^0 \tag{5.26}
$$

Onde o vetor  $V_s^0$  é tensão de sequência zero sobre o lado secundário, tal que, substituindo-se a equação (5.26) em (5.25), obtém-se :

$$
Y_{ss}(V_s^{(1+2)} + V_s^0) = I_s - Y_{sp}V_p
$$
\n(5.27)

O produto de  $Y_{ss}$  por  $V_s^0$  é sempre zero para todas as configurações de transformadores menos para as configurações Yg-Yg e D-Yg. Isto é porque  $Y_{ss}$  é

representado por YII e YIII em todas as outras configurações exceto Yg-Yg e D-Yg, portanto, de (5.8) e (5.9), pode-se obter:

$$
YII.V_s^0 = 0 \tag{5.28}
$$

$$
YIII.V_s^0 = 0 \tag{5.29}
$$

Então, a equação (5.27) pode ser reduzida a:

$$
Y_{ss}V_s^{(1+2)} = I_s - Y_{sp}V_p
$$
\n(5.30)

A equação (5.30) indica que a componente de sequência zero de  $V_s$  não afeta o cálculo na etapa forward para transformadores com uma matriz  $Y_{ss}$  singular. A análise acima mostra que a equação (5.24) pode ser usada para calcular ambos: o vetor  $V_s$ , e seus componentes de sequência não zero  $V_s^{(1+2)}$ . Então, desde que  $V_s^{(1+2)}$  não contem a componente de seqüência zero, este satisfaz o seguinte:

$$
[1 \ 1]V_s^{(1+2)} = 0 \tag{5.31}
$$

As equações (5.30) e (5.31), podem ser combinadas como:

$$
Y_{ss}^{"}V_s^{(1+2)} = I_s^{"} - Y_{sp}^{"}V_p \tag{5.32}
$$

Onde  $V_s^{(1+2)}$  é a componente de seqüência não zero de  $V_s$ , a submatriz  $Y_{ss}^{\dagger}$  é a o submatriz Y<sub>ss</sub> com a última linha é substituída por [1 1 1]. As submatrizes I'<sub>s</sub> e Y<sub>sp</sub> são obtidas pelo ajuste dos elementos na última linha de I<sub>s</sub> e Y<sub>sp</sub> para zero, respectivamente.

Uma vez que as componentes de sequência não zero de  $V_p$  e  $V_s$  são calculados, a componentes de sequência zero são agregados a eles, para formar a tensão linha – neutro tal que o procedimento backward/forward possa continuar.

#### **3.5 Cálculo das tensões no extremo receptor**

As tensões no extremo receptor do segmento de linha "n" são calculados com as tensões do extremo emissor e subtraindo as quedas de tensão da linha (multiplicação da impedância da linha pela corrente que passa por ela) entre o extremo emissor "j" e extremo receptor "i" como em [13], [37], dado pela equação (5.33).

$$
\begin{bmatrix}\nV_i^a \\
V_i^b \\
V_i^c\n\end{bmatrix} =\n\begin{bmatrix}\nV_j^a \\
V_j^b \\
V_j^c\n\end{bmatrix} -\n\begin{bmatrix}\nZ_{aa} & Z_{ab} & Z_{ac} \\
Z_{ab} & Z_{bc} & Z_{bc} \\
Z_{ac} & Z_{bc} & Z_{cc}\n\end{bmatrix}\n\begin{bmatrix}\nJ_n^a \\
J_n^b \\
J_n^c\n\end{bmatrix}
$$
\n(5.33)

#### **4. Cálculo da diferença de tensões**

Depois dos três passos acima executados, durante cada iteração, a diferença de tensões entre a tensão calculada na iteração atual e a tensão na iteração anterior, as quais são calculadas pela equação (5.34), e deve ser menor que uma tolerância especificada.

$$
\Delta V_i^{(k)} = \left\| V_i^{(k)} \right\| - \left| V_i^{(k-1)} \right\| \tag{5.34}
$$

Em que k denota a iteração "k". Se qualquer dessas variações de tensão é maior que uma tolerância especificada, os passos 1. 2. e 3 são repetidos até que a convergência seja alcançada.

# **Capítulo VI**

# **Testes e Resultados**

# **6.1 Introdução**

Neste capítulo, apresentam-se os dados e os resultados obtidos empregando o algoritmo implementado para a aplicação do transformador e regulador trifásico para três sistemas de distribuição de energia elétrica.

# **6.2 Redes**

A modelagem do transformador e seus tipos dentro do fluxo de potência trifásico são utilizados em diferentes sistemas radiais. Neste trabalho as seguintes redes utilizadas foram:

- − 2 barras [40], [11];
- − IEEE-4 barras [28];
- − IEEE-34 barras [28].

# **6.2.1 Dados das Redes**

#### **Rede de 2 barras:**

Neste caso, tem-se um sistema de duas barras [11], [40], como mostrado na Figura 6.1, a qual mostra o transformador entre duas barras e com uma carga na saída do secundário do transformador. O transformador é assumido operando em condições

nominais, portanto, com taps iguais à unidade. As tensões nas barras são balanceadas, a tensão na barra 1 é assumida como sendo 1.0 p.u., a carga é desbalanceada: 50% para a fase A; 30% para a fase B; e 20% para a fase C.

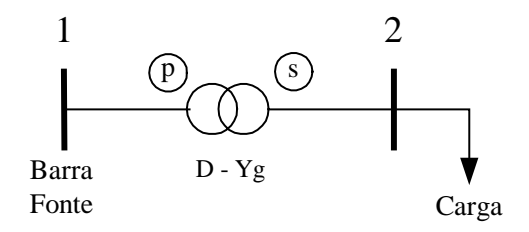

Figura 6.1 Sistema de 2 barras com transformador em Delta – Estrela aterrado [40].

Os dados da carga trifásica conectada na barra 2 são mostrados na Tabela 6.1, e os dados nominais do transformador trifásico aplicado entre as barras 1 e 2 estão na Tabela 6.2.

Tabela 6.1 Injeções de Potência Ativa e Reativa – Rede 2 Barras.

|     |     |     | Pa (kW) $\vert$ Qa (kVAr)   Pb (kW) $\vert$ Qb (kVAr)   Pc (kW) $\vert$ Qc (kVAr) |    |  |
|-----|-----|-----|-----------------------------------------------------------------------------------|----|--|
| 200 | 150 | 120 |                                                                                   | 80 |  |

Tabela 6.2 Dados Nominais do Transformador – Rede 2 Barras.

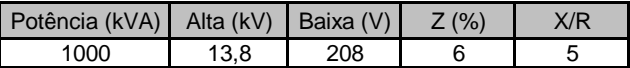

#### **Resultados**

Comparamos o resultado obtido com nosso método para modelar o transformador trifásico e o resultado obtido em [40], para o mesmo sistema de 2 barras, com o transformador abaixador na configuração D-Yg, com uma carga desbalanceada estando em estrela na barra 2, e estando modelada a carga como potência constante.

Na Tabela 6.3 são apresentados os resultados obtidos em [40], na qual a tolerância para a diferença de tensões foi de  $10^{-4}$ . Os resultados da tensão de todas as fases (A, B e C) do sistema estão em P.U. para as magnitudes das tensões |V|, e os ângulos "θ" de cada fase estão em graus. O número de iterações obtido foi de três iterações.

| Iterac. |          | fase A |          | fase B   |          | fase C |  |
|---------|----------|--------|----------|----------|----------|--------|--|
| No.     | ΙVΙ      |        | ΙVΙ      |          | ΙVΙ      |        |  |
|         | 1.0      | 0.0    | 1.0      | $-120.0$ | 1.0      | 120.0  |  |
|         | 0.965208 | 28.22  | 0.979286 | $-91.07$ | 0.986251 | 149.32 |  |
|         | 0.964759 | 28.22  | 0.979283 | $-91.05$ | 0.986324 | 149.30 |  |
| 3       | 0.964756 | 28.22  | 0.979284 | $-91.05$ | 0.986326 | 149.30 |  |

Tabela 6.3 Transformador D – Yg Abaixador e Carga Desbalanceada em Estrela na barra da Carga, modelando a carga como Potência Constante.

Na Tabela 6.4 são apresentados os resultados obtidos com a metodologia apresentada neste trabalho para modelar o transformador, na qual a tolerância para a convergência da tensão foi de 10<sup>-4</sup>. Os resultados da tensão de todas as fases (A, B e C) do sistema estão em P.U. para as magnitudes das tensões |V|, e os ângulos "θ" de cada fase estão em graus. O número de iterações obtido foi de três iterações.

Tabela 6.4 Transformador D – Yg Abaixador e Carga Desbalanceada em Estrela na barra da Carga, modelando a carga como Potência Constante.

| Iterac. | fase A   |       | fase B   |          | fase C   |        |
|---------|----------|-------|----------|----------|----------|--------|
| No.     | ΙVΙ      | θ     | IV١      |          | IVI      | θ      |
|         | 1.0      | 0.0   | 1.0      | $-120.0$ | 1.0      | 120.0  |
|         | 0.957215 | 28.27 | 0.981931 | $-91.50$ | 0.986673 | 148.26 |
| 2       | 0.964833 | 27.95 | 0.982514 | $-90.91$ | 0.993433 | 149.10 |
| 3       | 0.964471 | 28.22 | 0.979357 | $-91.06$ | 0.986139 | 149.30 |

Como se pode observar entre a Tabela (6.3) e a Tabela (6.4), a diferença entre os resultados do método em [40], e o resultado do modelo proposto neste trabalho foi semelhante. Assim, como o número de iterações para os dois casos foi o mesmo (tolerância de 10<sup>-4</sup>), para os dois casos, e a tensão de referência do sistema foi de 1.0 P.U.

Nas Tabelas 6.5, 6.6 e 6.7 são apresentados os perfis de tensão trifásicos na barra de carga (barra 2) para a configuração do transformador delta – estrela aterrado abaixador, baixando a tensão de 13,8 kV para 208 volts, o modelo foi testado com diferentes modelos de carga, potência constante (consumo industrial), corrente constante e admitância constante (consumo residencial), estando a carga em estrela, e conectada entre fase e neutro. Os taps sobre os lados primário e secundário são iguais à

unidade, e a tolerância para a convergência da tensão foi de  $10^{-4}$ . Os resultados da tensão de todas as fases (A, B e C) do sistema estão em P.U. para as magnitudes das tensões |V|, e os ângulos "θ" de cada fase estão em graus. O número de iterações obtido foi três para os três casos. As quedas de tensão obtidas no transformador delta – estrela aterrado configurado como abaixador podem ser vistas nas Tabelas 6.5, 6.6 e 6.7 para cada uma das fases (A, B e C), sendo modelada a carga como potência constante, No caso da fase A, a queda de tensão do transformador foi de 3,5 %, para a fase B foi de 2,0% e para a fase C foi de 1,3%. No caso da carga modelada como admitância constante, a queda de tensão para a fase A foi 3,2%, para a fase B foi de 1,9% e para a fase C foi de 1,3%. No caso da carga modelada como corrente constante, a queda de tensão para a fase A foi de 3,4 %, para a fase B foi de 2,0% e para a fase C foi de 1,3% respectivamente.

Tabela 6.5 Transformador D – Yg Abaixador e Carga Desbalanceada em Estrela na barra da Carga, modelando a carga como Potência Constante.

| nò | fase A |       | fase B |           | fase C |        |
|----|--------|-------|--------|-----------|--------|--------|
|    | Iνı    |       | ΙVΙ    | θ         | IV'    |        |
|    | 0,     | 0,00  | .0     | $-120,00$ | 1,0    | 120,00 |
|    | 0.9647 | 28.21 | 0.9793 | $-91,06$  | 0,9863 | 149,30 |

Tabela 6.6 Transformador D – Yg Abaixador e Carga Desbalanceada em Estrela na barra de Carga, modelando a carga como Admitância Constante.

| nó | fase A |       | fase B |           | fase C |        |
|----|--------|-------|--------|-----------|--------|--------|
|    | ΙVΙ    |       | ΙVΙ    |           | ΙVΙ    |        |
|    | 1.0    | 0.00  | 0,     | $-120,00$ | 1.0    | 120.00 |
|    | 0,9671 | 28,33 | 0.9801 | $-91,01$  | 0,9867 | 149,32 |

Tabela 6.7 Transformador D – Yg Abaixador e Carga Desbalanceada em Estrela na barra de Carga, modelando a carga como Corrente Constante.

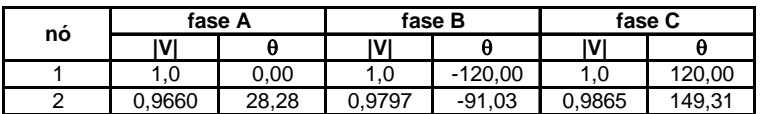

Nas Tabelas 6.8, 6.9 e 6.10 são apresentados os perfis de tensão trifásicos na barra 2 (barra de carga) para a configuração do transformador delta – estrela aterrado abaixador, baixando o nível de tensão para 208 volts (fase - neutro), os modelos de

carga para os testes foram potência constante, corrente constante e admitãncia constante, estando a carga neste caso em delta, e conectada entre fases. A tolerância para a convergência da tensão foi  $10^{-4}$ . O número de iterações obtido foi três para cada caso, estando a carga desbalanceada. As quedas de tensão obtidas no transformador delta – estrela aterrada configurado como abaixador pode-se ver nas Tabelas 6.8, 6.9 e 6.10 para cada uma das fases, sendo modelada a carga como potência constante, No caso para a fase A, a queda de tensão do transformador foi de um 2,3%, para a fase B foi de 1,3% e para a fase C foi de 0,9%. No caso da carga modelada como admitância constante, a queda de tensão para a fase A foi 4,8%, para a fase B foi de 2,9% e para a fase C foi de 1,9%. No caso da carga modelada como corrente constante, a queda de tensão para a fase A foi de 5,1%, para a fase B foi de 3,0% e para a fase C foi de 2,0% respectivamente.

Tabela 6.8 Transformador D – Yg Abaixador e Carga Desbalanceada em Delta na barra da carga, modelando a Carga como Potência Constante.

| nó | fase A |       | fase B |            | fase C         |        |
|----|--------|-------|--------|------------|----------------|--------|
|    | IVΙ    | θ     | ΙVΙ    |            | ΙVΙ            |        |
|    | 0,     | 0.00  | 0,     | $-120,00$  | $\mathbf{0}$ . | 120,00 |
|    | 0,9769 | 28.82 | 0.9863 | 70<br>-90. | 0.9909         | 149,54 |

Tabela 6.9 Transformador D – Yg Abaixador e Carga Desbalanceada em Delta na barra de carga, modelando a Carga como Admitância Constante.

| nó | fase A |      | fase B |           | fase C |        |
|----|--------|------|--------|-----------|--------|--------|
|    | ΙVΙ    | θ    | ΙVΙ    | θ         | ΙVΙ    |        |
|    | .0     | 0.00 | .0     | $-120,00$ | 1,0    | 120.00 |
|    | 0.9512 | .54  | 0.9703 | $-91,51$  | 0,9801 | 148,99 |

Tabela 6.10 Transformador D – Yg Abaixador e Carga Desbalanceada em Delta na barra de carga, modelando a Carga como Corrente Constante.

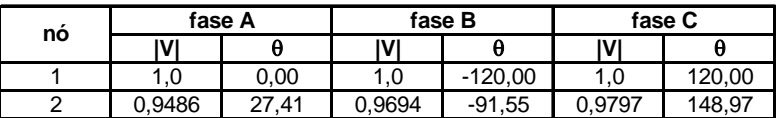

#### **Rede IEEE-4 Barras:**

Esta rede permite testar várias conexões de transformadores tanto na forma de elevador, assim como abaixador com as cargas sendo balanceadas ou desbalanceadas. O diagrama unifilar desta rede é mostrado na Figura 6.2. O alimentador tem uma tensão base de Vbase = 4,16 kV. As injeções de potências ativa e reativa para cada fase A, B e C tanto para conexões fechadas como para as conexões abertas são mostradas nas Tabelas 6.11 e 6.12, respectivamente. A rede apresenta bitolas CAA#4 para as três fases e para o cabo neutro. Os dados do transformador tanto para o caso como elevador como abaixador para as conexões fechadas são mostrados na Tabela 6.13, e os dados do transformador tanto para o caso como elevador como abaixador paras as conexões abertas são mostrados na Tabela 6.14, como em [28].

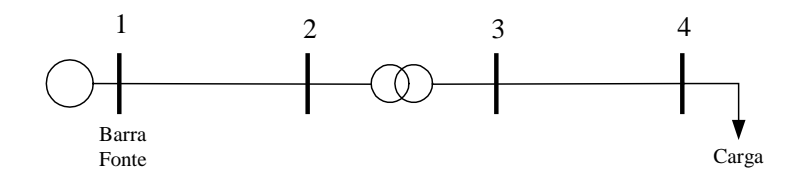

Figura 6.2 Sistema IEEE-4 barras

Tabela 6.11 Injeções de Potência Ativa e Reativa – Rede IEEE-4 (Conexão em Delta ou Estrela)

|        |                |            | Balanceado Desbalanceado |
|--------|----------------|------------|--------------------------|
| fase A | kW             | 1800       | 1275                     |
|        | Fator Potência | 0,9 atraso | 0,85 atraso              |
| fase B | kW             | 1800       | 1800                     |
|        | Fator Potência | 0.9 atraso | 0,9 atraso               |
| fase C | kW             | 1800       | 2375                     |
|        | Fator Potência | 0,9 atraso | 0,95 atraso              |

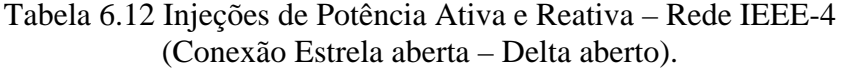

|        |                |            | Balanceado Desbalanceado |
|--------|----------------|------------|--------------------------|
|        | kW             | 1200       |                          |
| fase A | Fator Potência | 0,9 atraso | 0,85 atraso              |
| fase B | kW             | 1200       | 1200                     |
|        | Fator Potência | 0.9 atraso | 0,9 atraso               |
| fase C | kW             | 1200       | 1583,33                  |
|        | Fator Potência | 0,9 atraso | 0,95 atraso              |

Tabela 6.13 Dados Nominais dos Transformadores – Rede IEEE-4.

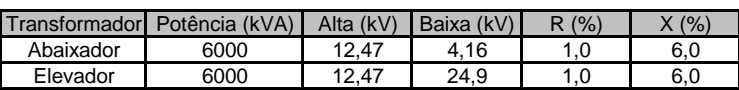

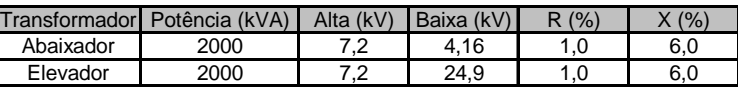

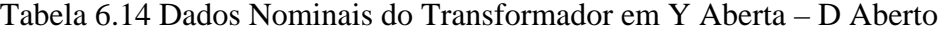

#### **Resultados**

Na Tabela 6.15 são mostrados os resultados para algumas configurações do transformador trifásico como abaixador (Yg-Yg, Yg-D, Y-D, D-Yg, D-D, Yo-D), que podem ser encontradas em [28], as quais mostram as magnitudes e os ângulos para as barras 2, 3 e 4, cada uma com suas três fases (A, B e C). Para o caso das conexões que contenham estrela, as tensões (Va, Vb e Vc) são as tensões fase - neutro, já para os casos das conexões que contenham delta, as tensões (Va, Vb e Vc) são as tensões fase – fase. Alem disso a carga na barra 4 encontra-se balanceada.

Tabela 6.15 Resumo de resultados com o Transformador abaixador e Carga Balanceada em Estrela na barra de carga, modelando a Carga como Potência Constante.

| Conexão         | $Yg - Yg$   | $Yg - D$    | $Y - D$     | $D - Yg$    | $D - D$     | $Yo - D$    |
|-----------------|-------------|-------------|-------------|-------------|-------------|-------------|
| Nó <sub>2</sub> |             |             |             |             |             |             |
| Va              | 7111/-0.4   | 7117/-0.3   | 7116/-0.3   | 12349/29.7  | 12348/29.7  | 6991/0.4    |
| Vb              | 7143/-120.4 | 7136/-120.4 | 7136/-120.4 | 12352/-90.4 | 12352/-90.4 | 7176/-121.6 |
| Vc              | 7124/119.6  | 7126/119.6  | 7127/119.6  | 12327/149.6 | 12328/149.6 | 7285/120.5  |
| Nó 3            |             |             |             |             |             |             |
| Va              | 2250/-3.7   | 3909/-3.5   | 3909/-3.5   | 2252/-33.7  | 3914/26.5   | $3707/-1.0$ |
| Vb              | 2270/-123.5 | 3918/-123.5 | 3918/-154.7 | 2265/-153.4 | 3918/-93.6  | 4081/-126.4 |
| Vc              | 2257/116.4  | 3913/116.4  | 3913/116.4  | 2261/86.4   | 3908/146.4  | 3589/111.0  |
| Nó 4            |             |             |             |             |             |             |
| Va              | 1936/-9.1   | 3463/-7.9   | 3464/-7.9   | 1937/-39.1  | 3469/22.2   | 3405/-3.7   |
| Vb              | 2074/-128.4 | 3523/-129.3 | 3523/-129.3 | 2067/-158.4 | 3524/-154.7 | 3825/-130.1 |
| Vc              | 1996/110.8  | 3416/110.5  | 3415/110.5  | 2001/80.8   | 3411/140.6  | 3279/106.5  |

Na Tabela 6.16 são apresentados os perfis de tensão trifásica na barra de carga (barra 4), para a metodologia proposta para as várias configurações do transformador estando como abaixador e com a carga balanceada, sendo a carga modelada como potência constante. a tensão é baixada para 4,16 kV (fase – fase). O sistema opera com uma tensão inicial na barra de referência de 12,47 kV, sendo para o caso 1 P.U., e o número de iterações para cada tipo de conexão do transformador foi de 8 iterações para as conexões (D-D, Yo-Do), 9 iterações para as conexões (Yg-Yg, Yg-D), e 10 iterações para as conexões (Y-D, D-Yg). Os resultados da tensão de todas as fases (A, B e C) do

sistema estão em P.U. para as magnitudes das tensões |V|, e os ângulos "θ" de cada fase estão em graus.

| Conexão  | fase A |          |        | fase B    |        | fase C |  |
|----------|--------|----------|--------|-----------|--------|--------|--|
| Trafo    | ιvι    | θ        | ΙVΙ    | θ         | ΙVΙ    | θ      |  |
| Yg - Yg  | 0,8060 | $-9.13$  | 0,8636 | $-128,40$ | 0,8312 | 110,75 |  |
| Yg - D   | 0,8037 | $-38,83$ | 0,8599 | $-158.09$ | 0,8342 | 80,87  |  |
| Y - D    | 0,8142 | 20,86    | 0,8677 | $-98,58$  | 0,8403 | 140,43 |  |
| $D - Yg$ | 0,8145 | 20,85    | 0,8676 | $-98,57$  | 0,8360 | 140,53 |  |
| D - D    | 0,8067 | $-9,08$  | 0,8626 | $-128,41$ | 0,8355 | 110,55 |  |
| Yo - Do  | 0,8518 | $-34.93$ | 0,9137 | $-154,43$ | 0,8770 | 84,18  |  |

Tabela 6.16 Sistema IEEE-4 – Transformador Abaixador e Carga Balanceada.

Na Tabela 6.17 são mostrados os resultados para algumas configurações do transformador trifásico como abaixador (Yg-Yg, Yg-D, Y-D, D-Yg, D-D, Yo-D), que podem ser encontradas em [28], as quais mostram as magnitudes e os ângulos para as barras 2, 3 e 4. cada uma com suas três fases (A, B e C). Para o caso das conexões que contenham estrela, as tensões (Va, Vb e Vc) são as tensões fase - neutro, já para os casos das conexões que contenham delta, as tensões (Va, Vb e Vc) são as tensões fase fase. Alem disso a carga na barra 4 encontra-se desbalanceada.

Tabela 6.17 Resumo de resultados com o Transformador abaixador e Carga Desbalanceada em Estrela na barra de carga, modelando a Carga como Potência Constante.

| Conexão | $Yg - Yg$   | Yg - D      | $Y - D$     | $D - Yq$    | $D - D$     | $Yo - D$    |
|---------|-------------|-------------|-------------|-------------|-------------|-------------|
| Nó 2    |             |             |             |             |             |             |
| Va      | 7164/-0.1   | 7116/-0.2   | 7115/-0.2   | 12366/29.6  | 12347/29.8  | 6959/0.6    |
| Vb      | 7114/-120.2 | 7147/-120.4 | 7148/-120.4 | 12332/-90.4 | 12377/-90.5 | 7183/-121.9 |
| Vc      | 7092/119.3  | 7115/119.5  | 7116/119.5  | 12338/149.7 | 12309/149.5 | 7302/120.5  |
| Nó 3    |             |             |             |             |             |             |
| Va      | 2305/-2.3   | $3900/-2.8$ | 3900/-2.8   | 2291/-32.4  | 3905/-41.1  | $3640/-0.1$ |
| Vb      | 2256/-123.6 | 3975/-123.8 | 3975/-123.8 | 2263/-153.8 | 3975/-93.9  | 4127/-127.4 |
| Vc      | 2211/114.9  | 3879/115.7  | 3879/115.7  | 2220/85.2   | 3876/145.8  | 3474/109.1  |
| Nó 4    |             |             |             |             |             |             |
| Va      | $2173/-4.1$ | 3450/-5.9   | $3450/-5.9$ | 2156/-34.3  | 3455/24.1   | 3328/-1.8   |
| Vb      | 1944/-127.2 | 3672/-130.3 | 3672/-130.3 | 1951/-157.4 | 3673/-100.4 | 3928/-131.7 |
| Vc      | 1876/103.3  | 3330/108.5  | 3330/108.5  | 1889/73.7   | 3326/138.6  | 3116/103.2  |

Na Tabela 6.18 são apresentados os perfis de tensão trifásica na barra de carga 4, para a metodologia proposta para as várias configurações do transformador estando como abaixador e com a carga desbalanceada, sendo a carga modelada como potência constante. a tensão é baixada para 4,16 kV (fase - fase). O sistema opera com uma tensão inicial na barra de referência de 1 P.U., e a tolerância de convergência da tensão

foi de  $10^{-4}$ . O número de iterações para cada tipo de conexão do transformador foi de: 8 iterações para a conexão (Yo-Do), 9 iterações para a conexão (D-D), 10 iterações para as conexões (Yg-D, Y-D) e 12 iterações para as conexões (Yg-Yg, D-Yg). Os resultados da tensão de todas as fases (A, B e C) do sistema estão em P.U. para as magnitudes das tensões |V|, e os ângulos "θ" de cada fase estão em graus.

| Conexão  | fase A |          | fase B |           | fase C |        |
|----------|--------|----------|--------|-----------|--------|--------|
| Trafo    | ΙVΙ    | θ        | ΙVΙ    | θ         | ΙVΙ    | θ      |
| Yg - Yg  | 0,9046 | $-4,10$  | 0,8093 | $-127,23$ | 0,7810 | 103,25 |
| Yg - D   | 0,8953 | $-33,65$ | 0,8059 | $-157,23$ | 0,7916 | 76,25  |
| Y - D    | 0,9066 | 25.91    | 0.8122 | $-97.84$  | 0,7994 | 136,02 |
| $D - Yg$ | 0,9051 | 25,60    | 0.8176 | $-97,69$  | 0,7907 | 133,66 |
| D - D    | 0,8994 | $-3.94$  | 0,8075 | $-127.63$ | 0,7928 | 105,99 |
| Yo - Do  | 0.9220 | $-31,12$ | 0,8691 | $-153,55$ | 0,8555 | 79,73  |

Tabela 6.18 Sistema IEEE-4 – Transformador Abaixador e Carga Desbalanceada.

Na Tabela 6.19 são mostrados os resultados para algumas configurações do transformador trifásico como elevador (Yg-Yg, Yg-D, Y-D, D-Yg, D-D, Yo-D), que podem ser encontradas em [28], as quais mostram as magnitudes e os ângulos para as três barras 2, 3 e 4. cada uma com suas três fases (A, B e C). Para o caso das conexões que contenham estrela, as tensões (Va, Vb e Vc) são as tensões fase - neutro, já para os casos das conexões que contenham delta, as tensões (Va, Vb e Vc) são as tensões fase fase. Alem disso a carga na barra 4 encontra-se balanceada.

Tabela 6.19 Resumo de resultados com o Transformador elevador e Carga Balanceada em Estrela na barra de carga, modelando a Carga como Potência Constante.

| Conexão | Yg - Yg      | $Yg - D$     | $Y - D$     | $D - Yq$    | $D - D$     | $Yo - D$     |
|---------|--------------|--------------|-------------|-------------|-------------|--------------|
| Nó 2    |              |              |             |             |             |              |
| Va      | 7129/-0.3    | 7130/-0.3    | 7129/-0.3   | 12366/29.7  | 12366/29.7  | 7006/0.2     |
| Vb      | 7148/-120.4  | 7148/-120.4  | 7148/-120.4 | 12377/-90.4 | 12371/-90.4 | 7191/-121.4  |
| Vc      | 7140/119.6   | 7140/119.6   | 7141/90.7   | 12353/149.6 | 12359/149.7 | 7273/120.5   |
| N63     |              |              |             |             |             |              |
| Va      | 13681/-3.4   | 23757/56.7   | 23757/56.7  | 13703/26.7  | 23733/26.7  | 22456/-1.3   |
| Vb      | 13721/-123.4 | 23732/-149.6 | 23732/-63.4 | 13716/-93.4 | 23757/-93.4 | 24628/-125.8 |
| Vc      | 13704/116.6  | 23709/176.7  | 23709/176.7 | 13687/146.6 | 23708/146.6 | 22015/111.4  |
| Nó 4    |              |              |             |             |             |              |
| Va      | 13638/-3.5   | 23694/56.5   | 23694/56.5  | 13660/26.6  | 23670/26.6  | 22411/-1.4   |
| Vb      | 13690/-123.5 | 23677/-63.6  | 23677/-63.6 | 13685/-93.5 | 23701/-93.6 | 24590/-125.9 |
| Vc      | 13669/116.4  | 23638/176.5  | 23638/176.5 | 13651/146.4 | 23638/146.5 | 21969/111.3  |

Na Tabela 6.20 são apresentados os perfis de tensão trifásica na barra de carga (barra 4) utilizando o método proposto, para as várias configurações do transformador estando como elevador e com a carga balanceada, sendo a carga modelada como potência constante. A tensão é elevada para 24,9 kV (fase - fase). O sistema opera com uma tensão inicial na barra de referência de 12,47 kV, sendo para o caso 1 P.U., e o número de iterações para cada tipo de conexão do transformador foi de: 5 iterações para as conexões (Yg-Yg, Yg-D e D-D), 6 iterações para as conexões (Y-D, D-Yg e Yo-Do). Os resultados da tensão de todas as fases (A, B e C) do sistema estão em P.U. para as magnitudes das tensões |V|, e os ângulos "θ" de cada fase estão em graus.

Tabela 6.20 Sistema IEEE-4 – Transformador Elevador e Carga Balanceada.

| Conexão  | fase A |          |        | fase B     |        | fase C |  |
|----------|--------|----------|--------|------------|--------|--------|--|
| Trafo    | ΙVΙ    | θ        | ΙVΙ    | θ          | ΙV     |        |  |
| Yg - Yg  | 0,9487 | $-3.47$  | 0,9523 | $-123.49$  | 0,9508 | 116,44 |  |
| Ya - D   | 0,9468 | $-33,23$ | 0,9495 | $-153,17$  | 0,9492 | 86,69  |  |
| Y - D    | 0,9544 | 26,42    | 0,9568 | $-93,64$   | 0,9550 | 146,29 |  |
| $D - Yg$ | 0.9541 | 26,39    | 0,9567 | $-93,66$   | 0,9545 | 146,26 |  |
| D - D    | 0,9492 | $-3.47$  | 0,9521 | $-123,47$  | 0,9508 | 116,41 |  |
| Yo - Do  | 0,9751 | $-30,08$ | 0,9886 | $-150, 18$ | 0,9805 | 89,21  |  |

Na Tabela 6.21 são mostrados os resultados para algumas configurações do transformador trifásico como elevador (Yg-Yg, Yg-D, Y-D, D-Yg, D-D, Yo-D), que podem ser encontradas em [28], as quais mostram as magnitudes e os ângulos para as barras 2, 3 e 4, cada uma com suas três fases (A, B e C). Para o caso das conexões que contenham estrela, as tensões (Va, Vb e Vc) são as tensões fase - neutro, já para os casos das conexões que contenham delta, as tensões (Va, Vb e Vc) são as tensões fase fase. Alem disso a carga na barra 4 encontra-se desbalanceada.

Tabela 6.21 Resumo de resultados com o Transformador elevador e Carga Desbalanceada em Estrela na barra de carga, modelando a Carga como Potência Constante.

| Conexão | $Yg - Yg$    | $Ya - D$    | $Y - D$     | $D - Yq$    | $D - D$     | $Yo - D$     |
|---------|--------------|-------------|-------------|-------------|-------------|--------------|
| Nó 2    |              |             |             |             |             |              |
| Va      | 7161/-0.1    | 7124/-0.4   | 7123/-0.4   | 12368/29.8  | 12367/29.7  | 6980/0.4     |
| Vb      | 7124/-120.3  | 7149/-120.3 | 7150/-120.3 | 12396/-90.5 | 12397/-90.5 | 7202/-121.7  |
| Vc      | 7133/119.2   | 7152/119.5  | 7153/119.5  | 12341/149.5 | 12341/149.5 | 7286/120.5   |
| N63     |              |             |             |             |             |              |
| Va      | 138940/-2.1  | 23712/57.2  | 23712/57.2  | 13797/27.7  | 23685/27.2  | 22123/-0.7   |
| Vb      | 13670/-123.3 | 24050/-63.6 | 24050/-63.6 | 13739/-93.5 | 24070/-90.6 | 24930/-126.6 |
| Vc      | 13666/115.1  | 23588/176.1 | 23588/176.1 | 13648/145.4 | 23585/146.0 | 21565/109.7  |
| Nó 4    |              |             |             |             |             |              |
| Va      | 13816/-2.2   | 23649/57.1  | 23649/57.1  | 13774/27.7  | 23622/27.2  | 22077/-0.8   |
| Vb      | 13624/-123.4 | 24008/-63.8 | 24008/-63.8 | 13693/-93.6 | 24028/-93.7 | 24901/-126.7 |
| Vc      | 13628/114.9  | 23511/175.9 | 23511/175.9 | 13610/145.2 | 23508/145.9 | 21513/109.6  |

Na Tabela 6.22 são apresentados os perfis de tensão trifásica na barra de carga (barra 4) utilizando a metodologia proposta, para as várias configurações do transformador estando como elevador e com a carga desbalanceada em estrela na barra 4, sendo a carga modelada como potência constante, a tensão é elevada para 24,9 kV (fase - fase). O sistema opera com uma tensão inicial na barra de referência de 12,47 kV (fase - fase), sendo para o caso 1 P.U., e o número de iterações para cada tipo de conexão do transformador foi de: 5 iterações para as conexões (Yg-Yg, Yg-D e D-D), 6 iterações para a conexão (Yo-Do), 7 iterações para a conexão (Y-D), e 8 iterações para a conexão (D-Yg).

| Conexão<br>fase A |        | fase B   |        | fase C     |        |        |
|-------------------|--------|----------|--------|------------|--------|--------|
| Trafo             | ιvι    | θ        | ΙVΙ    | θ          | IV     |        |
| Yg - Yg           | 0,9610 | $-2,18$  | 0,9477 | $-123,41$  | 0,9480 | 114,89 |
| Yg - D            | 0,9536 | $-32,13$ | 0.9498 | $-153,16$  | 0,9379 | 87,27  |
| Y - D             | 0,9630 | 27,50    | 0,9565 | $-93.71$   | 0,9431 | 146,95 |
| $D - Yq$          | 0,9627 | 27,48    | 0,9564 | $-93,72$   | 0,9514 | 145,05 |
| D - D             | 0,9569 | $-2,36$  | 0,9523 | $-123,50$  | 0,9391 | 117,02 |
| Yo - Do           | 0,9796 | $-29,68$ | 0,9890 | $-150, 17$ | 0,9778 | 89,34  |

Tabela 6.22 Sistema IEEE-4 – Transformador Elevador e Carga Desbalanceada.

#### **Rede IEEE-34 Barras**

O alimentador de média tensão IEEE de 34 barras [28], Figura 6.3, tem uma tensão base de  $V_{base} = 24.9 \text{ kV}$ . Na Tabela 6.23, tem-se as injeções de potências ativa e reativa de cada nó, e na Tabela 6.24, tem-se as injeções de potência reativa dos capacitores alocados nas barras 840 para o primeiro capacitor, e na barra 848 para o segundo capacitor. A rede apresenta bitolas CAA #1/0, CAA#2 e CAA#4 para as três fases e o cabo neutro, e na Tabela 6.25 tem-se os dados nominais do transformador trifásico entre as barras (832 - 888) com sua respectiva configuração estrela aterrada – estrela aterrada (Yg -Yg), assim , como suas potências nominais do transformador em kVA, assim, como também sua porcentagem de R e de X. Na Tabela 6.26, tem-se os dados nominais dos dois reguladores de tensão trifásicos aplicados ao sistema entre as barras (814 - 850) para o primeiro regulador , e entre as barras (852 - 832) para o segundo regulador.

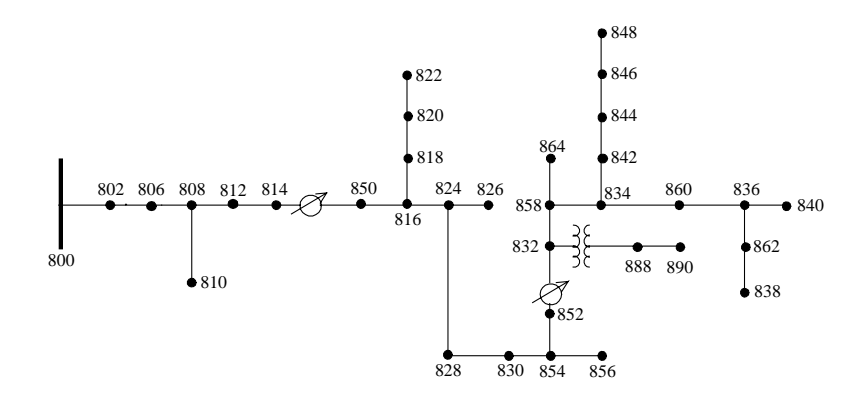

Figura 6.3 Sistema IEEE-34 barras.

| nó  | Pa (kW) | Qa (kVAr) | Pb (kW) | Qb (kVAr) | Pc (kW)  | Qc (kVAr) |
|-----|---------|-----------|---------|-----------|----------|-----------|
| 802 | 0,0     | 0,0       | 15,0    | 7,5       | 12,5     | 7,0       |
| 806 | 0,0     | 0,0       | 15,0    | 7,5       | 12,5     | 7,0       |
| 808 | 0,0     | 0,0       | 8,0     | 4,0       | $_{0,0}$ | 0,0       |
| 810 | 0,0     | 0,0       | 8,0     | 4,0       | $_{0,0}$ | 0,0       |
| 816 | 0,0     | 0,0       | 2,5     | 1,0       | 0,0      | 0,0       |
| 818 | 17,0    | 8,5       | 0,0     | 0,0       | 0,0      | 0,0       |
| 824 | 0,0     | $_{0,0}$  | 22,5    | 11,0      | 2,0      | 1,0       |
| 820 | 84,5    | 43,5      | 0,0     | 0,0       | 0,0      | $_{0,0}$  |
| 826 | 0,0     | $_{0,0}$  | 20,0    | 10,0      | 0,0      | 0,0       |
| 828 | 3,5     | 1,5       | 0,0     | 0,0       | 2,0      | 1,0       |
| 822 | 67,5    | 35,0      | 0,0     | 0,0       | 0,0      | 0,0       |
| 830 | 13,5    | 6,5       | 10,0    | 5,0       | 25,0     | 10,0      |
| 854 | 0,0     | $_{0,0}$  | 2,0     | 1,0       | $_{0,0}$ | 0,0       |
| 856 | 0,0     | 0,0       | 2,0     | 1,0       | $_{0,0}$ | 0,0       |
| 832 | 3,5     | 1,5       | 1,0     | 0,5       | 3,0      | 1,5       |
| 858 | 6,5     | 3,0       | 8,5     | 4,5       | 9,5      | 5,0       |
| 834 | 10,0    | 5,0       | 17,5    | 9,0       | 61,5     | 31,0      |
| 864 | 1,0     | 0,5       | 0,0     | 0,0       | 0,0      | 0,0       |
| 890 | 150,0   | 75,0      | 150,0   | 75,0      | 150,0    | 75,0      |
| 842 | 4,5     | 2,5       | 0,0     | 0,0       | 0,0      | 0,0       |
| 860 | 43,0    | 27,5      | 35,0    | 24,0      | 96,0     | 54,5      |
| 836 | 24,0    | 12,0      | 16,0    | 8,5       | 21,0     | 11,0      |
| 844 | 139,5   | 107,5     | 147,5   | 111,0     | 145,0    | 110,5     |
| 840 | 18,0    | 11,5      | 20,0    | 12,5      | 9,0      | 7,0       |
| 846 | 0,0     | $_{0,0}$  | 24,0    | 11,5      | 10,0     | 5,5       |
| 862 | 0,0     | 0,0       | 14,0    | 7,0       | 0,0      | 0,0       |
| 838 | 0,0     | 0,0       | 14,0    | 7,0       | $_{0,0}$ | 0,0       |
| 848 | 20,0    | 16,0      | 31,5    | 21,5      | 20,0     | 16,0      |

Tabela 6.23 Injeções de Potência Ativa e Reativa – Rede IEEE-34.

Tabela 6.24 Injeção dos Capacitores – Rede de Distribuição IEEE –34.

| no  |     |     | QCa (kVAr) QCb (kVAr) QCc (kVAr) |
|-----|-----|-----|----------------------------------|
| 844 | 100 | 100 | 100                              |
| 848 | 150 | 150 | 150                              |

Tabela 6.25 Dados Nominais dos Transformadores – Rede IEEE-34.

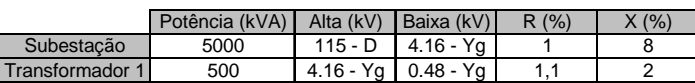

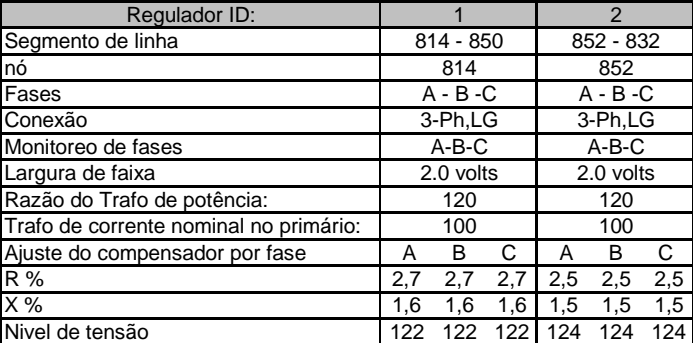

Tabela 6.26 Reguladores de Tensão – Rede de Distribuição IEEE-34.

#### **Resultados**

Na Figura 6.4 é apresentado o perfil de tensão do sistema IEEE-34 barras aplicando a metodologia proposta neste trabalho, para a configuração do transformador trifásico em estrela aterrado – estrela aterrado (Yg-Yg) abaixador entre as barras (832 - 888), baixando a tensão de 24,9 kV para 4,16 kV, que alimenta o trecho (888 - 890), sendo este um trecho longo e responsável por 25% do carregamento do sistema. A barra terminal (890) apresenta um péssimo perfil de tensão, como pode ser visto na Figura 6.4, com as cargas do sistema desbalanceadas em cada fase (A, B e C). Neste gráfico não é incluído a aplicação dos reguladores de tensão trifásicos; para o sistema aplicouse uma tensão inicial de referência de 1.05 p.u. na barra de referência (barra 800), a tolerância usada para a convergência da tensão foi de  $10^{-4}$ . O número de iterações obtidas para alcançar a convergência foi de 7 iterações. Observa-se também na Figura 6.16, a curva desenhada foi somente para as barras (800, 802, 806, 808, 812, 814, 850, 816, 824, 828, 830, 854, 852, 832, 888 e 890), na qual pode-se ver melhor as tensões nessas barras.

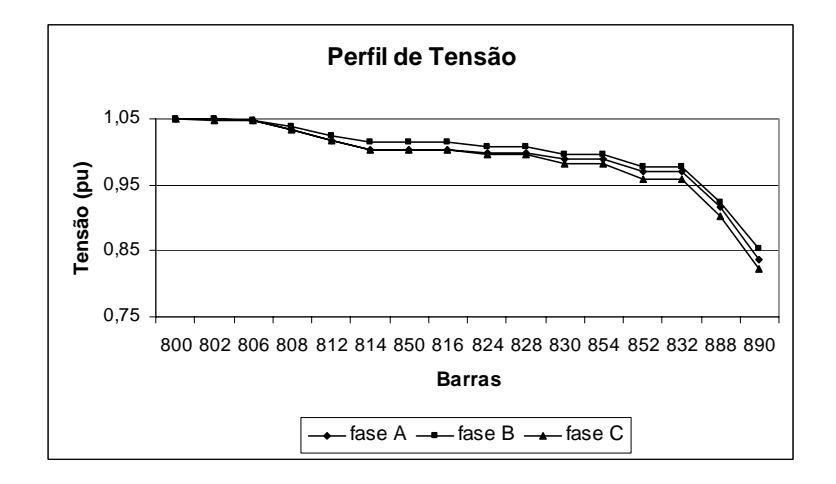

Figura 6.4 Perfil de Tensão do Sistema IEEE-34 barras Transformador Abaixador em Yg – Yg com Cargas Desbalanceadas sem os reguladores.

Na Figura 6.5 é apresentado o perfil de tensão do sistema IEEE-34 barras aplicando a metodologia proposta neste trabalho, com a configuração do transformador em estrela aterrado – estrela aterrado (Yg-Yg) abaixador, baixando a tensão para 4,16 kV para o trecho (888 - 890), com cargas desbalanceadas no sistema, e com a aplicação dos dois reguladores de tensão, e aplicando-se uma tensão inicial de referência de 1.05 p.u. na barra de referência (barra 800), a tolerância usada para a convergência da tensão foi de 10-4. Neste caso aplicaram-se os dois reguladores de tensão encontrados entre as barras (814 –850) para o primeiro regulador, e entre as barras (852-832) para o segundo regulador. O número de iterações obtidas para alcançar a convergência foi de 18. Neste caso pode-se apreciar que a tensão na barra (890) melhorou devido aos reguladores até chegar a um nível de tensão razoável.

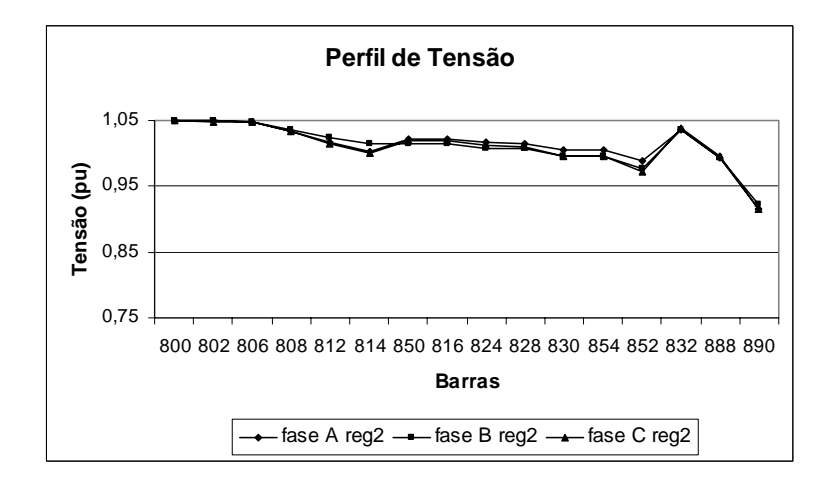

Figura 6.5 Perfil de Tensão do Sistema IEEE-34 barras Transformador Abaixador em Yg – Yg com Cargas Desbalanceadas aplicando os dois Reguladores

Na Figura 6.6 é apresentado o perfil de tensão do sistema IEEE-34 barras encontrado em [28], com a configuração do transformador em estrela aterrado – estrela aterrado (Yg-Yg) abaixador, baixando a tensão para 4,16 kV para o trecho (888 - 890), com cargas desbalanceadas no sistema, e com a aplicação dos dois reguladores de tensão, e aplicando-se uma tensão inicial de referência de 1.05 P.U. na barra de referência (barra 800), a tolerância usada para a convergência da tensão foi de  $10^{-4}$ . Neste caso aplicaram-se dois reguladores de tensão encontrados entre as barras (814 – 850) para o primeiro regulador, e entre as barras (852-832) para o segundo regulador. Neste caso pode-se apreciar que a tensão na barra (890) melhorou até chegar a um nível de tensão razoável.

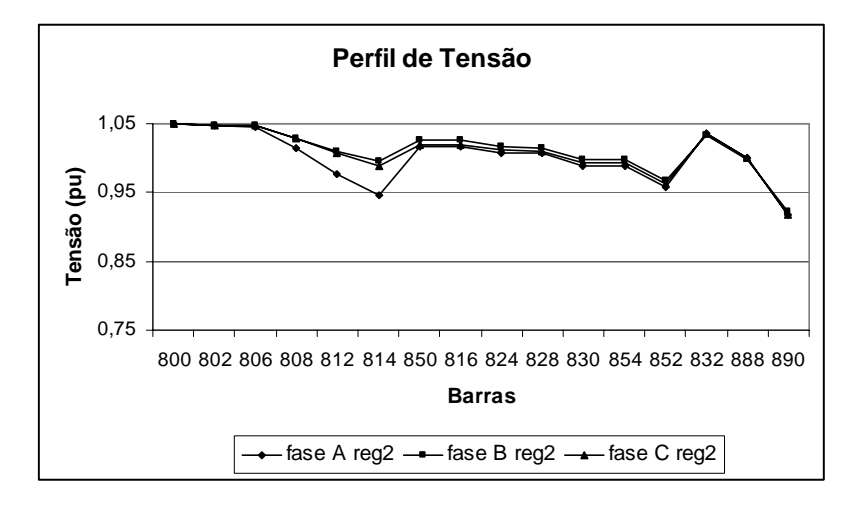

Figura 6.6 Perfil de Tensão do Sistema IEEE-34 barras Transformador Abaixador em Yg – Yg com Cargas Desbalanceadas aplicando os dois Reguladores
Nas Figuras 6.7, 6.8 e 6.9 são apresentados os perfis das tensões do sistema IEEE-34 barras, comparando os resultados obtidos em [28], e os resultados obtidos pelo método proposto neste trabalho, isso para cada uma das fases (A, B e C) por separado, com a configuração do transformador em estrela aterrado – estrela aterrado (Yg-Yg) abaixador, baixando a tensão para 4,16 kV para o trecho (888 - 890), com cargas desbalanceadas no sistema, e com a aplicação dos dois reguladores de tensão, e aplicando-se uma tensão inicial de referência de 1.05 p.u. na barra de referência (barra 800), a tolerância usada para a convergência da tensão foi de  $10^{-4}$ . Neste caso aplicaramse dois reguladores de tensão encontrados entre as barras (814 –850) para o primeiro regulador, e entre as barras (852-832) para o segundo regulador. Pode-se destacar que a tensão na barra (890) melhorou seu perfil até chegar a um nível de tensão razoável.

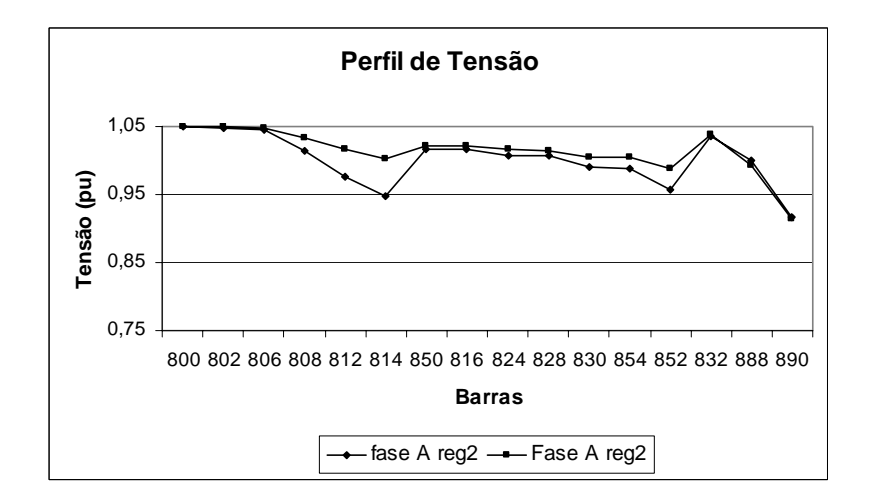

Figura 6.7 Perfil de Tensão do Sistema IEEE-34 barras para a fase A. Transformador Abaixador em Yg – Yg com Cargas Desbalanceadas aplicando os dois Reguladores

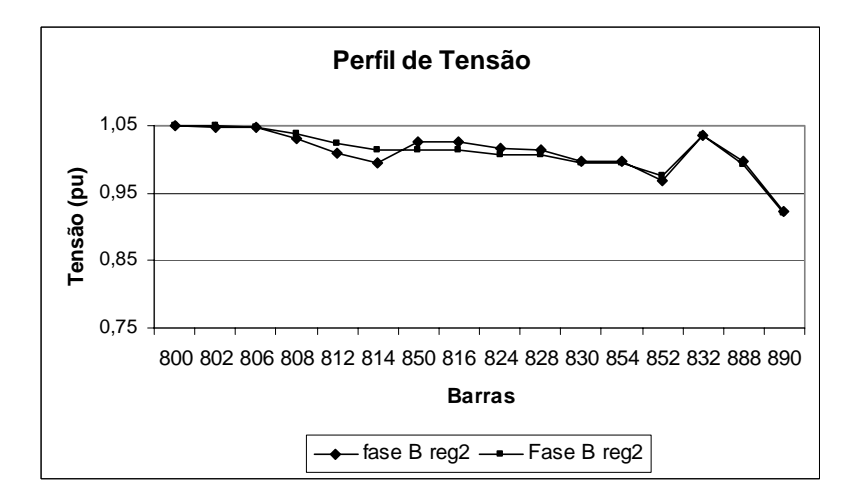

Figura 6.8 Perfil de Tensão do Sistema IEEE-34 barras para a fase B. Transformador Abaixador em Yg – Yg com Cargas Desbalanceadas aplicando os dois Reguladores

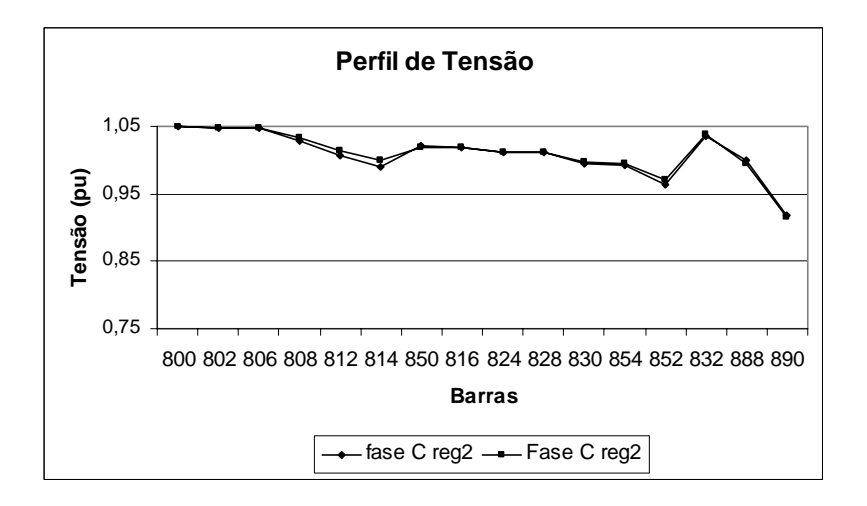

Figura 6.9 Perfil de Tensão do Sistema IEEE-34 barras para a fase C. Transformador Abaixador em Yg – Yg com Cargas Desbalanceadas aplicando os dois Reguladores

# **Capítulo VII**

## **Conclusões Finais**

Neste trabalho foi proposta uma metodologia para modelar matematicamente os transformadores monofásicos e trifásicos e suas diversas configurações, assim como também modelar o regulador de tensão trifásico e seus diferentes tipos, para aplicação em fluxo de potência trifásico para sistemas de distribuição.

A metodologia proposta apresenta uma formulação em valores reais (Siemens) e em valores P.U., para representar o transformador trifásico e suas diferentes configurações encontradas dentro de um sistema de energia.

A metodologia para modelar o transformador e suas diversas configurações, requer a matriz da admitância do transformador Y<sub>t</sub>, ou seja a impedância do transformador de curto-circuito  $Z_{cc}$ , que é obtida pelo ensaio de curto-circuito.

Neste trabalho apresentou-se detalhadamente as tabelas para as conexões do transformador como abaixador e como elevador, fazendo uso das três submatrizes YI, YII e YIII (derivadas da  $Y_{bus}$ ) para montar a conexão desejada, nas quais pode-se levar em conta a defasagem angular e a incidência de taps.

A proposta de representar os reguladores de tensão não leva em conta as impedâncias, uma vez que se demonstrou que seus valores são pequenos (aproximadamente 10% dos transformadores).

Um dos problemas da aplicação dos modelos de transformadores em fluxo de potência é a singularidade de matrizes. Neste trabalho foi mostrado, com detalhes, quando isto ocorre e a forma de resolver este problema.

### **Referências Bibliográficas**

- [1] D. M. Anderson and B. F. Wollenberg, "Solving for three phase conductively isolated bus bar voltages using phase component analysis", IEEE Transactions on Power Systems, vol. 10, no. 1, pp. 98-108, Feb. 1995.
- [2] J. Arrillaga, C. P. Arnold, and B. J. Harker, "Computer modeling of electrical power systems", IEEE PES. 2nd ed. New York: Wiley, 2001.
- [3] M. E. Baran and E. A. Staton, "Distribution transformer models for branch current based feeders analysis", IEEE transaction on Power Systems, vol. 12, no. 2, pp. 698-703, May. 1997.
- [4] M. E. Baran and F. F. Wu, "Optimal sizing of capacitors placed on a radial distribution system", IEEE Trans. on Power Delivery, vol. 4, no. 1, pp. 735-743, Jan. 1989.
- [5] L. Barboza, H. H. Zurn, and R. Salgado, "Load tap change transformers: A modeling reminder", IEEE Power Engineering Review, February 2001.
- [6] C. C. Barioni de Oliveira, "Introdução a sistemas elétricos de potência components simétricos", Edgard Blucher, Brasil, 1996.
- [7] M. T. Bishop, J. D. Foster, and D. A. Down, "The application of single-phase voltage regulators on three-phase distribution systems", Rural Electric Power Conference, pp. C2/1-C2/7, April 1994.
- [8] R. P. Broadwater, A. Chandrasekaran, C. T. Huddleston, and A. H. Khan, "Power flow analysis of unbalanced multiphase radial distribution systems", Electric Power Systems Research Journal, vol. 14, 1988.
- [9] R. G. Cespedes, "New method for the analysis of distribution networks", IEEE Transactions on Power Delivery, vol. 5, no. 1, pp. 391-396, Jan. 1990.
- [10] M. S. Chen and W. E. Dillon, "Power system modeling", IEEE Proc., pp. 901-915, July 1974.
- [11] T. H. Chen, M. S. Chen, T. Inoue, P. Kotas, and E. A. Chebli, "Three-phase cogenerator and transformer models for distribution system analysis", IEEE Transactions on Power Delivery, vol. 6, no. 4, pp. 167-1681, Oct. 1991.
- [12] T. H. Chen, M. S. Chen, K. J. Hwang, P. Kotas, and E. A. Chebli, "Distribution system power flow analysis – a rigid approach", IEEE Transactions on Power Delivery, vol. 6, no. 3, pp. 1146-1152, July. 1991.
- [13] T. H. Chen and J. D. Chang, "Open wye-open delta and open delta-open delta transformer models for rigorous distribution system analysis", IEE Proceeding-C, vol. 139, no. 3, pp. 227-234, May. 1992.
- [14] T. H. Chen and H. Y. Kuo, "Network modeling of traction substation transformers for studying unbalance effects", IEE Proc.-Gener. Transmission Distribution, vol. 142, no. 2, March 1995.
- [15] T. H. Chen, J. D. Chang, and Y. L. Chang, "Models of grounded mid-tap openwye and open-delta connected transformers for rigorous analysis of a distribution system", IEE Proceeding Generation, Transmission and Distribution, vol. 143, no. 1, pp. 82-88, Nov. 1996.
- [16] C. S. Cheng, and D. Shirmohammadi, "A three-phase power flow method for realtime distribution system analysis", IEEE Transactions on Power Systems, vol. 10, no. 2, pp. 671-679, May 1995.
- [17] R. M. Ciric, A. P. Feltrin, and L. F. Ochoa, "Power flow in four-wire distribution networks-general approach", IEEE Transactions on Power Systems, vol. 18, no. 4, pp. 1283-1290, Nov. 2003.
- [18] R. C. Dugan, "A perspective on transformer modeling for distribution system analysis", IEEE Power Engineering Society General Meeting, vol. 1, no. 2, pp. 114-119, July 2003.
- [19] O. I. Elgerd, "Electric energy systems theory: An introduction", McGraw-Hill, New York, 1971.
- [20] O. I. Elgerd, "Electric power engineering', Chapman and Hall, New York, 1998.
- [21] L. M. Faulkenberry, "Electrical power distribution and transmission", Prentice Hall, New Jersey, 1996.
- [22] P. A. N. Garcia, J. L. R. Pereira, S. Jr. Carneiro, V. M. da Costa, and N. Martins, "Three-phase power flow calculations using the current injection method", IEEE Transactions on Power Systems, vol. 15, no. 2, pp. 508-514, May 2000.
- [23] M. J. Gorman and J. J. Grainger, "Transformer modeling for distribution system studies. I. Linear modeling basics", IEEE Transactions on Power Delivery, vol. 7, no. 2, pp. 567-574, April 1992.
- [24] M. J. Gorman and J. J. Grainger, "Transformer modeling for distribution system studies. II. Addition of models to YBUS and ZBUS", IEEE Transactions on Power Delivery, vol. 7, no. 2, pp. 575-580, April 1992.
- [25] T. Gönen, "Electric power distribution system engineering", McGraw-Hill series in electrical engineering, 1986.
- [26] S. K. Goswami and S. K. Basu, "A new algorithm for the reconfiguration of distribution feeders for loss minimization", IEEE Trans. on Power Delivery, vol. 7, no. 3, pp. 1484-1491, Jul. 1992.
- [27] Y. Y. Hong and F. M. Wang, "Investigation of impacts of different three-phase transformer connections and load models on unbalance in power systems by optimization", IEEE Transactions on Power Systems, vol. 12, no. 2, pp. 689-697, May 1997.
- [28] IEEE W.G., "Radial Test Feeders IEEE Distribution System Analysis Subcommittee", http://www.ewh.ieee.org/soc/pes/dsacom/testfeeders.html, IEEE Trans. on Power Systems, Aug. 1991.
- [29] M. R. Irving and A. K. Al-Othman, "Admittance matrix models of three-phase transformers with various neutral grounding configurations", IEEE Transactions on Power Systems, vol. 18, no. 3, pp. 1210-1212, Aug. 2003.
- [30] W. H. Kersting, W. H. Phillips e W. Carr, "A new approach to modeling threephase transformer connections", IEEE Transactions on Distribution Applications, vol. 35, no. 1, pp. 169-175, Jan.-Feb. 1999.
- [31] W. H. Kersting, "Transformer model test system", IEEE PES. Transmission and Distribution Conference and Exposition, vol. 3, pp. 1022-1026, Sept. 2003.
- [32] W. H. Kersting, "Distribution system modeling and analysis", Boca Raton, Florida, CRC Pres, 2002.
- [33] G. X. Luo and A. Semlyen, "Efficient load flow for large weakly meshed networks", IEEE Transactions on Power Systems, vol. 5, no. 4, pp. 1309-1316, Nov. 1990.
- [34] S. S. Moorthy and D. Hoadley, "A new phase-coordinate transformer model for Ybus analysis", IEEE Transactions on Power Systems, vol. 17, no. 4, pp. 951-956, Nov. 2002.
- [35] M. A. Pereira, "Fluxo de potência em Sistemas de Distribuição de Energia Elétrica", Teses de Mestrado apresentada à UNICAMP em 1993.
- [36] D. Rajicic, R. Ackovski, and R. Taleski, "Voltage correction power flow", IEEE Transactions on Power Delivery, vol. 9, no. 2, pp. 1056-1062, April. 1994.
- [37] D. E. Rodas, "Modelagem de transformadores para sistemas de distribuição", ETELEC- UNESP, Ilha Solteira, Aug. 2005.
- [38] D. Shirmohammadi, H. W. Hong, A. Semlyen, and G. X. Luo, "A compensationbased power flow method for weakly meshed distribution and transmission networks", IEEE Transactions on Power Systems, vol. 3, no. 2, pp. 753-762, May. 1988.
- [39] A. Tan, W. H. E. Liu, and D. Shirmohammadi, "Transformer and load modeling in short circuit analysis for distribution systems", IEEE Transactions on Power Systems, vol 12, no. 3, pp. 1315- 1322, Aug. 1997.
- [40] Z. Wang, F. Chen, and J. Li, "Implementing transformer nodal admittance matrices into backward / forward sweep-based power flow analysis for unbalanced radial distribution systems", IEEE Transactions on Power Systems, vol. 19, no. 4, pp. 1831-1836, Nov. 2004.
- [41] H. Ying-Yi and W. F. Ming, "Investigation three phase transformer connections and load models on unbalance in power systems by optimization", IEEE Transactions on Power Systems, vol. 12, no. 2, pp. 689-697, May 1997.
- [42] F. Zhang and C. S. Cheng, "A modified Newton method for radial distribution system power flow analysis", IEEE Transactions on Power Systems, vol. 12, no. 1, pp. 389-397, Fev. 1997.
- [43] Y. Zhu and K. Tomsovic, "Adaptive power flow method for distribution systems with dispersed generation", IEEE Transactions on Power Delivery, vol. 17, no. 3, pp. 822-827, July 2002.
- [44] R. D. Zimmerman and H. D. Chiang, "Fast decoupled power flow for unbalanced radial distribution systems", IEEE Transactions on Power Systems, vol. 10, no. 4, pp. 2045-2052, Nov. 1995.
- [45] R. D. Zimmerman, H. D. Chiang, and K. N. Miu, "Transformer modeling using line-to-line voltages in ungrounded power distribution networks", IEEE PES Transmission and Distribution Conference and Exposition, vol. 3, pp. 1033-1036, Sept. 2003.

# **Apêndice**

#### **Exemplo 1: Transformador Elevador Yd11 (neutro aterrado)**

Na Figura A.1 é mostrada a conexão de um transformador Yd11 (neutro aterrado), estando o transformador como elevador.

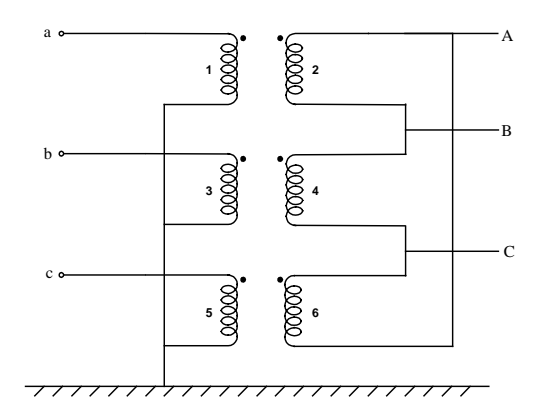

Figura A.1 Transformador Yd11.

#### **Em Siemens:**

Inicialmente, serão relacionadas as tensões de enrolamento em função das tensões nodais:

$$
\begin{bmatrix}\nV_1 \\
V_2 \\
V_3 \\
V_4 \\
V_5 \\
V_6\n\end{bmatrix} = \begin{bmatrix}\n1 & 0 & 0 & 0 & 0 & 0 \\
0 & 0 & 0 & 1 & 0 & -1 \\
0 & 1 & 0 & 0 & 0 & 0 \\
0 & 0 & 0 & -1 & 1 & 0 \\
0 & 0 & 1 & 0 & 0 & 0 \\
0 & 0 & 0 & 0 & -1 & 1\n\end{bmatrix} \begin{bmatrix}\nV_a \\
V_b \\
V_c \\
V_a \\
V_b \\
V_b \\
V_c\n\end{bmatrix}
$$
\n(A.1)

Onde os números referem-se às tensões de enrolamento (1, 3, 5 para o primário e 2, 4 ,6 para o secundário), e as letras são as tensões nodais em relação a referência (terra).

Em que:

$$
\begin{bmatrix} 1 & 0 & 0 & 0 & 0 & 0 \\ 0 & 0 & 0 & 1 & -1 & 0 \\ 0 & 1 & 0 & 0 & 0 & 0 \\ 0 & 0 & 0 & 0 & 1 & -1 \\ 0 & 0 & 1 & 0 & 0 & 0 \\ 0 & 0 & 0 & -1 & 0 & 1 \end{bmatrix}
$$
 (A.2)

Agora, calcula-se a matriz admitância  $Y_{bus}$ . Calculando-se para esta conexão, em particular, Figura A.1, obtém-se:

$$
Y_{bus} = \begin{bmatrix} Y_t & 0 & 0 & -a.Y_t & 0 & a.Y_t \\ 0 & Y_t & 0 & a.Y_t & -a.Y_t & 0 \\ 0 & 0 & Y_t & 0 & a.Y_t & -a.Y_t \\ -a.Y_t & a.Y_t & 0 & 2a^2.Y_t & -a^2.Y_t & -a^2.Y_t \\ 0 & -a.Y_t & a.Y_t & -a^2.Y_t & 2a^2.Y_t & -a^2.Y_t \\ a.Y_t & 0 & -a.Y_t & -a^2.Y_t & -a^2.Y_t & 2a^2.Y_t \end{bmatrix}
$$
(A.3)

Em que:

" a " Relação de transformação

" $Y_t$ " Admitância de curto-circuito em Siemens referida ao primário.

#### **Em P.U.:**

No caso em P.U., além do anterior, faz-se o seguinte:

Devido a mudança na tensão base, as submatrizes ficam:

− Y<sub>ps</sub> e Y<sub>sp</sub> são divididas por  $\sqrt{3}$  e

$$
- Y_{ss} \, \text{\'e divide por 3}
$$

$$
- \quad a = 1
$$

 $-$  Y<sub>t</sub> está em P.U.

Assim, a matriz  $Y_{bus}$  em P.U., torna-se:

$$
Y_{\text{buspu}} = \begin{bmatrix} Y_{\text{t}} & 0 & 0 & -\frac{1}{\sqrt{3}} Y_{\text{t}} & 0 & \frac{1}{\sqrt{3}} Y_{\text{t}} \\ 0 & Y_{\text{t}} & 0 & \frac{1}{\sqrt{3}} Y_{\text{t}} & -\frac{1}{\sqrt{3}} Y_{\text{t}} & 0 \\ 0 & 0 & Y_{\text{t}} & 0 & \frac{1}{\sqrt{3}} Y_{\text{t}} & -\frac{1}{\sqrt{3}} Y_{\text{t}} \\ -\frac{1}{\sqrt{3}} Y_{\text{t}} & \frac{1}{\sqrt{3}} Y_{\text{t}} & 0 & \frac{2}{3} Y_{\text{t}} & -\frac{1}{3} Y_{\text{t}} & -\frac{1}{3} Y_{\text{t}} \\ 0 & -\frac{1}{\sqrt{3}} Y_{\text{t}} & \frac{1}{\sqrt{3}} Y_{\text{t}} & -\frac{1}{3} Y_{\text{t}} & \frac{2}{3} Y_{\text{t}} & -\frac{1}{3} Y_{\text{t}} \\ \frac{1}{\sqrt{3}} Y_{\text{t}} & 0 & -\frac{1}{\sqrt{3}} Y_{\text{t}} & -\frac{1}{3} Y_{\text{t}} & -\frac{1}{3} Y_{\text{t}} & \frac{2}{3} Y_{\text{t}} \end{bmatrix} \tag{A.4}
$$

# **Livros Grátis**

( <http://www.livrosgratis.com.br> )

Milhares de Livros para Download:

[Baixar](http://www.livrosgratis.com.br/cat_1/administracao/1) [livros](http://www.livrosgratis.com.br/cat_1/administracao/1) [de](http://www.livrosgratis.com.br/cat_1/administracao/1) [Administração](http://www.livrosgratis.com.br/cat_1/administracao/1) [Baixar](http://www.livrosgratis.com.br/cat_2/agronomia/1) [livros](http://www.livrosgratis.com.br/cat_2/agronomia/1) [de](http://www.livrosgratis.com.br/cat_2/agronomia/1) [Agronomia](http://www.livrosgratis.com.br/cat_2/agronomia/1) [Baixar](http://www.livrosgratis.com.br/cat_3/arquitetura/1) [livros](http://www.livrosgratis.com.br/cat_3/arquitetura/1) [de](http://www.livrosgratis.com.br/cat_3/arquitetura/1) [Arquitetura](http://www.livrosgratis.com.br/cat_3/arquitetura/1) [Baixar](http://www.livrosgratis.com.br/cat_4/artes/1) [livros](http://www.livrosgratis.com.br/cat_4/artes/1) [de](http://www.livrosgratis.com.br/cat_4/artes/1) [Artes](http://www.livrosgratis.com.br/cat_4/artes/1) [Baixar](http://www.livrosgratis.com.br/cat_5/astronomia/1) [livros](http://www.livrosgratis.com.br/cat_5/astronomia/1) [de](http://www.livrosgratis.com.br/cat_5/astronomia/1) [Astronomia](http://www.livrosgratis.com.br/cat_5/astronomia/1) [Baixar](http://www.livrosgratis.com.br/cat_6/biologia_geral/1) [livros](http://www.livrosgratis.com.br/cat_6/biologia_geral/1) [de](http://www.livrosgratis.com.br/cat_6/biologia_geral/1) [Biologia](http://www.livrosgratis.com.br/cat_6/biologia_geral/1) [Geral](http://www.livrosgratis.com.br/cat_6/biologia_geral/1) [Baixar](http://www.livrosgratis.com.br/cat_8/ciencia_da_computacao/1) [livros](http://www.livrosgratis.com.br/cat_8/ciencia_da_computacao/1) [de](http://www.livrosgratis.com.br/cat_8/ciencia_da_computacao/1) [Ciência](http://www.livrosgratis.com.br/cat_8/ciencia_da_computacao/1) [da](http://www.livrosgratis.com.br/cat_8/ciencia_da_computacao/1) [Computação](http://www.livrosgratis.com.br/cat_8/ciencia_da_computacao/1) [Baixar](http://www.livrosgratis.com.br/cat_9/ciencia_da_informacao/1) [livros](http://www.livrosgratis.com.br/cat_9/ciencia_da_informacao/1) [de](http://www.livrosgratis.com.br/cat_9/ciencia_da_informacao/1) [Ciência](http://www.livrosgratis.com.br/cat_9/ciencia_da_informacao/1) [da](http://www.livrosgratis.com.br/cat_9/ciencia_da_informacao/1) [Informação](http://www.livrosgratis.com.br/cat_9/ciencia_da_informacao/1) [Baixar](http://www.livrosgratis.com.br/cat_7/ciencia_politica/1) [livros](http://www.livrosgratis.com.br/cat_7/ciencia_politica/1) [de](http://www.livrosgratis.com.br/cat_7/ciencia_politica/1) [Ciência](http://www.livrosgratis.com.br/cat_7/ciencia_politica/1) [Política](http://www.livrosgratis.com.br/cat_7/ciencia_politica/1) [Baixar](http://www.livrosgratis.com.br/cat_10/ciencias_da_saude/1) [livros](http://www.livrosgratis.com.br/cat_10/ciencias_da_saude/1) [de](http://www.livrosgratis.com.br/cat_10/ciencias_da_saude/1) [Ciências](http://www.livrosgratis.com.br/cat_10/ciencias_da_saude/1) [da](http://www.livrosgratis.com.br/cat_10/ciencias_da_saude/1) [Saúde](http://www.livrosgratis.com.br/cat_10/ciencias_da_saude/1) [Baixar](http://www.livrosgratis.com.br/cat_11/comunicacao/1) [livros](http://www.livrosgratis.com.br/cat_11/comunicacao/1) [de](http://www.livrosgratis.com.br/cat_11/comunicacao/1) [Comunicação](http://www.livrosgratis.com.br/cat_11/comunicacao/1) [Baixar](http://www.livrosgratis.com.br/cat_12/conselho_nacional_de_educacao_-_cne/1) [livros](http://www.livrosgratis.com.br/cat_12/conselho_nacional_de_educacao_-_cne/1) [do](http://www.livrosgratis.com.br/cat_12/conselho_nacional_de_educacao_-_cne/1) [Conselho](http://www.livrosgratis.com.br/cat_12/conselho_nacional_de_educacao_-_cne/1) [Nacional](http://www.livrosgratis.com.br/cat_12/conselho_nacional_de_educacao_-_cne/1) [de](http://www.livrosgratis.com.br/cat_12/conselho_nacional_de_educacao_-_cne/1) [Educação - CNE](http://www.livrosgratis.com.br/cat_12/conselho_nacional_de_educacao_-_cne/1) [Baixar](http://www.livrosgratis.com.br/cat_13/defesa_civil/1) [livros](http://www.livrosgratis.com.br/cat_13/defesa_civil/1) [de](http://www.livrosgratis.com.br/cat_13/defesa_civil/1) [Defesa](http://www.livrosgratis.com.br/cat_13/defesa_civil/1) [civil](http://www.livrosgratis.com.br/cat_13/defesa_civil/1) [Baixar](http://www.livrosgratis.com.br/cat_14/direito/1) [livros](http://www.livrosgratis.com.br/cat_14/direito/1) [de](http://www.livrosgratis.com.br/cat_14/direito/1) [Direito](http://www.livrosgratis.com.br/cat_14/direito/1) [Baixar](http://www.livrosgratis.com.br/cat_15/direitos_humanos/1) [livros](http://www.livrosgratis.com.br/cat_15/direitos_humanos/1) [de](http://www.livrosgratis.com.br/cat_15/direitos_humanos/1) [Direitos](http://www.livrosgratis.com.br/cat_15/direitos_humanos/1) [humanos](http://www.livrosgratis.com.br/cat_15/direitos_humanos/1) [Baixar](http://www.livrosgratis.com.br/cat_16/economia/1) [livros](http://www.livrosgratis.com.br/cat_16/economia/1) [de](http://www.livrosgratis.com.br/cat_16/economia/1) [Economia](http://www.livrosgratis.com.br/cat_16/economia/1) [Baixar](http://www.livrosgratis.com.br/cat_17/economia_domestica/1) [livros](http://www.livrosgratis.com.br/cat_17/economia_domestica/1) [de](http://www.livrosgratis.com.br/cat_17/economia_domestica/1) [Economia](http://www.livrosgratis.com.br/cat_17/economia_domestica/1) [Doméstica](http://www.livrosgratis.com.br/cat_17/economia_domestica/1) [Baixar](http://www.livrosgratis.com.br/cat_18/educacao/1) [livros](http://www.livrosgratis.com.br/cat_18/educacao/1) [de](http://www.livrosgratis.com.br/cat_18/educacao/1) [Educação](http://www.livrosgratis.com.br/cat_18/educacao/1) [Baixar](http://www.livrosgratis.com.br/cat_19/educacao_-_transito/1) [livros](http://www.livrosgratis.com.br/cat_19/educacao_-_transito/1) [de](http://www.livrosgratis.com.br/cat_19/educacao_-_transito/1) [Educação - Trânsito](http://www.livrosgratis.com.br/cat_19/educacao_-_transito/1) [Baixar](http://www.livrosgratis.com.br/cat_20/educacao_fisica/1) [livros](http://www.livrosgratis.com.br/cat_20/educacao_fisica/1) [de](http://www.livrosgratis.com.br/cat_20/educacao_fisica/1) [Educação](http://www.livrosgratis.com.br/cat_20/educacao_fisica/1) [Física](http://www.livrosgratis.com.br/cat_20/educacao_fisica/1) [Baixar](http://www.livrosgratis.com.br/cat_21/engenharia_aeroespacial/1) [livros](http://www.livrosgratis.com.br/cat_21/engenharia_aeroespacial/1) [de](http://www.livrosgratis.com.br/cat_21/engenharia_aeroespacial/1) [Engenharia](http://www.livrosgratis.com.br/cat_21/engenharia_aeroespacial/1) [Aeroespacial](http://www.livrosgratis.com.br/cat_21/engenharia_aeroespacial/1) [Baixar](http://www.livrosgratis.com.br/cat_22/farmacia/1) [livros](http://www.livrosgratis.com.br/cat_22/farmacia/1) [de](http://www.livrosgratis.com.br/cat_22/farmacia/1) [Farmácia](http://www.livrosgratis.com.br/cat_22/farmacia/1) [Baixar](http://www.livrosgratis.com.br/cat_23/filosofia/1) [livros](http://www.livrosgratis.com.br/cat_23/filosofia/1) [de](http://www.livrosgratis.com.br/cat_23/filosofia/1) [Filosofia](http://www.livrosgratis.com.br/cat_23/filosofia/1) [Baixar](http://www.livrosgratis.com.br/cat_24/fisica/1) [livros](http://www.livrosgratis.com.br/cat_24/fisica/1) [de](http://www.livrosgratis.com.br/cat_24/fisica/1) [Física](http://www.livrosgratis.com.br/cat_24/fisica/1) [Baixar](http://www.livrosgratis.com.br/cat_25/geociencias/1) [livros](http://www.livrosgratis.com.br/cat_25/geociencias/1) [de](http://www.livrosgratis.com.br/cat_25/geociencias/1) [Geociências](http://www.livrosgratis.com.br/cat_25/geociencias/1) [Baixar](http://www.livrosgratis.com.br/cat_26/geografia/1) [livros](http://www.livrosgratis.com.br/cat_26/geografia/1) [de](http://www.livrosgratis.com.br/cat_26/geografia/1) [Geografia](http://www.livrosgratis.com.br/cat_26/geografia/1) [Baixar](http://www.livrosgratis.com.br/cat_27/historia/1) [livros](http://www.livrosgratis.com.br/cat_27/historia/1) [de](http://www.livrosgratis.com.br/cat_27/historia/1) [História](http://www.livrosgratis.com.br/cat_27/historia/1) [Baixar](http://www.livrosgratis.com.br/cat_31/linguas/1) [livros](http://www.livrosgratis.com.br/cat_31/linguas/1) [de](http://www.livrosgratis.com.br/cat_31/linguas/1) [Línguas](http://www.livrosgratis.com.br/cat_31/linguas/1)

[Baixar](http://www.livrosgratis.com.br/cat_28/literatura/1) [livros](http://www.livrosgratis.com.br/cat_28/literatura/1) [de](http://www.livrosgratis.com.br/cat_28/literatura/1) [Literatura](http://www.livrosgratis.com.br/cat_28/literatura/1) [Baixar](http://www.livrosgratis.com.br/cat_30/literatura_de_cordel/1) [livros](http://www.livrosgratis.com.br/cat_30/literatura_de_cordel/1) [de](http://www.livrosgratis.com.br/cat_30/literatura_de_cordel/1) [Literatura](http://www.livrosgratis.com.br/cat_30/literatura_de_cordel/1) [de](http://www.livrosgratis.com.br/cat_30/literatura_de_cordel/1) [Cordel](http://www.livrosgratis.com.br/cat_30/literatura_de_cordel/1) [Baixar](http://www.livrosgratis.com.br/cat_29/literatura_infantil/1) [livros](http://www.livrosgratis.com.br/cat_29/literatura_infantil/1) [de](http://www.livrosgratis.com.br/cat_29/literatura_infantil/1) [Literatura](http://www.livrosgratis.com.br/cat_29/literatura_infantil/1) [Infantil](http://www.livrosgratis.com.br/cat_29/literatura_infantil/1) [Baixar](http://www.livrosgratis.com.br/cat_32/matematica/1) [livros](http://www.livrosgratis.com.br/cat_32/matematica/1) [de](http://www.livrosgratis.com.br/cat_32/matematica/1) [Matemática](http://www.livrosgratis.com.br/cat_32/matematica/1) [Baixar](http://www.livrosgratis.com.br/cat_33/medicina/1) [livros](http://www.livrosgratis.com.br/cat_33/medicina/1) [de](http://www.livrosgratis.com.br/cat_33/medicina/1) [Medicina](http://www.livrosgratis.com.br/cat_33/medicina/1) [Baixar](http://www.livrosgratis.com.br/cat_34/medicina_veterinaria/1) [livros](http://www.livrosgratis.com.br/cat_34/medicina_veterinaria/1) [de](http://www.livrosgratis.com.br/cat_34/medicina_veterinaria/1) [Medicina](http://www.livrosgratis.com.br/cat_34/medicina_veterinaria/1) [Veterinária](http://www.livrosgratis.com.br/cat_34/medicina_veterinaria/1) [Baixar](http://www.livrosgratis.com.br/cat_35/meio_ambiente/1) [livros](http://www.livrosgratis.com.br/cat_35/meio_ambiente/1) [de](http://www.livrosgratis.com.br/cat_35/meio_ambiente/1) [Meio](http://www.livrosgratis.com.br/cat_35/meio_ambiente/1) [Ambiente](http://www.livrosgratis.com.br/cat_35/meio_ambiente/1) [Baixar](http://www.livrosgratis.com.br/cat_36/meteorologia/1) [livros](http://www.livrosgratis.com.br/cat_36/meteorologia/1) [de](http://www.livrosgratis.com.br/cat_36/meteorologia/1) [Meteorologia](http://www.livrosgratis.com.br/cat_36/meteorologia/1) [Baixar](http://www.livrosgratis.com.br/cat_45/monografias_e_tcc/1) [Monografias](http://www.livrosgratis.com.br/cat_45/monografias_e_tcc/1) [e](http://www.livrosgratis.com.br/cat_45/monografias_e_tcc/1) [TCC](http://www.livrosgratis.com.br/cat_45/monografias_e_tcc/1) [Baixar](http://www.livrosgratis.com.br/cat_37/multidisciplinar/1) [livros](http://www.livrosgratis.com.br/cat_37/multidisciplinar/1) [Multidisciplinar](http://www.livrosgratis.com.br/cat_37/multidisciplinar/1) [Baixar](http://www.livrosgratis.com.br/cat_38/musica/1) [livros](http://www.livrosgratis.com.br/cat_38/musica/1) [de](http://www.livrosgratis.com.br/cat_38/musica/1) [Música](http://www.livrosgratis.com.br/cat_38/musica/1) [Baixar](http://www.livrosgratis.com.br/cat_39/psicologia/1) [livros](http://www.livrosgratis.com.br/cat_39/psicologia/1) [de](http://www.livrosgratis.com.br/cat_39/psicologia/1) [Psicologia](http://www.livrosgratis.com.br/cat_39/psicologia/1) [Baixar](http://www.livrosgratis.com.br/cat_40/quimica/1) [livros](http://www.livrosgratis.com.br/cat_40/quimica/1) [de](http://www.livrosgratis.com.br/cat_40/quimica/1) [Química](http://www.livrosgratis.com.br/cat_40/quimica/1) [Baixar](http://www.livrosgratis.com.br/cat_41/saude_coletiva/1) [livros](http://www.livrosgratis.com.br/cat_41/saude_coletiva/1) [de](http://www.livrosgratis.com.br/cat_41/saude_coletiva/1) [Saúde](http://www.livrosgratis.com.br/cat_41/saude_coletiva/1) [Coletiva](http://www.livrosgratis.com.br/cat_41/saude_coletiva/1) [Baixar](http://www.livrosgratis.com.br/cat_42/servico_social/1) [livros](http://www.livrosgratis.com.br/cat_42/servico_social/1) [de](http://www.livrosgratis.com.br/cat_42/servico_social/1) [Serviço](http://www.livrosgratis.com.br/cat_42/servico_social/1) [Social](http://www.livrosgratis.com.br/cat_42/servico_social/1) [Baixar](http://www.livrosgratis.com.br/cat_43/sociologia/1) [livros](http://www.livrosgratis.com.br/cat_43/sociologia/1) [de](http://www.livrosgratis.com.br/cat_43/sociologia/1) [Sociologia](http://www.livrosgratis.com.br/cat_43/sociologia/1) [Baixar](http://www.livrosgratis.com.br/cat_44/teologia/1) [livros](http://www.livrosgratis.com.br/cat_44/teologia/1) [de](http://www.livrosgratis.com.br/cat_44/teologia/1) [Teologia](http://www.livrosgratis.com.br/cat_44/teologia/1) [Baixar](http://www.livrosgratis.com.br/cat_46/trabalho/1) [livros](http://www.livrosgratis.com.br/cat_46/trabalho/1) [de](http://www.livrosgratis.com.br/cat_46/trabalho/1) [Trabalho](http://www.livrosgratis.com.br/cat_46/trabalho/1) [Baixar](http://www.livrosgratis.com.br/cat_47/turismo/1) [livros](http://www.livrosgratis.com.br/cat_47/turismo/1) [de](http://www.livrosgratis.com.br/cat_47/turismo/1) [Turismo](http://www.livrosgratis.com.br/cat_47/turismo/1)